# **UNIVERSIDAD TÉCNICA DE AMBATO**

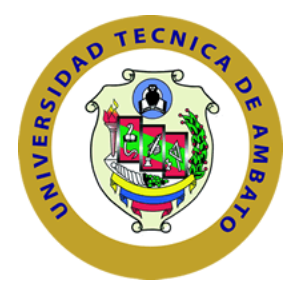

## **DIRECCIÓN DE POSGRADO**

## **MAESTRÍA EN DOCENCIA MATEMÁTICA**

**Tema:**

**"UTILIZACIÓN DE SOFTWARE LIBRE (DR. GEO Y KIG) Y SU INCIDENCIA EN EL APRENDIZAJE SIGNIFICATIVO DE LAS CONSTRUCCIONES GEOMÉTRICAS CON REGLA Y COMPÁS EN LOS ESTUDIANTES DE LA UNIDAD EDUCATIVA EXPERIMENTAL INSUTEC-AMBATO"**

Trabajo de titulación

Previo a la obtención del grado académico de Magister en Docencia Matemática

<span id="page-0-0"></span>Autor: Ingeniero Luis Armando Campaña Muquinche

Director: Ingeniero Santiago Paúl Cabrera Anda, Magister

Ambato – Ecuador

2015

#### **Al Consejo de Posgrado de la Universidad Técnica de Ambato**

El Tribunal de Defensa del trabajo de titulación presidido por la Doctora Maribel del Rocío Paredes Cabezas, Presidenta del Tribunal e integrado por los señores: Ingeniero Pablo Raúl Valle Velasco Magister, Ingeniero Víctor Hugo Paredes Sandoval Magister, Ingeniero Oswaldo Santiago Verdesoto Velástegui Magister, Miembros del Tribunal de Defensa, designados por el Consejo de Posgrado de Universidad Técnica de Ambato, para receptar la defensa oral del trabajo de titulación con el tema: "UTILIZACIÓN DE SOFTWARE LIBRE (DR. GEO Y KIG) Y SU INCIDENCIA EN EL APRENDIZAJE SIGNIFICATIVO DE LAS CONSTRUCCIONES GEOMÉTRICAS CON REGLA Y COMPÁS EN LOS ESTUDIANTES DE LA UNIDAD EDUCATIVA EXPERIMENTAL INSUTEC-AMBATO", elaborado y presentado por el señor Ingeniero Luis Armando Campaña Muquinche, para optar por el Grado Académico de Magister en Docencia Matemática.

Una vez escuchada la defensa oral el Tribunal aprueba y remite el trabajo de titulación para uso y custodia en las bibliotecas de la UTA.

> Dra. Maribel del Rocío Paredes Cabezas **Presidenta del Tribunal de Defensa**

**\_\_\_\_\_\_\_\_\_\_\_\_\_\_\_\_\_\_\_\_\_\_\_\_\_\_\_\_\_**

Ing. Pablo Raúl Valle Velasco, Mg. **Miembro del Tribunal**

**\_\_\_\_\_\_\_\_\_\_\_\_\_\_\_\_\_\_\_\_\_\_\_\_\_\_\_\_\_\_**

Ing. Víctor Hugo Paredes Sandoval, Mg. **Miembro del Tribunal**

**\_\_\_\_\_\_\_\_\_\_\_\_\_\_\_\_\_\_\_\_\_\_\_\_\_\_\_\_\_\_**

**\_\_\_\_\_\_\_\_\_\_\_\_\_\_\_\_\_\_\_\_\_\_\_\_\_\_\_\_\_\_**

Ing. Oswaldo Santiago Verdesoto Velástegui, MBA **Miembro del Tribunal**

## **AUTORÍA DE LA INVESTIGACIÓN**

<span id="page-2-0"></span>La responsabilidad de las opiniones, comentarios y críticas emitidas en el trabajo de titulación con el tema "UTILIZACIÓN DE SOFTWARE LIBRE (DR. GEO Y KIG) Y SU INCIDENCIA EN EL APRENDIZAJE SIGNIFICATIVO DE LAS CONSTRUCCIONES GEOMÉTRICAS CON REGLA Y COMPÁS EN LOS ESTUDIANTES DE LA UNIDAD EDUCATIVA EXPERIMENTAL INSUTEC-AMBATO", le corresponde exclusivamente a: Ingeniero Luis Armando Campaña Muquinche Autor bajo la Dirección de Ingeniero Santiago Paúl Cabrera Anda Magister, Director del trabajo de titulación; y el patrimonio intelectual a la Universidad Técnica de Ambato.

\_\_\_\_\_\_\_\_\_\_\_\_\_\_\_\_\_\_\_\_\_\_\_\_\_\_\_\_\_\_\_\_\_ \_\_\_\_\_\_\_\_\_\_\_\_\_\_\_\_\_\_\_\_\_\_\_\_\_\_\_\_\_\_\_

Ing. Luis Armando Campaña Muquinche Ing. Santiago Paúl Cabrera Anda, Mg. Autor Director

#### **DERECHOS DE AUTOR**

Autorizo a la Universidad Técnica de Ambato, para que haga uso de este trabajo de titulación como documento disponible para su lectura, consulta y procesos de investigación.

Cedo los derechos de mi trabajo de titulación, con fines de difusión pública, además autorizo su reproducción dentro de las regulaciones de la Universidad.

> Ing. Luis Armando Campaña Muquinche c.c.: 180194191-3

\_\_\_\_\_\_\_\_\_\_\_\_\_\_\_\_\_\_\_\_\_\_\_\_\_\_\_\_\_\_\_\_\_

#### **DEDICATORIA**

A mis hijos, que son el tesoro más valioso que poseo en esta vida, por quienes me siento comprometido a seguir adelante y ser ejemplo de superación, derribando los obstáculos que día a día se presentan, a mi madre (que en paz descanse) quien fue mi ejemplo por ser una mujer luchadora y motivadora.

A mi esposa, que día a día me alentó a continuar con este proyecto hasta lograr su culminación.

Luis

## **AGRADECIMIENTO**

Mi más sincero agradecimiento a la Universidad Técnica de Ambato, a sus autoridades y docentes, y de manera muy especial al Ing. Santiago Paúl Cabrera Anda, Mg, por su asesoría y dirección en el presente trabajo.

#### EL AUTOR

## ÍNDICE GENERAL DE CONTENIDOS

<span id="page-6-0"></span>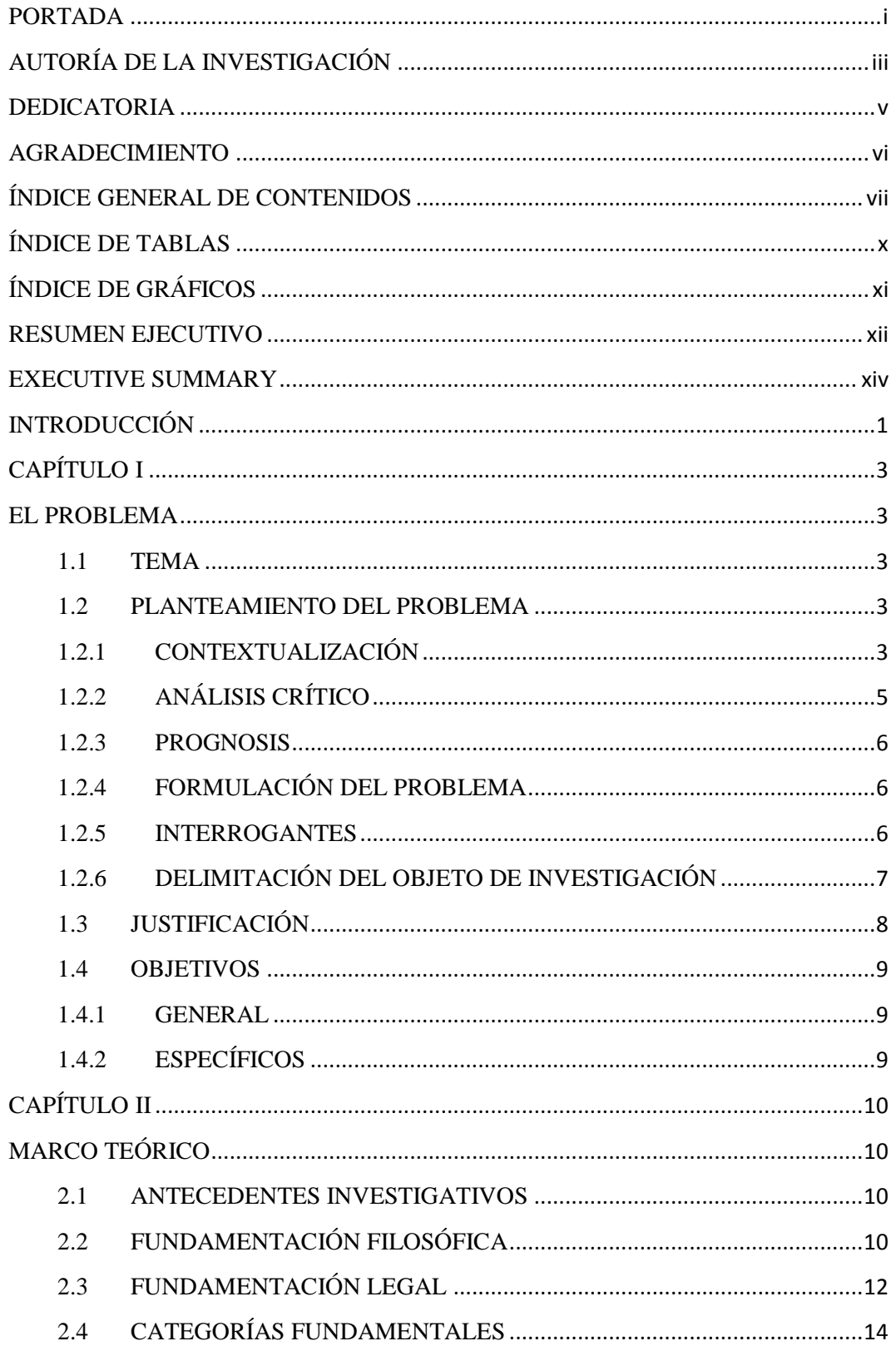

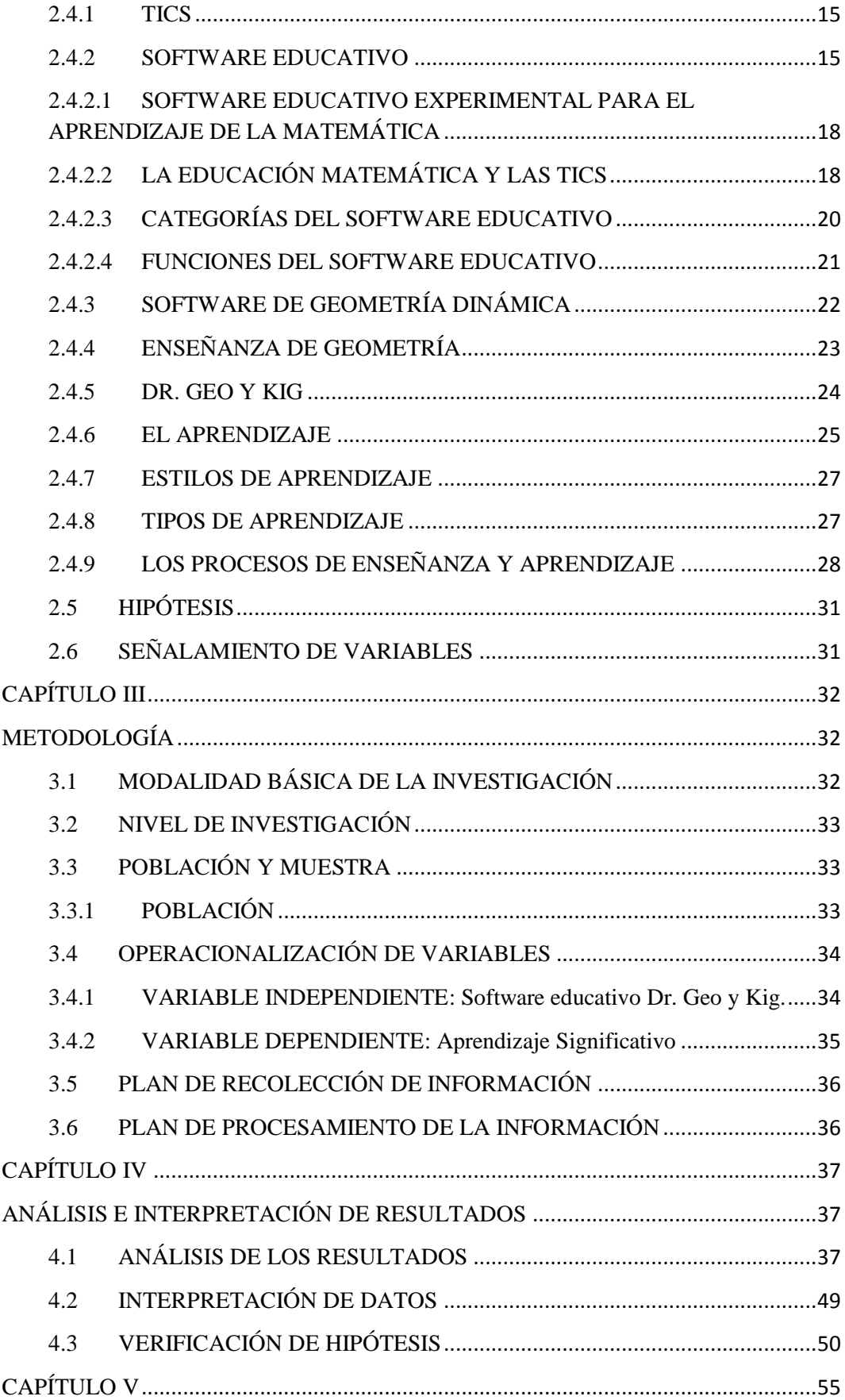

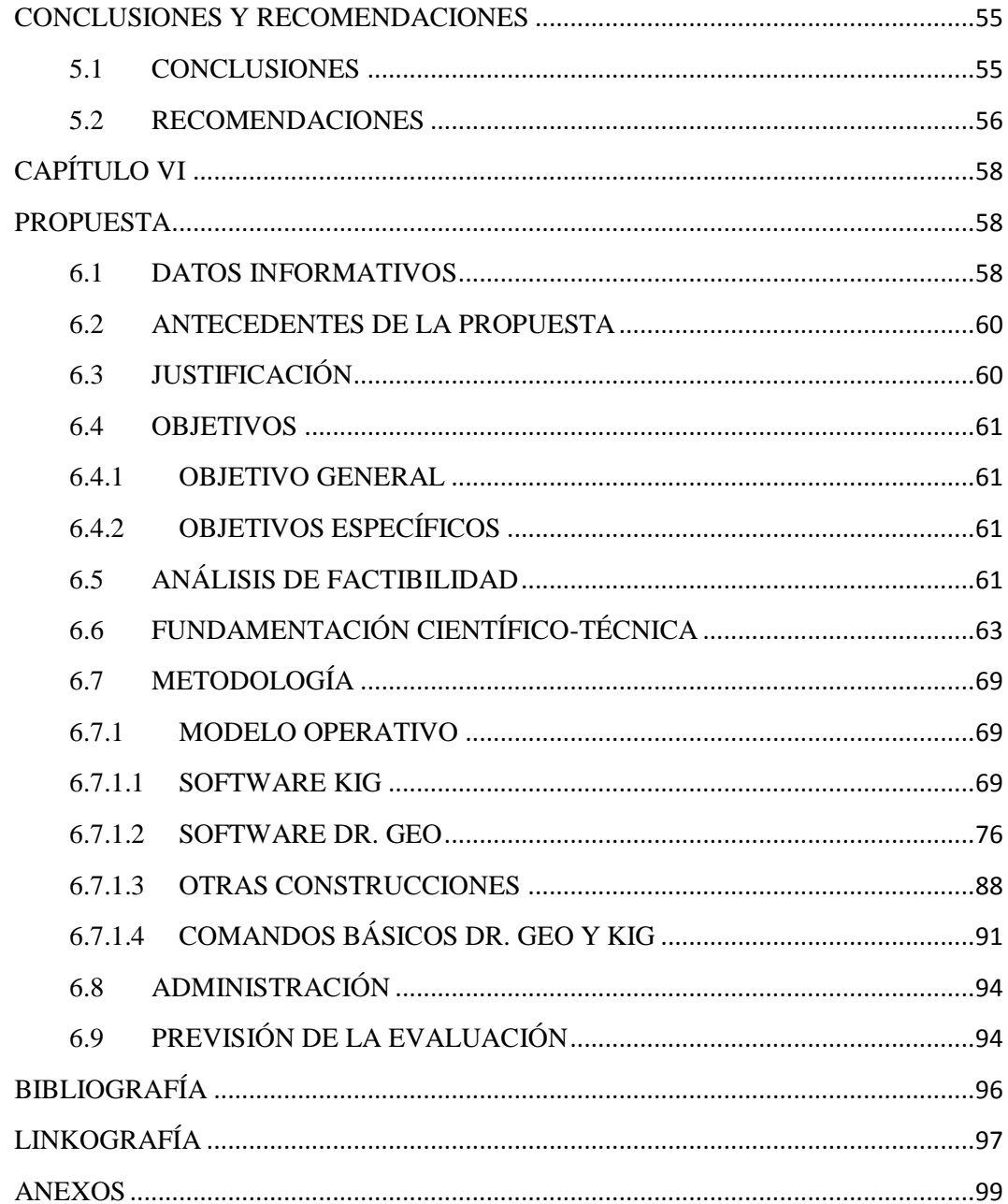

## <span id="page-9-0"></span>**ÍNDICE DE TABLAS**

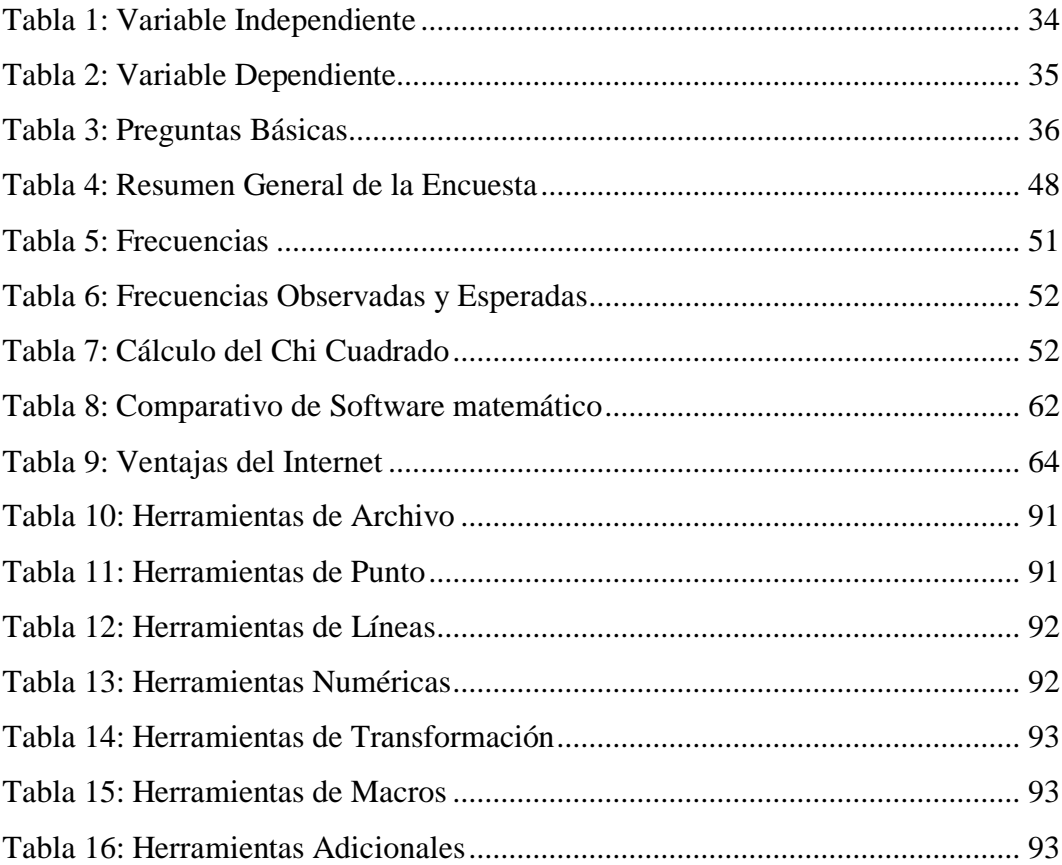

# <span id="page-10-0"></span>**ÍNDICE DE GRÁFICOS**

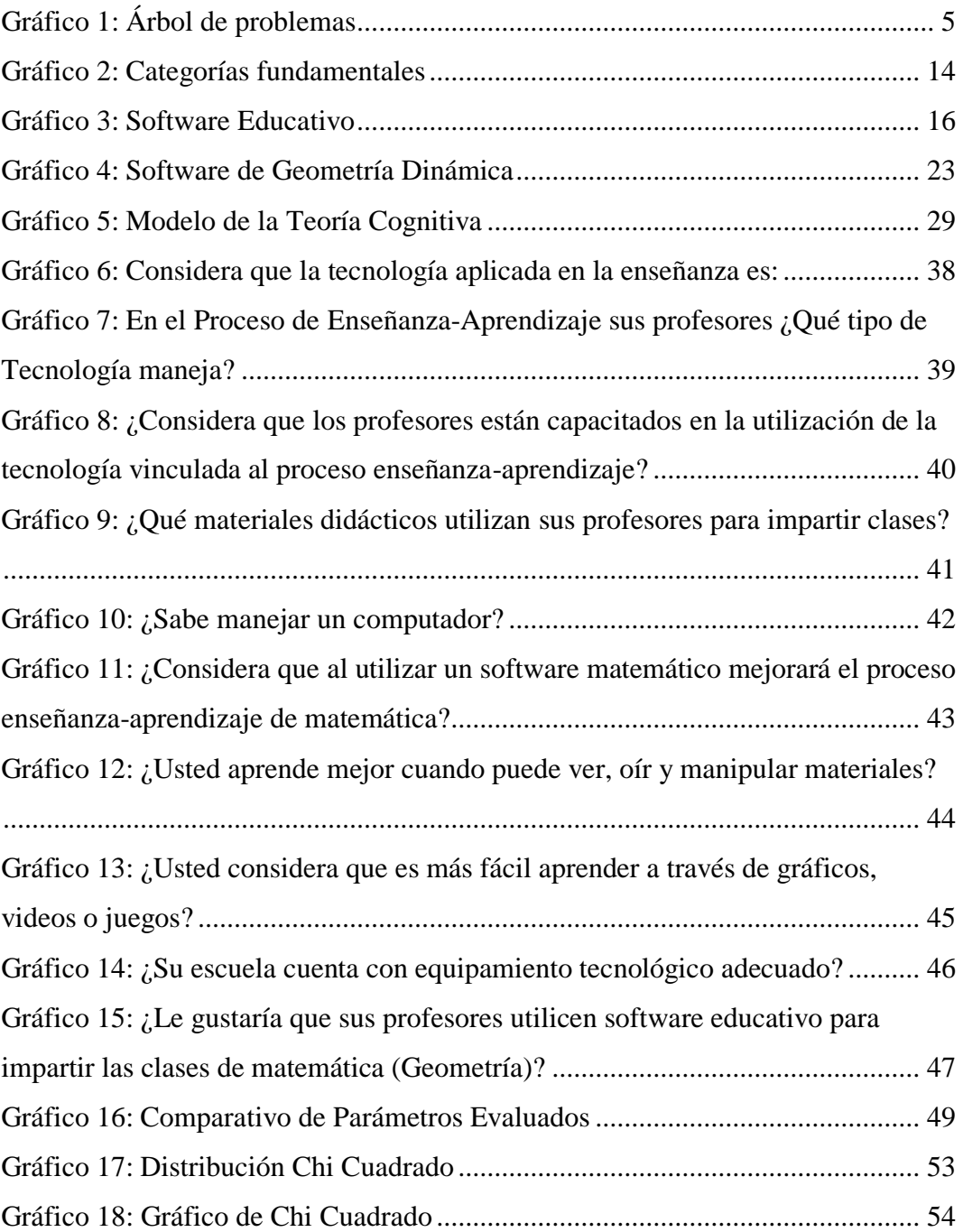

# **UNIVERSIDAD TÉCNICA DE AMBATO DIRECCIÓN DE POSGRADO**

## **MAESTRÍA EN DOCENCIA MATEMÁTICA**

# **Tema: "UTILIZACIÓN DE SOFTWARE LIBRE (DR. GEO Y KIG) Y SU INCIDENCIA EN EL APRENDIZAJE SIGNIFICATIVO DE LAS CONSTRUCCIONES GEOMÉTRICAS CON REGLA Y COMPÁS EN LOS ESTUDIANTES DE LA UNIDAD EDUCATIVA EXPERIMENTAL INSUTEC-AMBATO"**

Autor: Ing. Luis Armando Campaña Muquinche

Director: Ing. Santiago Paúl Cabrera Anda, Mg.

Fecha: 21 de abril de 2015

#### **RESUMEN EJECUTIVO**

<span id="page-11-0"></span>El propósito de éste trabajo de investigación es la generación de un manual de las herramientas virtuales Dr. Geo y Kig para mejorar el aprendizaje significativo de la Matemática, específicamente de la Geometría en los estudiantes de la Unidad Educativa Experimental INSUTEC-AMBATO como nueva metodología, buscando una alternativa más para que los estudiantes entiendan y comprendan cómo realizar las construcciones geométricas. Luego de establecer el problema, se identificaron las variables que están inmersas en el tema, se las categorizó en el Marco Teórico fundamentándolas bibliográficamente. Fue necesaria la utilización de la encuesta como metodología investigativa, y cuasi experimental por que no alcanza al nivel de experimental. Se realizó la operacionalización de las variables independiente (Dr. Geo y Kig) y dependiente (Aprendizaje significativo). El resultado de la recolección de datos, permitió llegar a la conclusión que la institución debe contar con un manual de software educativo matemático y que los

docentes se apropien de las Tics para que el proceso enseñanza-aprendizaje sea más productiva, despertando la imaginación de los estudiantes.

**Descriptores:** Aprendizaje, Aula virtual, Educación matemática, Estudiante, Geometría, Instalación, Matemática, Profesor, Software Matemático, Tics.

#### **UNIVERSIDAD TÉCNICA DE AMBATO**

#### **DIRECCIÓN DE POSGRADO**

## **MAESTRÍA EN DOCENCIA MATEMÁTICA**

# **Theme: "USE OF FREE SOFTWARE (DR. GEO Y KIG) AND ITS IMPACT ON THE SIGNIFICANT LEARNING OF GEOMETRIC CONSTRUCTIONS WITH RULE AND COMPASS IN THE STUDENTS AT INSUTEC-AMBATO EXPERIMENTAL EDUCATION UNIT"**

Author: Ing. Luis Armando Campaña Muquinche

Directed by: Ing. Santiago Paúl Cabrera Anda, Mg.

Date: April 21th, 2015

#### **EXECUTIVE SUMMARY**

<span id="page-13-0"></span>The purpose of this research work is to generate a manual of virtual tools Dr. Geo and Kig to improve the significant learning of Mathematics, specifically focused in Geometry applied on students at INSUTEC-AMBATO Experimental Education Unit as a new methodology, searching a new alternative in which students can understand and interpret how to make geometric constructions. After of establishing the problem, the variables which are immersed in the topic have been identified and these were categorized in the theoretical basis bibliographically. It was necessary the use of surveys as a methodology of researching and almost experimental due to it doesn't reach the experimental level. The operationalization of independents variables (Dr. Geo y Kig) and dependent variable (Significant learning) were made. The result of data collection, allowed to conclude that the institution should have a manual of mathematical educational software and

teachers can appropriate of Tics for the improvement of teaching-learning and it can be more productive, awaking the imagination of students.

**Keywords:** Learning, Virtual classroom, Mathematics education, Student, Geometry, Installation, Mathematics, Teacher, Mathematical Software, Tics.

## <span id="page-15-0"></span>**INTRODUCCIÓN**

El mundo cambia vertiginosamente cada día y a pasos agigantados. La educación debe ir en ese ritmo, dejando de lado lo tradicional, lo memorista y lo rutinario, caso contrario se estaría hablando de un posible estancamiento intelectual.

Éste problema se aprecia más en Latinoamérica, donde la Educación conductista aporta muy poco en el desarrollo de la región y la humanidad en sí. Por lo expuesto anteriormente, se debe considerar que estamos casi siempre uno o dos pasos atrás de los países del primer mundo, donde la educación es primordial, logrando un alto grado de desarrollo humano y niveles de vida con calidad.

La educación donde el estudiante es un pacifista en lo intelectual, no conviene desde ningún punto de vista para el progreso de los pueblos. Los docentes actuales deben cambiar sus técnicas y métodos para que el proceso enseñanza-aprendizaje sea abierto, dando oportunidad a los estudiantes que expongan su propio punto de vista, siendo críticos, analíticos y autocráticos.

Dentro del campo matemático, y en especial en el área de la geometría, es imprescindible que las nuevas técnicas docentes impacten a los estudiantes; y para este fin, es necesario tener como auxiliar de clases a las Tics.

Según la UNESCO, la fijación de lo aprendido es, por lo general, de 3 por ciento para lo que se oye; 40 por ciento para lo que se ve; 50 por ciento para lo que se ve y se oye; 70 por ciento para lo que se hace, o sea, aquello en que se toma parte directa.

Entonces, enseñar y aprender con Tics es primordial en estos días. Las Tics transforman la enseñanza y mejoran el aprendizaje.

El presente trabajo está estructurado de la siguiente forma:

El Capítulo I se refiere al problema en sí de la investigación, planteamiento del problema, contextualización, árbol de problemas, el análisis crítico, delimitación del objeto de investigación, la justificación y los objetivos de la investigación.

El Capítulo II contiene el Marco Teórico con los Antecedentes investigativos, fundamentación filosófica, fundamentación legal, además están las categorías fundamentales, las categorías de las variables, la hipótesis y la señalación de las variables.

En el Capítulo III se encuentra la Metodología, con la modalidad básica de la investigación, los niveles de la investigación, la población y muestra, la operacionalización de las variables, el plan de recolección de información procesamiento y el análisis de resultados.

El Capítulo IV contempla el análisis e interpretación de resultados y la verificación de la hipótesis.

En el Capítulo V se presentan las conclusiones y recomendaciones de la investigación.

El Capítulo VI contiene la Propuesta, datos informativos, los antecedentes de la propuesta, la justificación, los objetivos de la propuesta, el análisis de factibilidad, la fundamentación científico-técnica, la descripción de la propuesta, la administración, la previsión de la evaluación.

Finalmente se encuentra la bibliografía y los anexos.

## **CAPÍTULO I**

#### **EL PROBLEMA**

### <span id="page-17-2"></span><span id="page-17-1"></span><span id="page-17-0"></span>**1.1 TEMA**

"UTILIZACIÓN DE SOFTWARE LIBRE (DR. GEO Y KIG) Y SU INCIDENCIA EN EL APRENDIZAJE SIGNIFICATIVO DE LAS CONSTRUCCIONES GEOMÉTRICAS CON REGLA Y COMPÁS EN LOS ESTUDIANTES DE LA UNIDAD EDUCATIVA EXPERIMENTAL INSUTEC-AMBATO"

## <span id="page-17-3"></span>**1.2 PLANTEAMIENTO DEL PROBLEMA**

## <span id="page-17-4"></span>**1.2.1 CONTEXTUALIZACIÓN**

El vertiginoso cambio en la vida diaria del ser humano por los adelantos tecnológicos en el mundo es evidente, pues en todo lado encontramos a grandes y pequeños con algún tipo de dispositivo en sus manos comunicándose, trabajando, divirtiéndose, escuchando música, viendo videos, etc. y de igual manera utilizándolo como medio educativo.

Las Tics como asistente virtual en la educación en escuelas, colegios y universidades a lo largo y ancho del planeta, han cambiado el modo de ver las cosas, ya la educación tradicionalista está quedando de lado.

En los últimos años las Tics educativas han entrado con pie derecho en el Ecuador, están presentes en casi toda institución educativa, y de igual manera en los hogares ecuatorianos para apoyar a niños y jóvenes en el quehacer educativo.

A pesar de las facilidades actuales por la existencia de software educativo y específicamente de matemática, hay docentes tradicionalistas que son reacios a los cambios, lo que implica a que los estudiantes no vean de buena manera el estudio de la matemática.

Según Cockcroft (1985) la necesidad de emprender una tarea matemática puede provocar sentimiento de ansiedad, impotencia, miedo e incluso culpabilidad.

Según Blanco y Guerrero (200) la historia repetida de fracasos lleva a los estudiantes a dudar de su capacidad intelectual en relación con las tareas matemáticas y llegan a considerar sus esfuerzos inútiles, manifestando sentimientos de indefensión o pasividad.

Sin embargo el docente lucha constantemente por ser atendido y comprendido en las clases, por lo que se ve obligado a cambiar sus técnicas, métodos y herramientas educativas. Por tal razón, una de las alternativas es el uso de las Tics como herramienta pedagógica en la enseñanza de la matemática, y específicamente en la Geometría.

Un conocimiento geométrico es indispensable para desenvolverse en la vida cotidiana, pues ayuda a orientarse reflexivamente en el espacio, estimar formas, espacios, medidas y cálculos en cualquier ámbito profesional como el arte, arquitectura, diseño, topología, etc.

La Unidad Educativa EXPERIMENTAL INSUTEC-AMBATO, es un plantel de Educación Básica y Media que durante 24 años ha venido trabajando incansablemente y con dedicación para logra adquirir la experiencia en impartir el conocimiento y formar en valores éticos, morales y espirituales. Con esa visión desde sus inicios creo su primera aula de computación como apoyo didáctico para la formación de los estudiantes de la primaria y secundaria, dándole así la debida importancia del uso de la tecnología en la educación. En la actualidad cuenta con 2 laboratorios de computación, un laboratorio de inglés, un aula de juegos interactivos, un laboratorio de química y biología y un laboratorio de física.

#### AUTORIDADES INSTITUCIONALES:

Ing. Gustavo Álvarez, Mg. - Director Institucional

Ing. Karina Lino de Álvarez - Vicerrectora Administrativa.

Ing. Marcos Lalama, Mg. - Coordinador General.

## **ÁRBOL DE PROBLEMAS**

<span id="page-19-0"></span>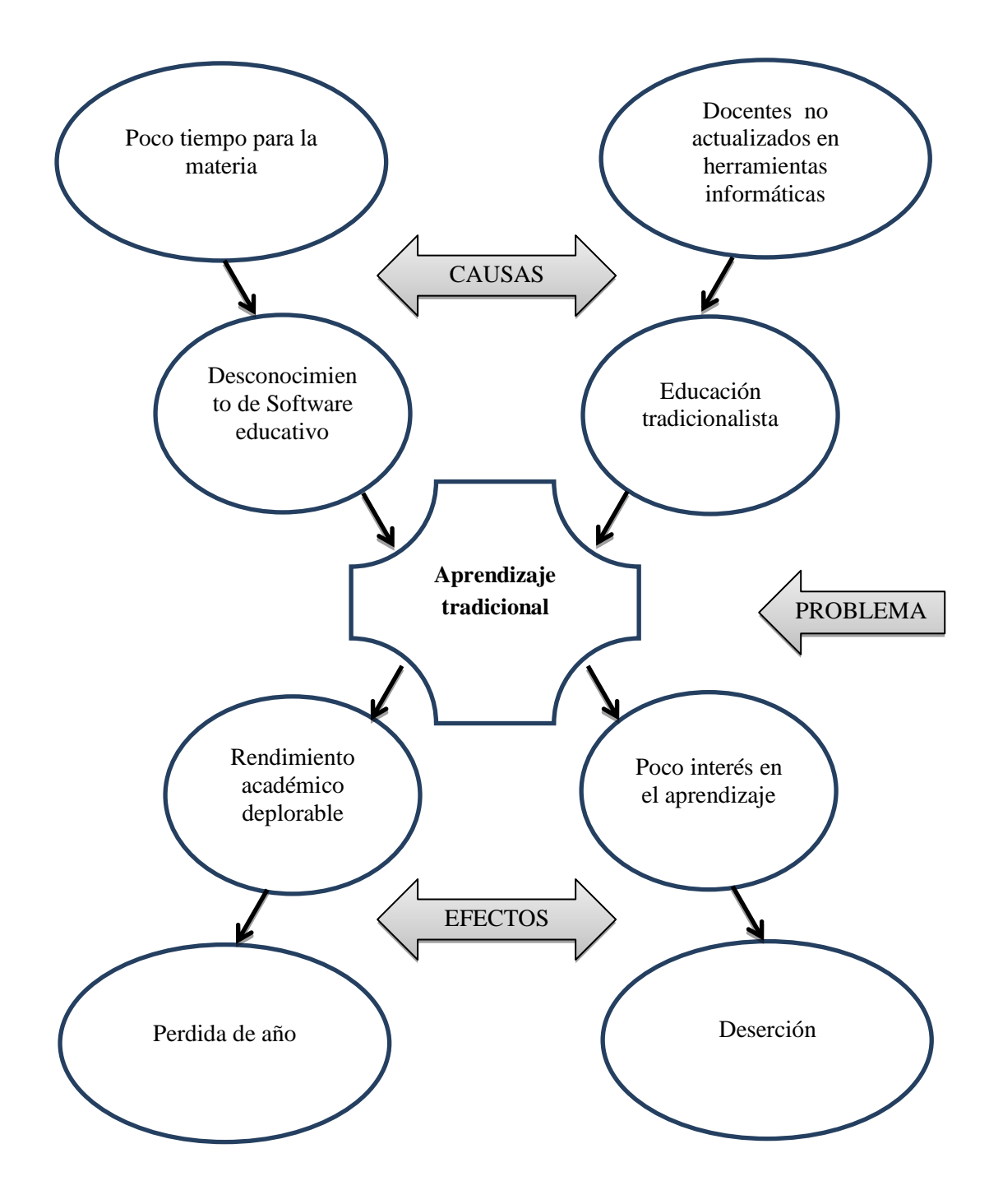

<span id="page-19-1"></span>*Gráfico 1: Árbol de problemas Diseñado por: Luis Campaña*

El Ministerio de Educación viene generando grandes cambios en todos los niveles de educación: básica y bachillerato, lo que conlleva a exigir también cambios en las instituciones y profesores; estos últimos deberán ser más humanos y entregados a su vocación, para que los estudiantes sean los beneficiados.

Con un plan de mejoramiento institucional, los docentes deberán capacitarse en la utilización de las nuevas herramientas informáticas, lo que conlleva un mejoramiento en sus conocimientos y aplicar a didáctica, técnicas y métodos activos con lo que impartirán su materia de forma que los estudiantes capten la geometría sin dificultad y motivados para ser más competentes.

El uso Software educativo para que exista una trasmisión de conocimiento significativo en los estudiantes, es una innovación y mejoramiento en los procesos de enseñanza aprendizaje donde las condiciones pedagógicas y contextuales con la tecnología pueden ir de la mano; y así, despertar el interés en los estudiantes por la Geometría, garantizando el éxito en su desenvolvimiento.

#### <span id="page-20-0"></span>**1.2.3 PROGNOSIS**

La falta de interés por la utilización de software matemático como herramienta pedagógica para mejorar el proceso enseñanza aprendizaje, retrasará el continuo avance de la institución, lo que estaría desvirtuando la oferta de una Educación de Calidad, la cual proporciona bases sólidas en los estudiantes para evitar la deserción y pérdida de año escolar en lo futuro, que por consiguiente es una pérdida económica para los padres de familia quienes invierten en la educación de sus hijos; y, también para el estado.

### <span id="page-20-1"></span>**1.2.4 FORMULACIÓN DEL PROBLEMA**

De qué manera afecta la falta de un software matemático que permita el desarrollo interactivo y el aprendizaje significativo de las construcciones geométricas con regla y compas en los estudiantes del 9° año de Educación General Básica.

#### <span id="page-20-2"></span>**1.2.5 INTERROGANTES**

¿Cuáles son las estrategias didácticas que utilizan actualmente los docentes del plantel para enseñar geometría a los estudiantes?

¿Qué Tics se utiliza en el proceso enseñanza-aprendizaje de la geometría en estudiantes del 9° año de Educación General Básica?

¿Qué alternativas de solución se puede utilizar como herramientas para el desarrollo de actividades interactivas en los estudiantes y su incidencia en el entorno didáctico?

¿Existe una guía didáctica para la aplicación de Tics en el proceso enseñanzaaprendizaje de la matemática?

¿Cómo incide la utilización del software matemático en el rendimiento de los estudiantes?

### <span id="page-21-0"></span>**1.2.6 DELIMITACIÓN DEL OBJETO DE INVESTIGACIÓN**

#### **Delimitación del Contenido**

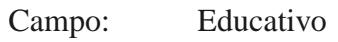

Área: Geometría

Aspecto: Software educativo (Dr. Geo y Kig) y aprendizaje significativo.

#### **Delimitación del Espacio**

La presente investigación se desarrollará en la Unidad Educativa Experimental INSUTEC-AMBATO, ubicada en la Provincia de Tungurahua, Cantón Ambato, Parroquia Totoras Km 5 ½ vía Baños.

#### **Delimitación Temporal**

La investigación se realizó en el Primer Quimestre del año lectivo 2014-2015.

#### **Unidades de Observación**

Los criterios para la investigación serán tomados de los estudiantes y maestros que conforman la Unidad Educativa Experimental INSUTEC-AMBATO.

#### <span id="page-22-0"></span>**1.3 JUSTIFICACIÓN**

Comparar la utilización de Tics en la construcción de figuras geométricas, vs cuando se utilizaba compás y regla grande de madera con tizas de cal; o, como es en la actualidad el uso de regla y compás con tiza líquida, es bastante preocupante. En estos casos, la construcción geométrica sin Tics, implica que el docente (aunque no lo quiera), siempre obstaculizará la visibilidad de los estudiantes hacia el pizarrón.

En otros casos, al mover el compás o la regla para la construcción geométrica, tienden a borrar lo que ya se escribió, dibujó o construyó en la pizarra, lo que implica que los estudiantes pierdan el ritmo de la construcción o se confundan por no visualizar bien o completamente los trazos realizados por el docente.

Docentes e instructores han utilizado durante varios años la tecnología en los procesos educativos en la medida en la que ésta se ponía a su alcance. El valor añadido que ofrece a la formación la utilización de medios tecnológicos como, en este caso, Internet y el software científico, debe ser la justificación para utilizarlos.

La aparición y difusión de las tecnologías de la información y la comunicación, junto a la evolución que ha experimentado el software matemático -especialmente en la última década-, ofrecen nuevas formas de enseñar y aprender matemáticas y materias afines, así como nuevas aplicaciones de los conceptos y métodos matemáticos.

Aun así, los contenidos que forman parte del currículum de estas asignaturas se vienen enseñando de la misma forma, utilizando en su planificación los mismos recursos y metodologías de enseñanza y aprendizaje de hace varias décadas. Dr. Geo y Kig son programas de innovación educativa, que se considera necesario, en el ámbito de la didáctica específica de las materias cuantitativas.

El software matemático generará una comunicación que romperá con el tradicionalismo entre los actores del proceso, moviéndose hacia modelos más abiertos y dinámicos, dando solución al problema planteado.

Este recurso informático facilitará en toda situación estructurada de enseñanza y aprendizaje de la matemática y mejorará el rendimiento de los niños y niñas en esta área. Desarrollará el proceso lógico en los cálculos y gráficos geométricos, a través de las operaciones básicas con ángulos, con vectores, y ecuaciones de perímetro, superficie y volumen.

Este trabajo de titulación se convertirá en precursor en la utilización del software matemático en la enseñanza aprendizaje y se llevará a cabo porque existe la tecnología y voluntad para hacerlo. En definitiva, los beneficiarios directos del proyecto son los estudiantes y los docentes. Se podría decir que la dificulta más común estaría en la instalación del Software en las computadoras de los hogares de los estudiantes (aunque no es nada difícil hacerlo).

#### <span id="page-23-0"></span>**1.4 OBJETIVOS**

#### <span id="page-23-1"></span>**1.4.1 GENERAL**

 Estudiar de qué manera incide el uso de software matemático (Dr. Geo y Kig) en el aprendizaje significativo de las Construcciones Geométricas con Regla y Compás en los estudiantes del 9º año de Educación General Básica; y, proponer un manual de los paquetes computacionales para el aprendizaje de geometría.

## <span id="page-23-2"></span>**1.4.2 ESPECÍFICOS**

- Detectar las dificultades de aprendizaje que presentan los estudiantes los estudiantes del 9º año de Educación General Básica de la Unidad Educativa Experimental INSUTEC-AMBATO en la asignatura de Matemática, bloque Geometría.
- Utilizar los recursos Dr. Geo y Kig como estrategias didácticas y evaluar el aprendizaje de los estudiantes en una unidad didáctica.
- Implementar un manual para la utilización del software matemático Dr. Geo y Kig con la finalidad de mejorar el aprendizaje significativo durante el desarrollo de las destrezas.

## **CAPÍTULO II**

## **MARCO TEÓRICO**

#### <span id="page-24-2"></span><span id="page-24-1"></span><span id="page-24-0"></span>**2.1 ANTECEDENTES INVESTIGATIVOS**

La matemática de por sí es conflictiva y traumatizante al momento de querer aprenderla, los niveles de deserción, repetición, quedarse a exámenes supletorios, remedial o de gracias son altos, y se evidencian más en los novenos Años de Educación General Básica, lo que indica que no han existido sólidas bases desde los primeros años de educación, considerando que los métodos tradicionalistas hacen a la materia demasiado abstracta e incomprensible en la mayoría de los casos, lo que provoca un odio o fobia hacia la misma.

El desarrollo de la tecnología en la última década ha dado un impulso notable en todas las ciencias y campos laborales; es así, que en la educación también existe gran cantidad de material educativo conocido como software educativo. Indiscutiblemente que el modelo actual de la educación asistida por computadoras, resulta ser aparte de entretenido, una esperanza de éxito en situaciones complicadas al momento de resolver problemas matemáticos, por lo que es imprescindible la actualización de los docentes en el uso de las TICs.

De la investigación realizada en instituciones de educación superior donde se oferta la Docencia, no se ha encontrado estudios similares al propuesto, que utilice Software Libre para la enseñanza de la matemática, específicamente de geometría para 9º año de Educación General Básica.

## <span id="page-24-3"></span>**2.2 FUNDAMENTACIÓN FILOSÓFICA**

Si distinguimos que una cosa es la "luz" de la mente y otra la mente que razona, entenderemos que el razonar es obra del hombre que aplica el ser ideal al ser real, es decir, es búsqueda humana que implica una responsabilidad totalmente personal sobre el éxito de la investigación. Y si recordamos que el realismo, la idealidad y el moralismo son las constantes esenciales en la historia del pensamiento.

Todo docente debe ser parte de la discusión teórica de su ciencia, intervenir en ella, aportar con sus propias investigaciones; para ello previamente debe asumir una posición, que responda a los problemas más generales de la naturaleza, de la sociedad, del hombre y su pensamiento; solo así podrá trabajar en la formación de convicciones, que tanta falta hace en la época actual

La labor y formación educativa de los niños de la Unidad Educativa Experimental INSUTEC-AMBATO, se basa en el constructivismo, la cual ha recibido la influencia de la psicología cognitiva, en lo que se respecta al procesamiento de la información en el aprendizaje.

Recordemos que para el conductismo el hombre es producto del ambiente, por lo tanto si cambia las condiciones, cambia su conducta; mientras que, para el constructivismo el hombre es producto de su propia construcción mental; por lo tanto, se tiene que utilizar diversas estrategias para convencerlo que cambie como persona y así él mismo será sujeto de cambio.

El constructivismo es una posición compartida por grandes psicólogos, investigadores y educadores como son Piaget, Vygotsky, Ausubel, Bruner y la psicología cognitiva.

Jean Piaget fue uno de los principales propulsores del constructivismo. Piaget era un epistemólogo genético interesado principalmente en el desarrollo cognitivo y en la formación del conocimiento. Piaget vio el constructivismo como la forma de explicar cómo se adquiere el aprendizaje.

Según Terence (1999) El constructivismo plantea que "cada estudiante estructura su conocimiento del mundo a través de un patrón único, conectando cada nuevo hecho, experiencia o entendimiento en una estructura que crece de manera subjetiva y que lleva al aprendiz a establecer relaciones racionales y significativas con el mundo".

Este proyecto de investigación se apoyará en el modelo constructivista, y está consciente de que las conclusiones a las que se llegaren no pueden aplicarse a todos los contextos indistintamente, por las particularidades del medio en que se aplicare el estudio científico.

## <span id="page-26-0"></span>**2.3 FUNDAMENTACIÓN LEGAL**

La Constitución de la República del Ecuador garantiza la educación en todos los niveles; y así mismo, la Ley Orgánica de Educación Intercultural, impulsa la investigación científica y la utilización de medios tecnológicos en la educación.

Según Educación de Calidad (2014):

## "REGLAMENTO GENERAL DE LA LEY ORGÁNICA DE EDUCACIÓN INTERCULTURAL

Decreto No. 1241

Rafael Correa Delgado

#### PRESIDENTE CONSTITUCIONAL DE LA REPÚBLICA

Considerando:

Que la Constitución de la República, en su artículo 26, determina que la educación es un derecho fundamental de las personas a lo largo de su vida y un deber ineludible e inexcusable del Estado, que constituye un área prioritaria de la política pública y de la inversión estatal, garantía de la igualdad e inclusión social y condición indispensable para el Buen Vivir;

Que el Sistema Nacional de Educación, según lo prescribe el artículo 343 de este mismo ordenamiento, tiene como finalidad el desarrollo de las capacidades y potencialidades individuales y colectivas de la población, que posibiliten el aprendizaje y la generación y utilización de los conocimientos, las técnicas, los saberes, las artes y la cultura;"

El Código de la Niñez y adolescencia (2003), en sus artículos dice: " Art. 37.- Derecho a la educación.- Los niños, niñas y adolescentes tienen derecho a una educación de calidad. Este derecho demanda de un sistema educativo que: 1. Garantice el acceso y permanencia de todo niño y niña a la educación básica, así como del adolescente hasta el bachillerato o su equivalente;

2. Respete las culturas y especificidades de cada región y lugar;

3. Contemple propuestas educacionales flexibles y alternativas para atender las necesidades de todos los niños, niñas y adolescentes, con prioridad de quienes tienen discapacidad, trabajan o viven una situación que requiera mayores oportunidades para aprender;

4. Garantice que los niños, niñas y adolescentes cuenten con docentes, materiales didácticos, laboratorios, locales, instalaciones y recursos adecuados y gocen de un ambiente favorable para el aprendizaje. Este derecho incluye el acceso efectivo a la educación inicial de cero a cinco años, y por lo tanto se desarrollarán programas y proyectos flexibles y abiertos, adecuados a las necesidades culturales de los educandos; y,

5. Que respete las convicciones éticas, morales y religiosas de los padres y de los mismos niños, niñas y adolescentes.

La educación pública es laica en todos sus niveles, obligatoria hasta el décimo año de educación básica y gratuita hasta el bachillerato o su equivalencia. El Estado y los organismos pertinentes asegurarán que los planteles educativos ofrezcan servicios con equidad, calidad y oportunidad y que se garantice también el derecho de los progenitores a elegir la educación que más convenga a sus hijos y a sus hijas."

En tal virtud, la educación en el Ecuador es gratuita, para todos sin discriminación alguna.

<span id="page-28-0"></span>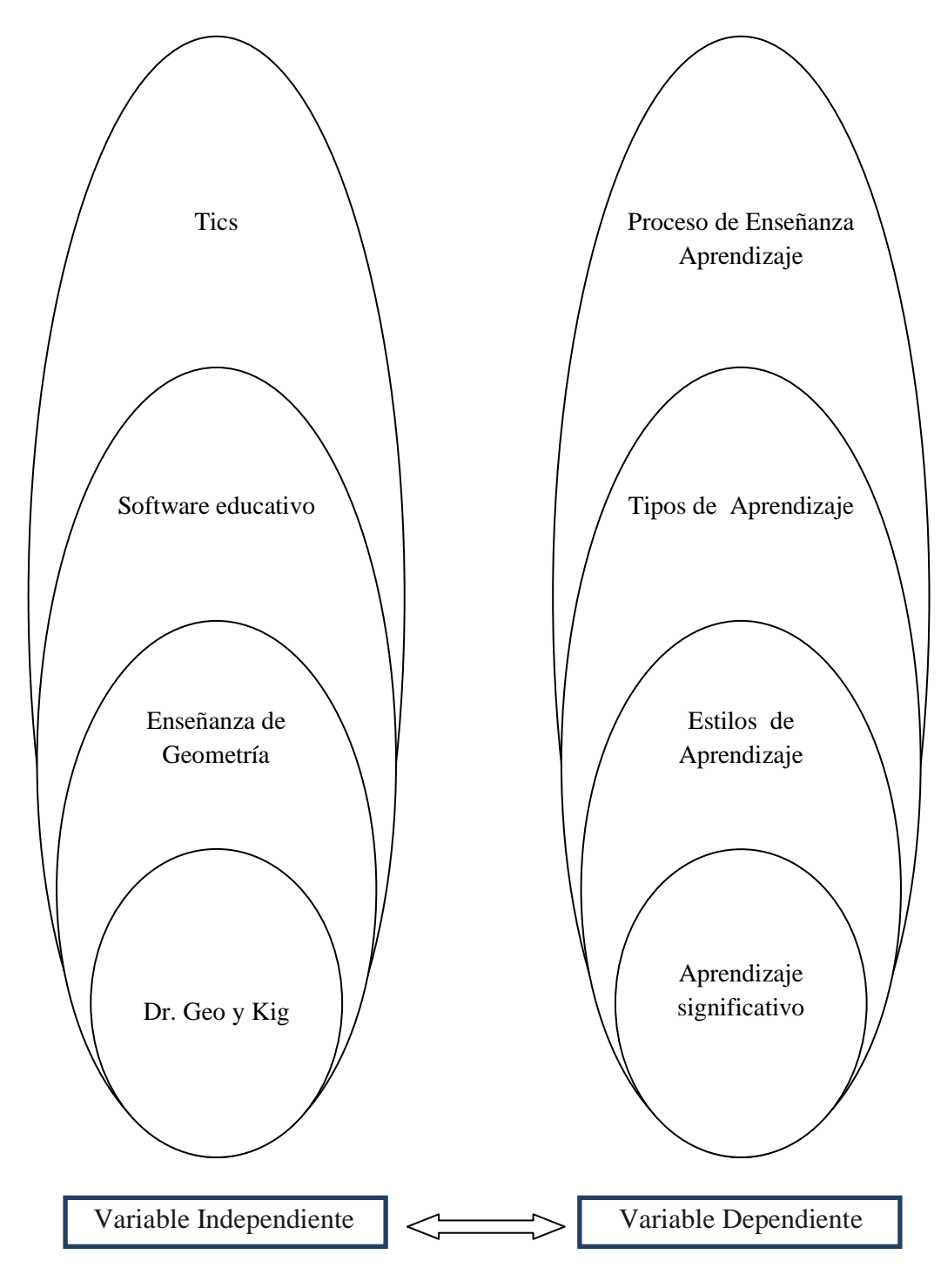

<span id="page-28-1"></span>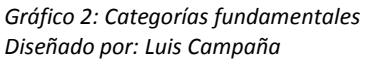

#### <span id="page-29-0"></span>**2.4.1 TICS**

Las Tics son las tecnologías de la información y comunicación constituidas por la radio, televisión, telefonía; adicionalmente se puede decir que las Tics son las tecnologías gestoras de la información que utilizan los computadores y programas creados para el propósito, almacenando, editando, administrando, protegiendo y recuperando esa información.

#### **Las Tics en el proceso de Enseñanza y Aprendizaje**

Las TICs en la actualidad han llegado a ser uno de los pilares básicos de la sociedad, por lo que es necesario proporcionar al ciudadano una educación que tenga en cuenta esta realidad.

La utilización de las TICs en el área educativa se puede considerar en dos aspectos:

- **Conocimiento** es el primer aspecto, consecuencia directa de la cultura de la sociedad actual. El mundo de hoy exige un mínimo de cultura informática. Es preciso entender cómo se genera, almacena, transforma, transmite y cómo se accede a la información en sus múltiples manifestaciones (textos, imágenes, sonidos). La integración en la Educación es inevitable, contemplándola en todos los niveles de la Enseñanza.
- **Uso** para aprender y enseñar es el segundo aspecto. Es decir el aprendizaje de cualquier materia o habilidad se puede facilitar mediante la Informática Educativa.

#### <span id="page-29-1"></span>**2.4.2 SOFTWARE EDUCATIVO**

**El Software Educativo** está destinado a la enseñanza y aprendizaje autónomo, y que además permita al usuario desarrollar habilidades cognitivas.

Existen una amplia gama de paquetes informáticos, dependiendo la orientación y el nivel de educación o capacitación.

El software educativo pueden tratar las diferentes materias (Matemática, Idiomas, Geografía, Dibujo), de formas muy diversas (a partir de cuestionarios, facilitando una información estructurada a los estudiantes, mediante la simulación de fenómenos) y ofrecer un entorno de trabajo más o menos sensible a las circunstancias de los estudiantes y más o menos rico en posibilidades de interacción; pero todos comparten las siguientes características:

- Permite la interactividad con los estudiantes, retroalimentándolos y evaluando lo aprendido.
- Facilita las representaciones animadas.
- Incide en el desarrollo de las habilidades a través de la ejercitación. Permite simular procesos complejos.
- Reduce el tiempo de que se dispone para impartir gran cantidad de conocimientos facilitando un trabajo diferenciado, introduciendo al estudiante en el trabajo con los medios computarizados. – Facilita el trabajo independiente y a la vez un tratamiento individual de las diferencias.

<span id="page-30-0"></span>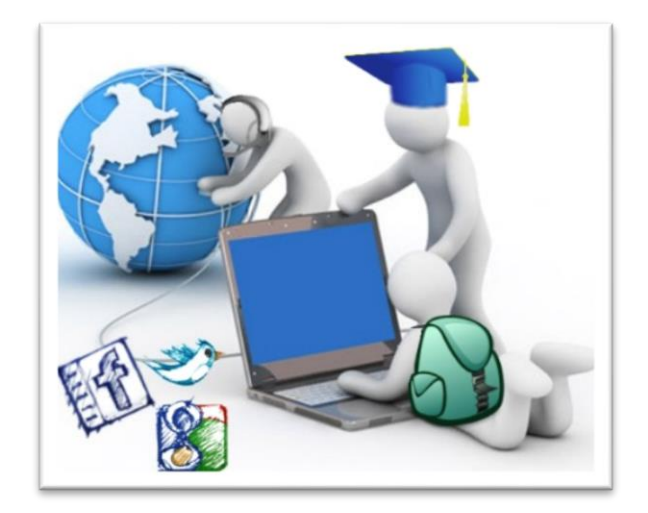

*Gráfico 3: Software Educativo Diseñado por: Internet*

El uso del software educativo en el proceso de enseñanza - aprendizaje puede ser aprovechado:

#### **Por parte del estudiante**

 Se evidencia cuando el estudiante opera directamente el software educativo, pero en este caso es de vital importancia la acción dirigida por el profesor.

### **Por parte del profesor**

 Se manifiesta cuando el profesor opera directamente con el software y el estudiante actúa como receptor del sistema de información. La generalidad plantea que este no es el caso más productivo para el aprendizaje.

El uso del software por parte del docente proporciona numerosas ventajas, entre ellas:

- Enriquece el campo de la Pedagogía al incorporar la tecnología de punta que revoluciona los métodos de enseñanza - aprendizaje.
- Constituyen una nueva, atractiva, dinámica y rica fuente de conocimientos.
- Pueden adaptar el software a las características y necesidades de su grupo teniendo en cuenta el diagnóstico en el proceso de enseñanza aprendizaje.
- Permiten elevar la calidad del proceso docente educativo.
- Permiten controlar las tareas docentes de forma individual o colectiva.
- Muestran la interdisciplinariedad de las asignaturas.

Se debe considerar la existencia de los entornos virtuales que existen hoy en día como son:

**Aula virtual**.- Dentro del entorno de aprendizaje, consta de una plataforma o software a través del cual el ordenador permite la facilidad de dictar las actividades en clases, de igual forma permitiendo el desarrollo de las actividades de enseñanza y aprendizaje habituales que requerimos para obtener una buena educación. Como afirma Turoff (1995) una "clase virtual es un método de enseñanza y aprendizaje inserto en un sistema de comunicación mediante el ordenador".

**Campus virtual**.- Es un espacio organizativo de la docencia ofrecida por una universidad a través de Internet. A través del mismo, se puede acceder a la oferta de formación que puede cursarse a través de la utilización de ordenadores.

## <span id="page-32-0"></span>**2.4.2.1 SOFTWARE EDUCATIVO EXPERIMENTAL PARA EL APRENDIZAJE DE LA MATEMÁTICA**

El impartir matemática en cualquier nivel de educación no es tarea fácil, por tal razón, muchas empresas desarrolladoras de Software, instituciones educativas, docentes y personas inmiscuidas en la educación con poco o alto grado de conocimientos de programación, han puesto mucho interés para desarrollar paquetes informáticos en esta rama.

La complejidad de este tipo de software puede ir desde una simple calculadora básica, hasta sofisticados programas graficadores en 3D, integrando lo visual con modelos matemáticos para obtener resultados excepcionales en beneficio de la educación.

## <span id="page-32-1"></span>**2.4.2.2 LA EDUCACIÓN MATEMÁTICA Y LAS TICS**

"Las ventajas que aportan las TIC en la enseñanza de las distintas áreas y en particular en la de matemáticas son muchas. El uso de software matemático permite combinar los datos de forma numérica, simbólica y gráfica, tratando a las matemáticas de manera global.

Las TIC (Tecnologías de la información y comunicación) se integran cada vez más en nuestra sociedad en todos los niveles y en particular en la educación. Por ello desde las distintas áreas curriculares tenemos que abordar este hecho con decisión. Las TIC son una herramienta potente y eficaz para la enseñanza y aprendizaje en las distintas áreas del conocimiento, ello debe llevar consigo cambios en la metodología, en los contenidos curriculares y en los criterios de evaluación. Aunque estos cambios deben graduarse en función de la adaptabilidad de los distintos agentes que intervienen en la enseñanza (infraestructuras y formación).

Las ventajas que aportan las TIC en la enseñanza de las distintas áreas y en particular en la de matemáticas son muchas, de las cuales podemos citar:

- Los estudiantes se acercan a los currículums desde un entorno que le es familiar y que le da cierta confianza (es raro encontrar un estudiante que no haya tenido contacto con algún ordenador). Además se afianzan rápidamente en el uso de las máquinas y distinto tipo de software.
- Ver cambios en los métodos de impartir docencia, aparece un nuevo elemento motivador (el ordenador), cambia el aspecto del aula, el tipo de actividades. El estudiante se siente más partícipe de su aprendizaje. Se favorece la autonomía del estudiante en su formación, fomentando metodologías activas, participativas, colaborativas y de atención a la diversidad.
- El profesor mejora sus métodos de exposición al contar con herramientas técnicas más avanzadas. Se usan presentaciones dinámicas que reducen esfuerzos al no tener que realizar gráficos y dibujos (sobre todo cuando son variables) sobre los que hay que realizar explicaciones.
- Se avanza más rápidamente en el aprendizaje de los distintos contenidos, lo que permite una mayor reflexión y análisis sobre los mismos.
- Se aumenta el flujo de las comunicaciones a todos los niveles (profesorestudiante-restomundo-profesor) lo que mejora la formación tanto del docente como del discente.

**En el área de matemáticas**, además de lo dicho, podemos considerar las siguientes ventajas:

El estudiante interactúa con objetos matemáticos de forma simple y natural lo que favorece su autonomía en el aprendizaje, además de tener un mayor acercamiento a la matemática, siéndole ésta más familiar.

Facilidad para representar gráficamente y de forma dinámica los conceptos y procedimientos matemáticos, se aprende a más velocidad y con mayores fundamentos.

Se facilita la construcción de objetos matemáticos, conjeturar hipótesis, comprobar propiedades, simular y descubrir regularidades. Se amplía el abanico de ejemplificaciones y se minimizan los cálculos tediosos.

Internet favorece encontrar información susceptible de matematización en un entorno cercano al estudiante además de fomentar la cultura histórica de las matemáticas.

Se pueden tratar muchos temas sin exigir al estudiante grandes conocimientos matemáticos favoreciendo una metodología en la que participen de forma activa en su aprendizaje.

El uso de software matemático permite combinar los datos de forma numérica, simbólica y gráfica, tratando a las matemáticas de manera global." Artículo tomado del Portal Educared de la Fundación Telefónica [\(http://www.educared.org\)](http://www.educared.org/)

#### <span id="page-34-0"></span>**2.4.2.3 CATEGORÍAS DEL SOFTWARE EDUCATIVO**

El software educativo en si es un programa que tiene como objetivo enseñar o auto-enseñar. Existen algunas categorías o tipos de software como son:

**Software educativo para niños**.- Este tipo de software basado en juegos y juegos, estructurados pedagógicamente han venido apareciendo desde los 90 hasta la fecha, destinados principalmente para la educación de los más pequeños en los hogares. Todos estos programas pueden trabajar en las Pcs, laptops y tablets.

**Cursos on-line**.- Su significado originalmente se utilizó para describir el material educativo adicional destinado como kits para los maestros o instructores o como tutoriales para los estudiantes, por lo general para uso con un ordenador. Los cursos pueden estar en diferentes formatos, algunos sólo están disponibles en línea tales como páginas HTML, mientras que otros se pueden descargar en formato

pdf y otros tipos de archivos de documentos. Muchas formas de e-learning están siendo mezcladas.

**Ayuda en la escuela**.- Una nueva categoría de software educativo es un software diseñado para su uso en las aulas de la escuela. Normalmente, este software no puede ser proyectado sobre una pizarra grande en la parte delantera de la clase y / o ejecutar simultáneamente en una red de computadoras.

**Juegos de ordenador con valor educativo**.- En su mayor parte, estos juegos ofrecen simulaciones de diferentes tipos de actividades humanas, lo que permite a los jugadores explorar una variedad de procesos sociales, históricos y económicos.

**Software de formación empresarial**.- En un principio, software educativo destinado a la educación en las empresas fue diseñado para ejecutarse en una sola computadora (o un dispositivo de usuario equivalente). En los años inmediatamente posteriores a 2000, los planificadores decidieron cambiar a las aplicaciones basadas en servidor con un alto grado de estandarización. Esto significa que el software educativo se ejecuta principalmente en los servidores que pueden estar a cientos o miles de kilómetros del usuario real. El usuario sólo recibe pequeñas piezas de un módulo de aprendizaje o de prueba.

#### <span id="page-35-0"></span>**2.4.2.4 FUNCIONES DEL SOFTWARE EDUCATIVO**

Los programas didácticos, cuando se aplican a la realidad educativa, realizan las funciones básicas propias de los medios didácticos en general y además, en algunos casos, según la forma de uso que determina el profesor, pueden proporcionar funcionalidades específicas.

Las siguientes son algunas de las Funciones que pueden realizar los programas:

**Función informativa**.- La mayoría de los programas a través de sus actividades presentan unos contenidos que proporcionan una información estructuradora de la realidad a los estudiantes, como son los tutoriales, simuladores y bases de datos.

**Función instructiva**.- Todos los programas educativos orientan y regulan él aprendizaje de los estudiantes ya que, explícita o implícitamente, promueven
determinadas actuaciones de los mismos encaminadas a facilitar el logro de unos objetivos educativos específicos.

**Función motivadora**.- Generalmente los estudiantes se sienten atraídos e interesados por todo el software educativo, ya que los programas suelen incluir elementos para captar la atención de los estudiantes, mantener su interés y, cuando sea necesario, focalizarlo hacia los aspectos más importantes de las actividades.

**Función evaluadora**.- La interactividad propia de estos materiales, que les permite responder inmediatamente a las respuestas y acciones de los estudiantes, les hace especialmente adecuados para evaluar el trabajo que se va realizando con ellos.

## **2.4.3 SOFTWARE DE GEOMETRÍA DINÁMICA**

Sonsoles M. (2007) manifiesta que "En esta sociedad altamente informatizada, el profesorado de matemáticas necesita aprovechar la potencialidad del ordenador como recurso de enseñanza- aprendizaje, y como herramienta para mejorar la motivación del alumnado (y, por ende, la del propio profesorado). Para gestionar adecuadamente este tipo de recursos es necesaria una "alfabetización" tecnológica y metodológica del profesorado. De hecho, uno de los objetivos del nuevo currículo es utilizar de forma adecuada los distintos medios tecnológicos (calculadoras, ordenadores, etc.) tanto para realizar cálculos como para buscar, tratar y representar informaciones de índole diversa y también como ayuda en el aprendizaje".

El Software de geometría dinámica permite además trabajar los contenidos de álgebra y análisis presentes en el currículo. Los procesadores geométricos, con los que la geometría se convierte en algo dinámico, de ahí su nombre Software de Geometría Dinámica.

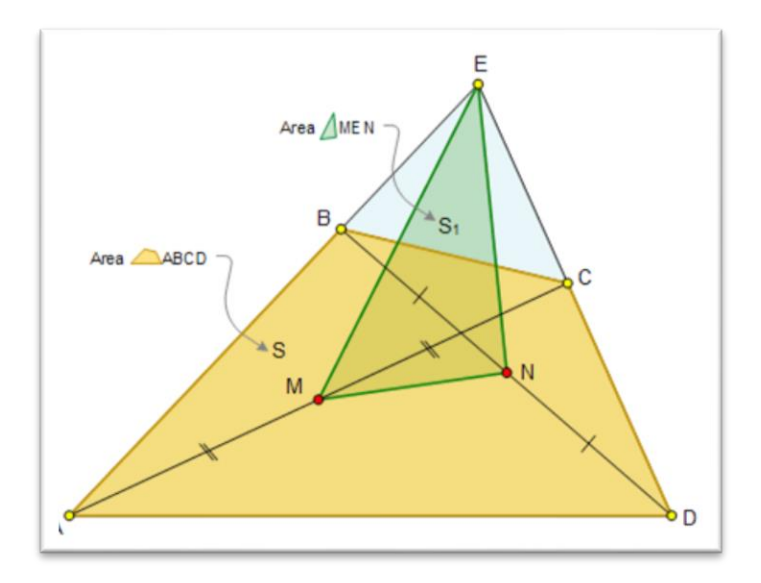

*Gráfico 4: Software de Geometría Dinámica Diseñado por: Internet*

Todo tipo de software tiene una ventaja y desventaja a la vez, por su continua evolución, lo que en varios casos obliga a actualizarse de versiones mejoradas y avanzadas; mientras que, al docente le obliga a actualizarse constantemente para poder utilizar estos recursos informáticos, caso contrario quedaría con conocimientos obsoletos.

Por esta razón, no basta el adiestramiento obtenido para manejar los programas, se necesita la alfabetización o actualización tecnológica del docente de matemática. Teniendo en cuenta el currículo actual, los docentes deberían conocer las potencialidades de: los procesadores de palabras, las hojas de cálculo, presentaciones electrónicas, graficadores, reproductores multimedia, etc.

Todo software geométrico debe ser dinámico, que involucre cambios, rotaciones, trayectorias, etc. dentro de las construcciones geométricas y simulaciones, y que faciliten ver los objetos desde varios puntos o perspectivas.

## **2.4.4 ENSEÑANZA DE GEOMETRÍA**

Sabemos que la Geometría es una rama de la Matemática que se preocupa de estudiar las propiedades de las figuras en el plano y/o espacio, incluyendo los puntos, líneas, planos, polígonos, elipses, etc. A estas figuras se las denomina Figuras Geométricas. Ahora, las TICs son las Tecnologías de la Información y la Comunicación, asociadas a la informática

Integrándolas en una nueva cultura educativa, se desprende la Didáctica Matemática en especial de la Geometría Dinámica.

La construcción de imágenes (figuras geométricas) partiendo de conceptos geométricos con el uso de software especializado, es mucho más fácil, comprensible y divertida; es decir, se construyen modelos visuales, los cuales son factibles de manipularlos según la necesidad para apreciar desde diferentes puntos de vista y dimensiones.

El uso de Regla y Compás en las construcciones geométricas, son simuladas en programas como: Dr. Geo, Kig, Geogebra, Matlab, Geoenso, etc. Programas que están al alcance de estudiantes, docentes y cualquier persona que desee experimentar las nuevas herramientas tecnológicas.

#### **2.4.5 DR. GEO Y KIG**

**DR. GEO** es un programa tanto de geometría interactiva como de programación en el lenguaje Scheme. Permite crear figuras geométricas, así como manipularlas interactivamente respetando sus restricciones geométricas. Es útil para la enseñanza-aprendizaje de estudiantes de nivel básico o superior.

La interfaz de usuario de DR. GEO ha sido concebida con un aspecto amigable, dentro de un conjunto armónico, a la vez sencillez en su operación, ergonomía y funcionalidades avanzadas.

**K1G** es una aplicación de geometría interactiva. Pretende servir para dos propósitos:

- Permitir que los estudiantes exploren figuras y conceptos matemáticos por medio de su equipo informático.
- Servir como una herramienta WYSIWYG (WYSIWYG es el acrónimo de "What You See Is What You Get", que quiere decir "lo que ves es lo que

obtienes") para dibujar figuras matemáticas e incluirlas en otros documentos.

Al igual que Dr. Geo, este programa permite crear figuras geométricas en el computador igual que si estuviera en la pizarra de una clase. Además, el programa permite mover y cambiar partes de una figura geométrica, permitiendo experimentar desde diferentes puntos de vista y medidas.

Estos programas educativos especializados para la construcción de figuras geométricas, son los que se utilizarán en el presente proyecto de investigación, recordando además que son programas libres (Software Libre).

## **2.4.6 EL APRENDIZAJE**

### **a) Definiciones**

- "Proceso por medio del cual la persona se apropia del conocimiento, en sus distintas dimensiones: conceptos, procedimientos, actitudes y valores. (Rafael Ángel Pérez)"
- Es todo aquel conocimiento que se va adquiriendo a través de las experiencias de la vida cotidiana, en la cual el estudiante se apropia de los conocimientos que cree convenientes para su aprendizaje (Margarita González).
- "Proceso a través del cual se adquieren habilidades, destrezas, conocimientos… como resultado de la experiencia, la instrucción o la observación (Isabel García)"
- "Proceso en el cual es proporcionado por la experiencia del individuo y mediante ella se van adquiriendo habilidades, destrezas y conocimientos que son de utilidad en todo desarrollo de la persona (Diana Gabriela Saldivar Morales)"

#### **b) Teorías sobre el aprendizaje**

## **Hay tres:**

- **1. Teoría conductista:** La teoría conductista "clásica" está relacionada con el estudio de los estímulos y las respuestas correspondientes. Esta línea psicológica ha encontrado su modificación a través de los aportes de B.F. Skinner, quien tomando los elementos fundamentales del conductismo clásico, incorporó nuevos elementos como es el concepto de condicionamiento operante, que se aboca a las respuestas aprendidas.
- **2. Teoría cognoscitiva:** La corriente cognoscitiva pone énfasis en el estudio de los procesos internos que conducen al aprendizaje se interesa por los fenómenos y procesos internos que ocurren en el individuo cuando aprende, cómo ingresa la información a aprender, cómo se transforma en el individuo y cómo la información se encuentra lista para hacerse manifiesta así mismo considera al aprendizaje como un proceso en el cual cambian las estructuras cognoscitivas (organización de esquemas, conocimientos y experiencias que posee un individuo) , debido a su interacción con los factores del medio ambiente. Saad, D. E. (1987).

"Es todo aquel conocimiento que se va adquiriendo a través de las experiencias de la vida cotidiana, en la cual el estudiante se apropia de los conocimientos que cree convenientes para su aprendizaje. (Margarita Méndez González)"

- "Proceso a través del cual se adquieren habilidades, destrezas, conocimientos... como resultado de la experiencia, la instrucción o la observación (Isabel García)"
- "Proceso el cual es proporcionado por la experiencia del individuo y mediante ella se van adquiriendo habilidades, destrezas y conocimientos que son de utilidad en todo desarrollo de la persona (Diana Gabriela Saldivar Morales)"

#### **2.4.7 ESTILOS DE APRENDIZAJE**

El estilo de aprendizaje es el conjunto de características pedagógicas y cognitivas que se expresan conjuntamente al enfrentar una situación cada persona, empleando métodos particulares de interacción, aceptación y procesamiento de los estímulos e información.

Particularmente en la educación, puede dar lugar a que los estudiantes, en unos casos, alcancen aprendizajes superficiales, ya que por estar muy pendientes exclusivamente de una evaluación recurren en exceso a procesos memorísticos.

En otros casos los estudiantes trabajan por la motivación que les genera el contenido, sin tomar muy en cuenta las presiones ejercidas por el medio educativo. Es necesario que el docente tenga conocimiento profundo sobre los estilos de aprendizaje, porque esto le va a permitir comprender y respetar las diferencias individuales de sus estudiantes, lo que influirá directamente en su rendimiento.

Existen estilos de aprendizaje como:

- Estilo Visual: se relaciona con la información escrita, notas, diagramas y dibujos.
- Estilo Auditivo: se relaciona con la palabra hablada.
- Estilo Kinestésico: se relaciona con tocar, el movimiento y el espacio.

## **2.4.8 TIPOS DE APRENDIZAJE**

El aprendizaje, encarado como resultado del proceso de aprender, redunda en la modificación del comportamiento del estudiante, aprender es modificar el comportamiento -por medio del desarrollo o de la experiencia- con miras a lograr una respuesta mejor y más adecuada a las situaciones-estímulo que se nos presentan. Esa modificación del comportamiento comprende alteraciones en la manera de pensar, sentir y actuar. Hay, por lo tanto, tres tipos básicos de aprendizaje:

- a) El aprendizaje de ideación (se adquieren nuevas ideas, se llega a nuevas concepciones, se consigue expresar con palabras adecuadas las nuevas adquisiciones mentales, etc.);
- b) El aprendizaje afectivo (se estructuran nuevas actitudes frente a las personas, las cosas, los hechos y las ideas), y
- c) El aprendizaje motor o verbomotor (que nos lleva al dominio de automatismos, como nadar, escribir a máquina, conducir automóviles, conjugar verbos, repetir de memoria las tablas de multiplicar, etc.).

## **2.4.9 LOS PROCESOS DE ENSEÑANZA Y APRENDIZAJE**

Del aprendizaje Martínez E. (1999) nos dice "Llamamos Aprendizaje, al cambio que se da, con cierta estabilidad, en una persona, con respecto a sus pautas de conducta. El que aprende algo, pasa de una situación a otra nueva, es decir, logra un cambio en su conducta.

Proceso de enseñanza-aprendizaje.

La distancia entre las dos situaciones (A y B) es el proceso de enseñanzaaprendizaje, que debe ser cubierto por el grupo educativo (Profesores-alumnos) hasta lograr la solución del problema, que es el cambio de comportamiento del alumno."

Luego de conocer la definición de Aprendizaje, se debe considerar el camino del aprendizaje, evidenciándose lo siguiente:

- Conocer realmente la situación del estudiante
- Conocer lo que quiere lograr el estudiante
- Ordenar secuencialmente los objetivos
- Formular correctamente los objetivos
- Cómo organizar el proceso de aprendizaje

Las corrientes cognitivas del aprendizaje, se puede resumir en el siguiente modelo.

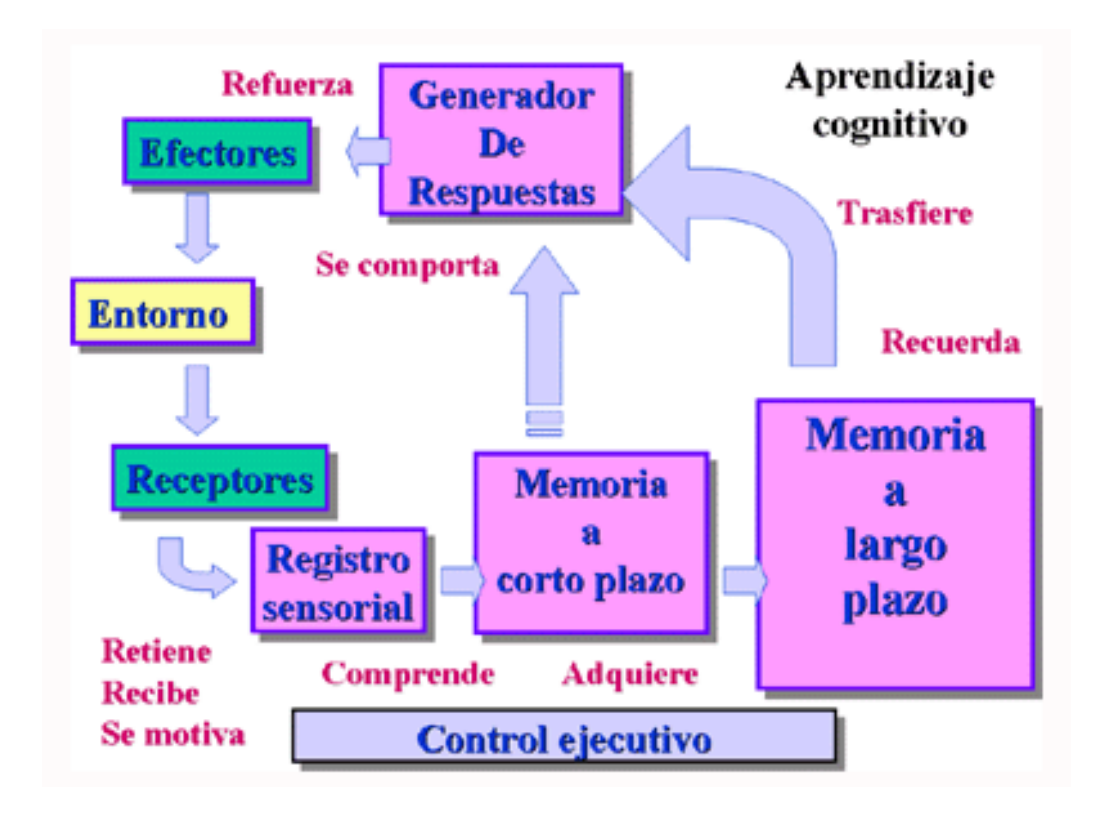

*Gráfico 5: Modelo de la Teoría Cognitiva Diseñado por: Internet*

De acuerdo a Martínez E. (1999) éste modelo se puede explicar de la siguiente manera:

### "1. Definición de Aprendizaje

Como resultado: Cambio en la disposición del sujeto con carácter de relativa permanencia y que no es atribuible, al simple proceso de desarrollo (maduración)

Como proceso: variable interviniente (no observable en todos los casos) entre condiciones, antecedentes y resultados,

2. Proceso de aprendizaje

Control ejecutivo: Aprendizajes anteriores, realimentación, estudio de necesidades, etc.

Los estímulos afectan a los receptores entrando en el Sistema nervioso a través del Registro sensorial. A partir de ahí se produce:

Primera codificación: Codificación simple es una mera Representación.

Segunda codificación. Conceptualización al entrar en Memoria a corto plazo.

Almacenamiento en la Memoria a largo plazo.

Recuperación: por parte de la Memoria a corto plazo

Conductas: Paso al Generador de respuestas

3. Etapas del proceso

3.1. Motivación: Expectativa establecida previamente al aprendizaje.

3.2. Atención o percepción selectiva: Selección de los estímulos recibidos.

3.3. Repaso: Permanencia por más tiempo en la Memoria a corto plazo. Sirve para relacionar una información con la precedente y posterior.

3.4. Codificación: Paso a la Memoria a largo plazo.

a) Relacionar la nueva información con cuerpos informativos más amplios.

b) Transformar la información en imágenes.

c) Transformar las imágenes en conceptos.

3.5. Búsqueda y recuperación. El material almacenado se hace accesible volviendo a la Memoria a corto plazo.

3.6. Transferencia del aprendizaje a nuevas situaciones.

3.7. Generación de respuestas. Los contenidos se transforman en actuaciones del que aprende.

3.8. Retroalimentación: El que aprende recibe información sobre su actuación. Si es positiva, sirve de refuerzo,"

El modelo representado anteriormente pertenece al aprendizaje individual; y, según el autor, es el más adecuado y didáctico a los tiempos actuales.

## **2.5 HIPÓTESIS**

 El software educativo Dr. Geo y Kig mejorarán el aprendizaje significativo de las Construcciones Geométricas con Regla y Compás en los estudiantes del 9º año de Educación Básica de la Unidad Educación Experimental INSUTEC-AMBATO.

## **2.6 SEÑALAMIENTO DE VARIABLES**

- **Variable independiente**: Software educativo Dr. Geo y Kig
- **Variable dependiente**: Aprendizaje significativo

## **CAPÍTULO III**

## **METODOLOGÍA**

## **3.1 MODALIDAD BÁSICA DE LA INVESTIGACIÓN**

Las modalidades de investigación para el presente trabajo fueron:

#### **Bibliográfica documental**

Ésta modalidad se utilizó porque para fundamentar la investigación se acudió a diversas fuentes escritas tales como: libros, textos revistas e impresiones de contenidos obtenidos de las páginas de Internet, las cuales han sido el soporte para desarrollar el Marco Teórico.

#### **De campo**

Por cuanto la investigación se realizará en el lugar de los hechos, y el investigador toma contacto directo con la realidad, en este caso los estudiantes del 9º año de Educación General Básica de la Unidad Educativa Experimenta INSUTEC-AMBATO. Lo cual facilita la obtención de la información sobre la problemática en estudio.

### **Cuasi Experimental**

Utilizada por cuanto casi alcanza el nivel de experimental, puesto que se manipulará variables no comprobadas, como es el uso de Dr. Geo y Kig; y, el aprendizaje de los estudiantes, sin tratar de validar internamente la posible causa – efecto entre las variables independiente e independiente.

### **3.2 NIVEL DE INVESTIGACIÓN**

#### **Niveles de la investigación**

Dentro del nivel individual y/o societario inicia con la identificación-distinción mediante conceptos simples, para llegar a una generalización. De tal modo que este proceso de manera gradual y sistemática permite agruparlos en los niveles descriptivo, explicativo y predictivo.

- **Nivel descriptivo**. Pues se aplicó las encuestas como técnica de recolección de datos, para saber en qué condiciones los estudiantes reciben la asignatura de Geometría.
- **Nivel Explicativo**. En segunda instancia se encuentra este nivel, que permite La abstracción de la información con el fin de destacar los elementos o aspectos más relevantes para someterlos a un proceso de tabulación, representación gráfica y análisis, e interpretar sus resultados.
- **Nivel Predictivo**. El poder humano de prever el comportamiento futuro de los fenómenos, le permite emitir criterios en los informes finales delos trabajos de investigación, pronunciándose en la sección de "Recomendaciones".

## **3.3 POBLACIÓN Y MUESTRA**

## **3.3.1 POBLACIÓN**

La institución cuenta con 235 estudiantes de entre el nivel Prebásico, Básico y Bachillerato General Unificado.

Para nuestra investigación contamos con 26 estudiantes de 9º año de Educación Básica paralelo Único, de los cuales 12 son mujeres y 14 varones.

Los elementos estudiados constituyen toda la población, lo que implica trabajar con toda la población.

# **3.4 OPERACIONALIZACIÓN DE VARIABLES**

# **3.4.1 VARIABLE INDEPENDIENTE**: Software educativo Dr. Geo y Kig.

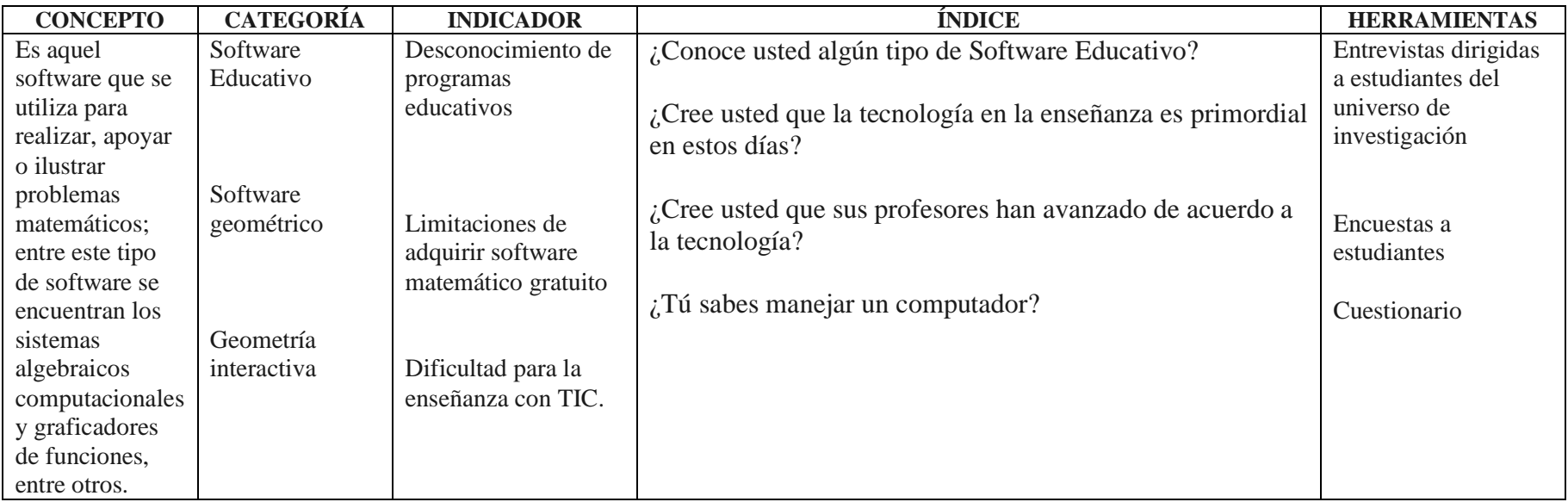

*Tabla 1: Variable Independiente Diseñado por: Luis Campaña*

# **3.4.2 VARIABLE DEPENDIENTE**: Aprendizaje Significativo

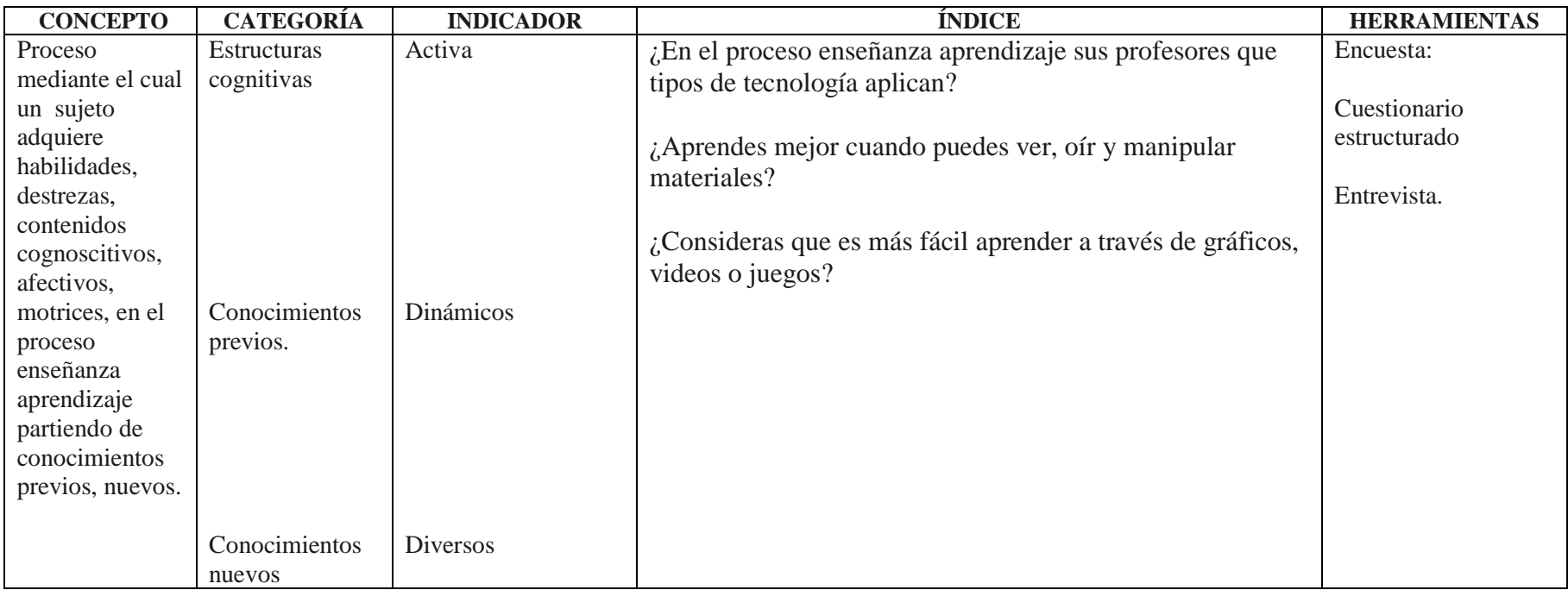

*Tabla 2: Variable Dependiente*

*Diseñado por: Luis Campaña*

## **3.5 PLAN DE RECOLECCIÓN DE INFORMACIÓN**

En el presente trabajo investigativo se ha considerado los siguientes aspectos bajo los cuales se recopila la información requerida.

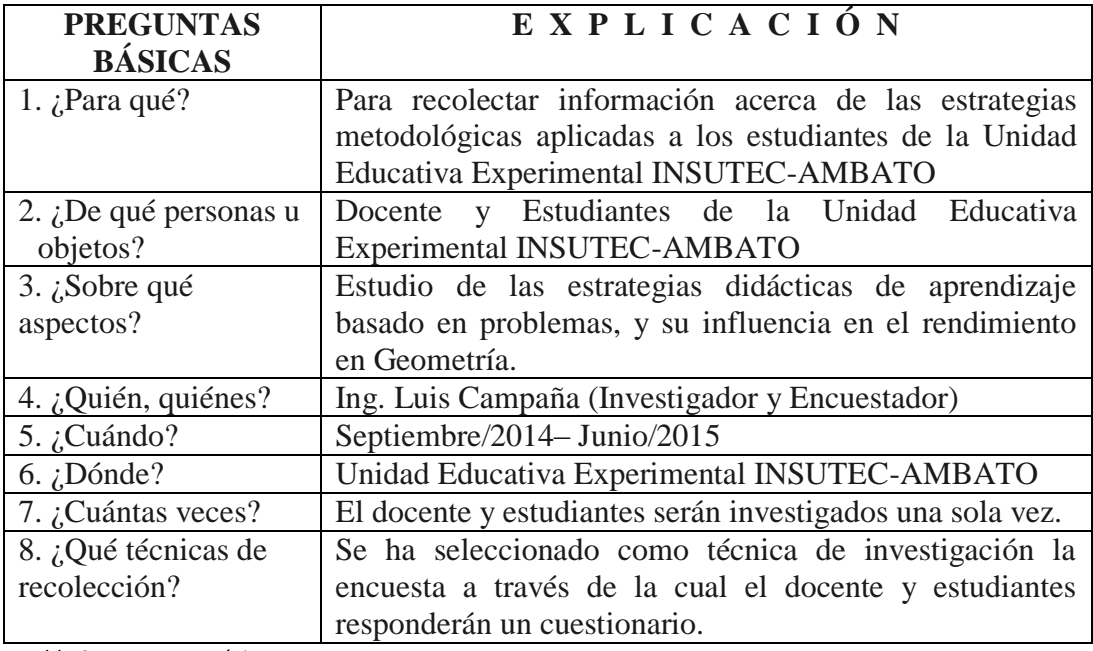

*Tabla 3: Preguntas Básicas Diseñado por: Luis Campaña*

## **3.6 PLAN DE PROCESAMIENTO DE LA INFORMACIÓN**

Para el procesamiento de la información se procederá de la siguiente manera:

- Aprobación de cuestionario
- Prueba piloto
- Levantamiento de la información
- Revisión crítica de la información recopilada
- Tabulación de resultados
- Representación gráfica de la información
- Análisis de resultados
- Interpretación de resultados
- Comprobación y verificación de hipótesis
- Establecer las conclusiones y recomendaciones respectivas

## **CAPÍTULO IV**

## **ANÁLISIS E INTERPRETACIÓN DE RESULTADOS**

## **4.1 ANÁLISIS DE LOS RESULTADOS**

En el presente trabajo de titulación, para el análisis e interpretación de los resultados, se tomó como referencia la tabulación de las encuestas realizadas a los estudiantes del 9º año de Educación General Básica de la Unidad Educativa Experimental INSUTEC-AMBATO del período 2014-2015.

#### **Aplicación de la encuesta**

Como instrumento de estudio observacional se utilizó una encuesta mixta, que contiene 10 preguntas.

La encuesta se aplicó en el segundo parcial del Primer Quimestre del período 2014-2015.

#### **Presentación y tabulación de datos**

Luego de haber aplicado la encuesta, se procedió a tabular los datos que muy amablemente proporcionaron los estudiantes.

#### **Representación gráfica de los resultados obtenidos**

Una vez tabulada la información, se procede a realizar los cuadros y gráficos estadísticos, como se muestra a continuación:

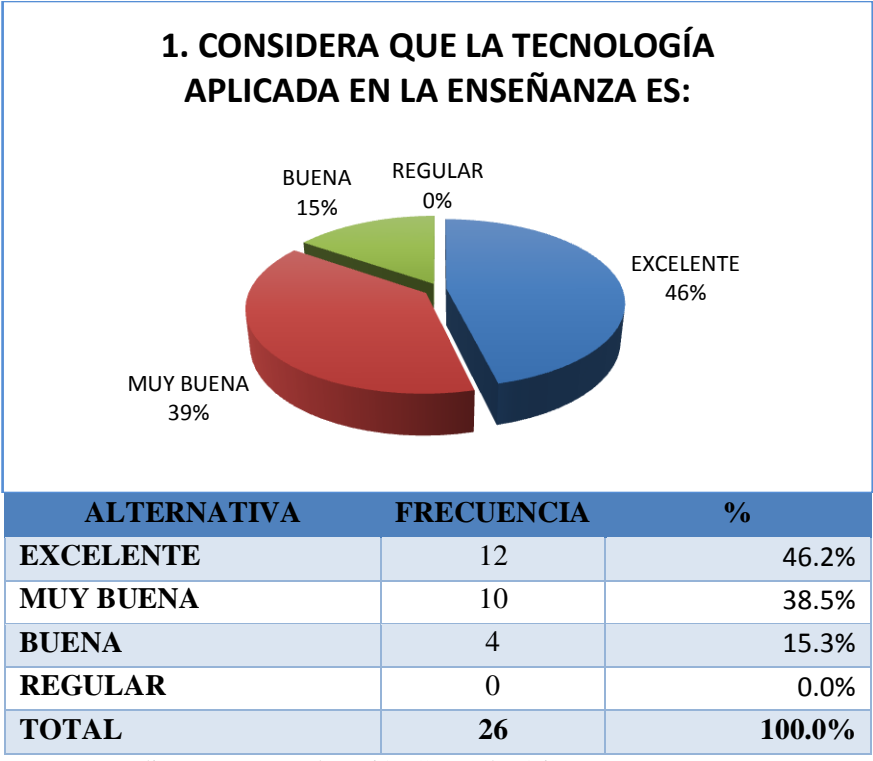

**PREGUNTA 1**: Considera que la tecnología aplicada en la enseñanza es:

*Gráfico 6: Considera que la tecnología aplicada en la enseñanza es:*

Fuente: Estudiantes 9º año Educación General Básica Elaborado por: Luis Campaña

### **Análisis**:

De los 26 estudiantes encuestados el 46% considera que la tecnología aplicada en la enseñanza es excelente, mientras que el 39% manifiesta que es muy buena, y apenas el 15% cree que el uso de la tecnología en la enseñanza es buena.

#### **Interpretación**:

Según (Canós y Mauri, 2005) "Las nuevas tecnologías de la información y la comunicación (TICs) se han convertido en una herramienta insustituible y de indiscutible valor y efectividad en el manejo de la información con propósitos didácticos". Esto se evidencia día a día en el quehacer educativo de nuestro país.

**PREGUNTA 2**: En el Proceso de Enseñanza-Aprendizaje sus profesores ¿Qué tipo de Tecnología maneja?

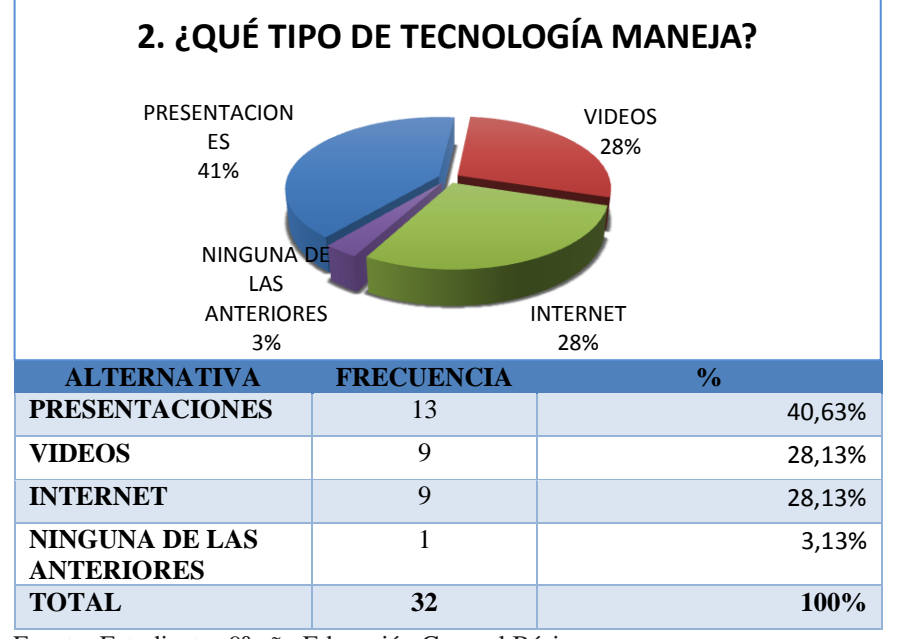

*Gráfico 7: En el Proceso de Enseñanza-Aprendizaje sus profesores ¿Qué tipo de Tecnología maneja?*

Fuente: Estudiantes 9º año Educación General Básica Elaborado por: Luis Campaña

## **Análisis**:

De los 26 estudiantes encuestados el 41% manifestó que los docentes más utilizan las presentaciones electrónicas, mientras que el 28% consideró que en segundo lugar utilizan videos e internet en su labor educativa. Muy por debajo está la alternativa Ninguna de las anteriores, éste razonamiento quiere decir que los docentes no utilizan ningún tipo de auxiliar tecnológico.

#### **Interpretación**:

En la página web https://es.scribd.com/doc/16562594/18/MODALIDAD-BASICA-DE-LA-INVESTIGACION, dice que "El aprendizaje significativo como parte del constructivismo humano es una alternativa esperanzadora de los nuevos tiempos, todo lo cual ha provocado un cambio conceptual en los maestros y profesores respecto al modo de enseñar, sobre la base de un proceso efectivo y un marco teórico orientador para con los educandos".

**PREGUNTA 3:** ¿Considera que los profesores están capacitados en la utilización de la tecnología vinculada al proceso Enseñanza-Aprendizaje?

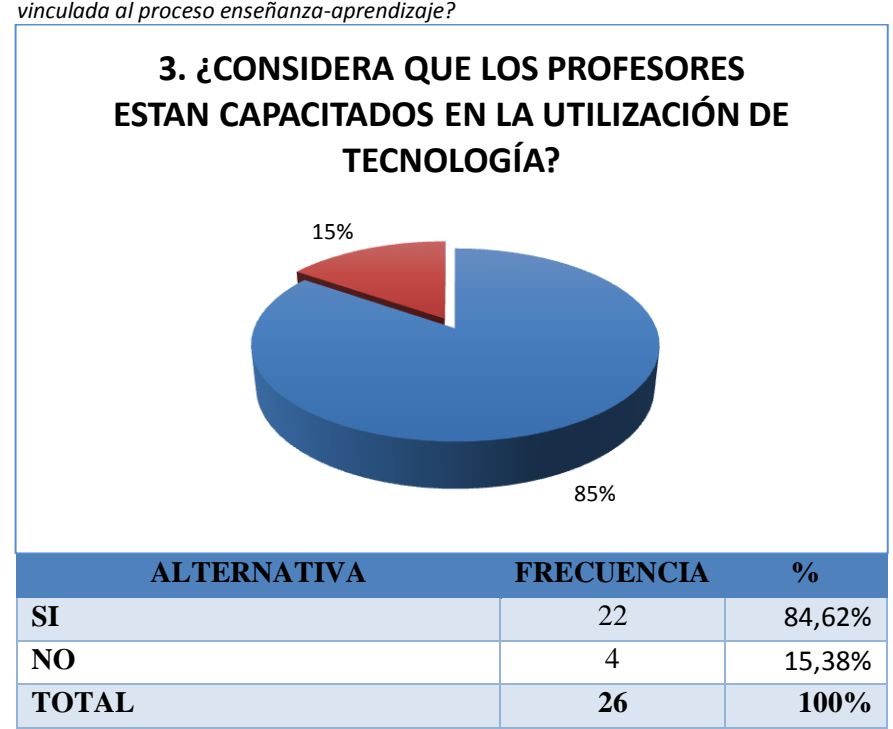

*Gráfico 8: ¿Considera que los profesores están capacitados en la utilización de la tecnología vinculada al proceso enseñanza-aprendizaje?*

Fuente: Estudiantes 9º año Educación General Básica Elaborado por: Luis Campaña

#### **Análisis**:

En esta pregunta el 85% de los estudiantes consideró que los docentes de la institución están en capacidad de utilizar cualquier medio tecnológico en el proceso enseñanza-aprendizaje, mientras que el 15% considera que no están capacitados para utilizar o vincular las TICs con la educación.

### **Interpretación**:

Se podría pensar que las aptitudes de los docentes frente las TIC están en constante actualización. La capacitación y auto capacitación son necesarios para un mejor desenvolvimiento en todos los niveles educativos. Recordemos que en la actualidad quien no está con la tecnología, se considera un analfabeto tecnológico.

**PREGUNTA 4**: ¿Qué materiales didácticos utilizan sus profesores para impartir clases?

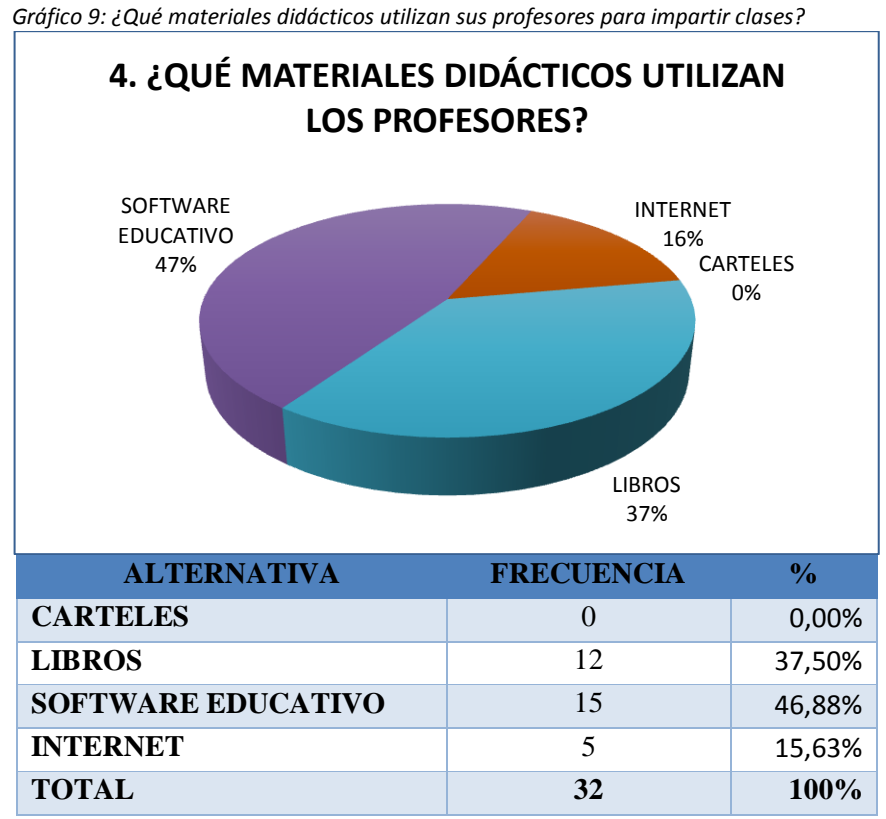

Fuente: Estudiantes 9º año Educación General Básica Elaborado por: Luis Campaña

### **Análisis**:

El desuso de carteles es evidente, el uso de software educativo (ofimática) es considerable, pues llega al 47%, mientras que 37% de los estudiantes contestó que los docentes utilizan los libros como material didáctico, mientras que el uso del internet es bajo con apenas un 16%.

#### **Interpretación**:

Se puede notar que aún en esta época el uso de libros sigue estando como segunda opción. Lo que hace pensar que los docentes están utilizando casi a la par material didáctico escrito y herramientas didácticas virtuales.

#### **PREGUNTA 5:** ¿Sabe manejar un computador?

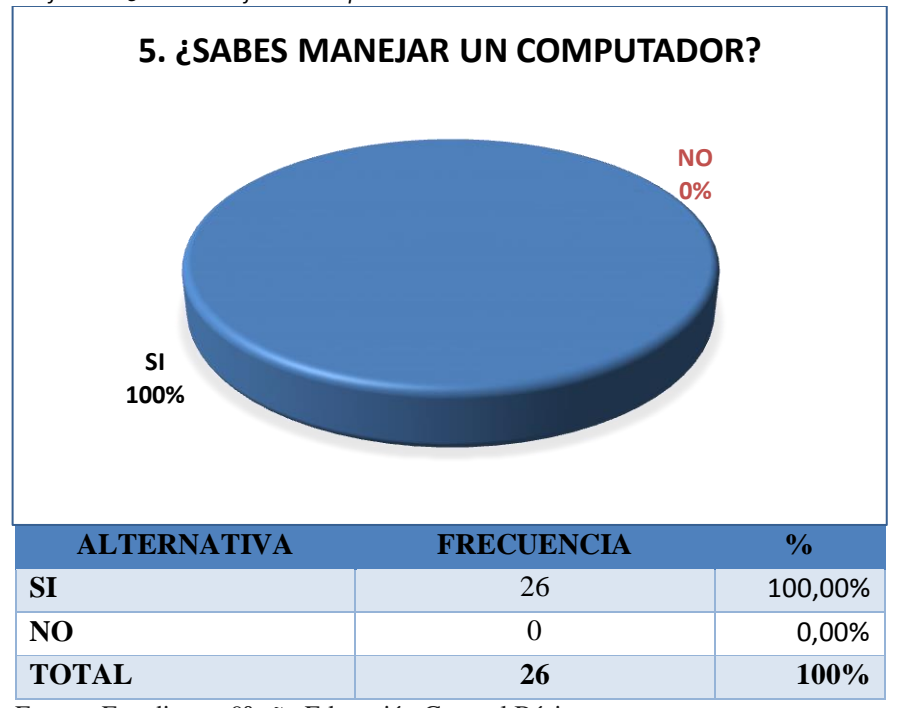

*Gráfico 10: ¿Sabe manejar un computador?*

Fuente: Estudiantes 9º año Educación General Básica Elaborado por: Luis Campaña

## **Análisis**:

El uso de la computadora u ordenador es total en los estudiantes, esto se evidencia por el abrumador resultado del 100%, quienes contestaron que si saben manejar un computador.

#### **Interpretación**:

En la actualidad no saber utilizar un computador es demasiado inaudito; pero, una cosa es saber usar, y otra es saber en qué lo usan. En éste sentido, los estudiantes a la hora de realizar trabajos de investigación o informes con el computador no se hacen problema. Parte de su auto educación es investigar en internet como se hacen las cosas.

**PREGUNTA 6**: ¿Usted considera que al utilizar un Software Matemático mejorará el proceso enseñanza-aprendizaje de matemática?

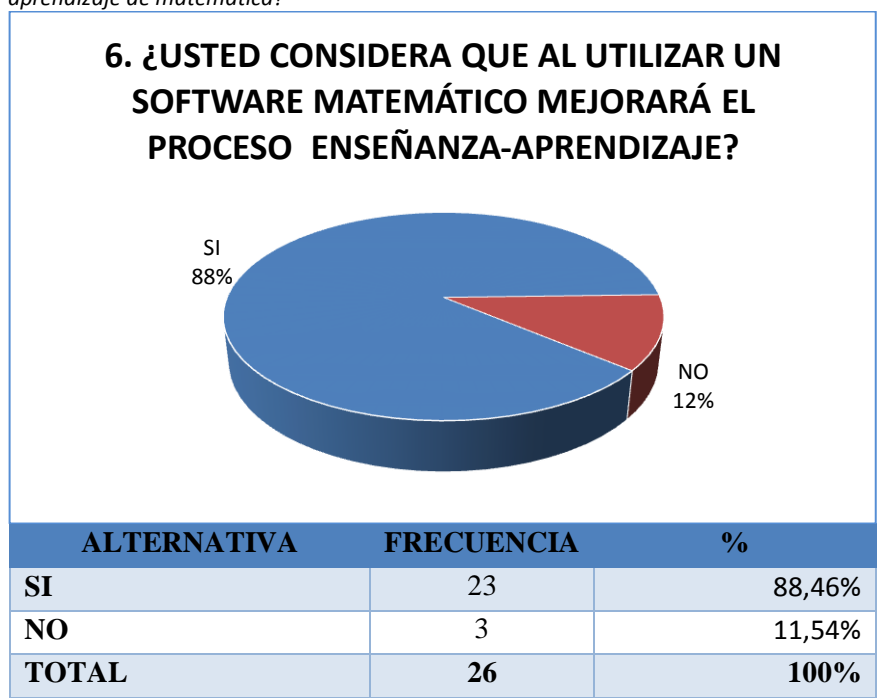

*Gráfico 11: ¿Considera que al utilizar un software matemático mejorará el proceso enseñanzaaprendizaje de matemática?*

Fuente: Estudiantes 9º año Educación General Básica Elaborado por: Luis Campaña

#### **Análisis**:

Se evidencia una marcada diferencia en las alternativas, el 88% de los estudiantes afirmaron que si mejorará el proceso enseñanza-aprendizaje con software matemático, a diferencia del 12% (3 estudiante) que no lo considera así.

#### **Interpretación**:

En la página web<http://docentesinnovadores.net/Contenidos/Ver/5148> se destaca que "el uso frecuente de las TICs como recurso de información para facilitar la construcción de conocimiento, mejora la práctica pedagógica formando niños y niñas más comprometidos con su desarrollo y el de la sociedad". Además el Utilizar las TIC como herramientas que faciliten la construcción del conocimiento matemático, permite la interacción y participación activa de los educandos.

**PREGUNTA 7:** *i*, Usted aprende mejor cuando puede ver, oír y manipular materiales?

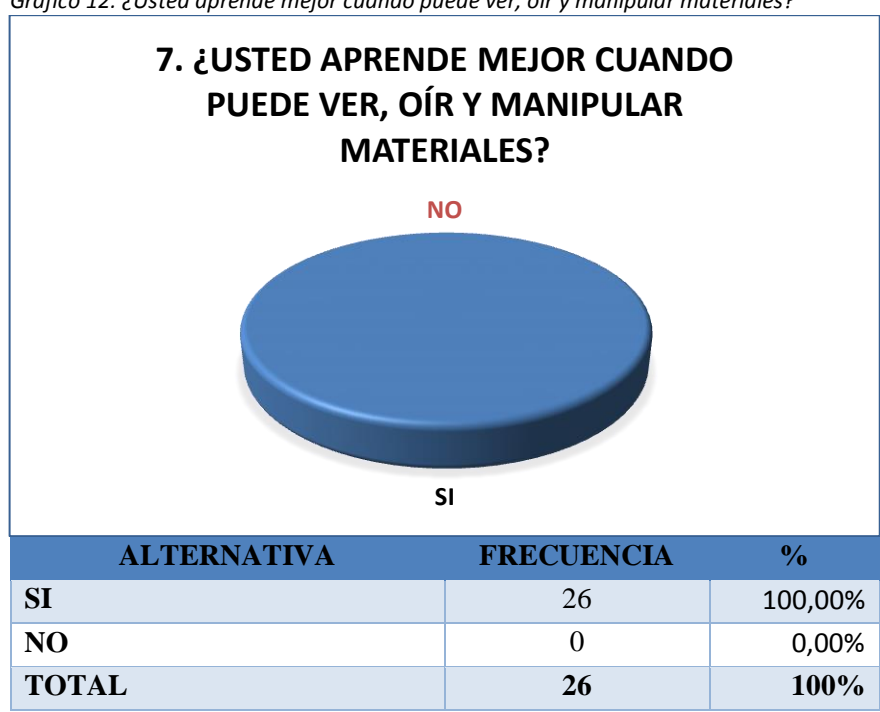

*Gráfico 12: ¿Usted aprende mejor cuando puede ver, oír y manipular materiales?*

#### **Análisis**:

El 100% de los estudiantes contestaron que si aprenden más viendo, oyendo y manipulando materiales.

#### **Interpretación**:

El ver, oír y manipular materiales para mejorar el proceso enseñanza-aprendizaje en un estilo de aprendizaje bastante utilizado a nivel mundial. Dando excelentes resultados, pues los estudiantes afianzan más sus conocimientos realizando la investigación por su propia cuenta.

Fuente: Estudiantes 9º año Educación General Básica Elaborado por: Luis Campaña

**PREGUNTA 8**: ¿Usted considera que es más fácil aprender a través de gráficos, videos o juegos?

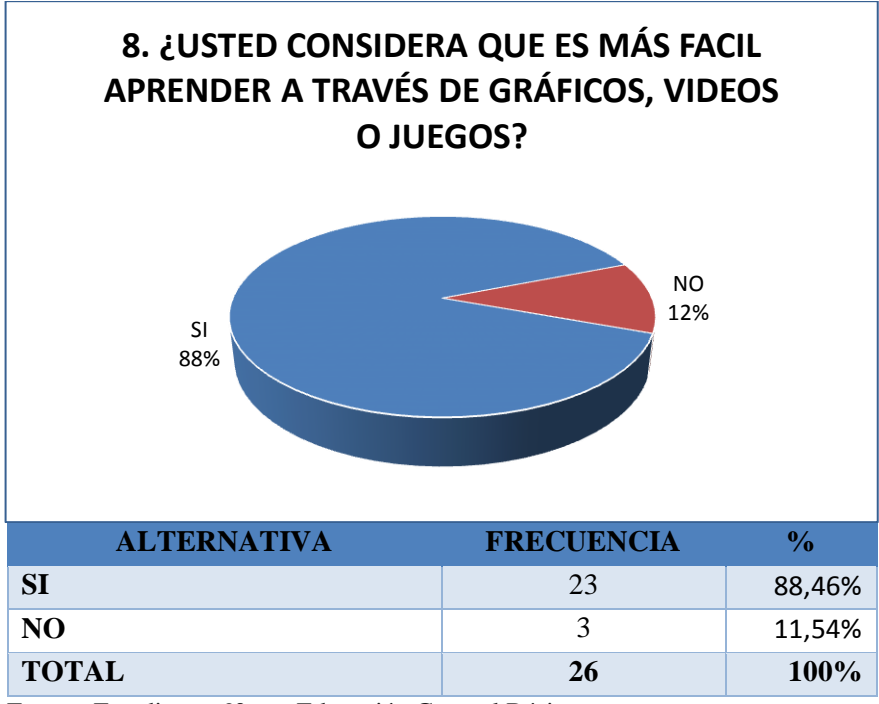

*Gráfico 13: ¿Usted considera que es más fácil aprender a través de gráficos, videos o juegos?*

#### **Análisis**:

El 88% de los estudiantes contestaron que si aprenden a través de gráficos, videos o juegos, a diferencia del 12% (3 estudiante) que no lo considera así.

#### **Interpretación**:

El graficar, mirar videos o jugar mejora el proceso enseñanza-aprendizaje, es una de las estrategias más utilizadas a nivel mundial. Dando excelentes resultados, pues los estudiantes afianzan más sus conocimientos con la interacción y la puesta en marcha de su imaginación, que en éste caso es primordial.

Fuente: Estudiantes 9º año Educación General Básica Elaborado por: Luis Campaña

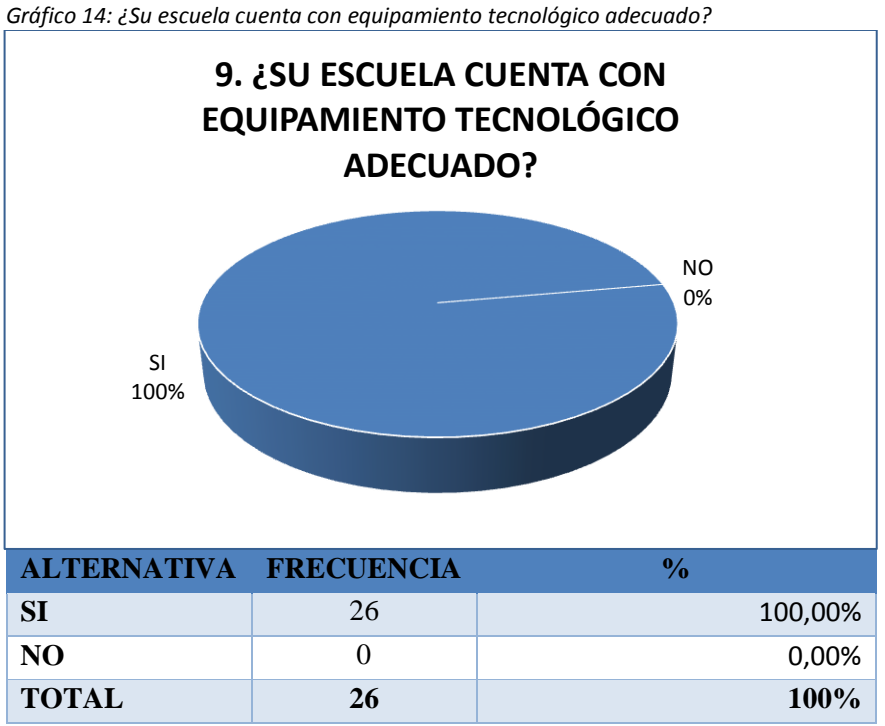

**PREGUNTA 9:** ¿Su escuela cuenta con equipamiento tecnológico adecuado?

Fuente: Estudiantes 9º año Educación General Básica Elaborado por: Luis Campaña

### **Análisis**:

El 100% de los estudiantes contestaron que su establecimiento cuenta con equipamiento tecnológico adecuado.

## **Interpretación**:

El poseer equipamiento adecuado en la institución educativa es una gran fortaleza, puesto que con los laboratorios apropiados se puede laborar con mayor facilidad y tranquilidad, dando énfasis al proceso enseñanza-aprendizaje.

**PREGUNTA 10:** ¿Le gustaría que sus profesores utilicen Software Educativo para impartir las clases de matemática (Geometría)?

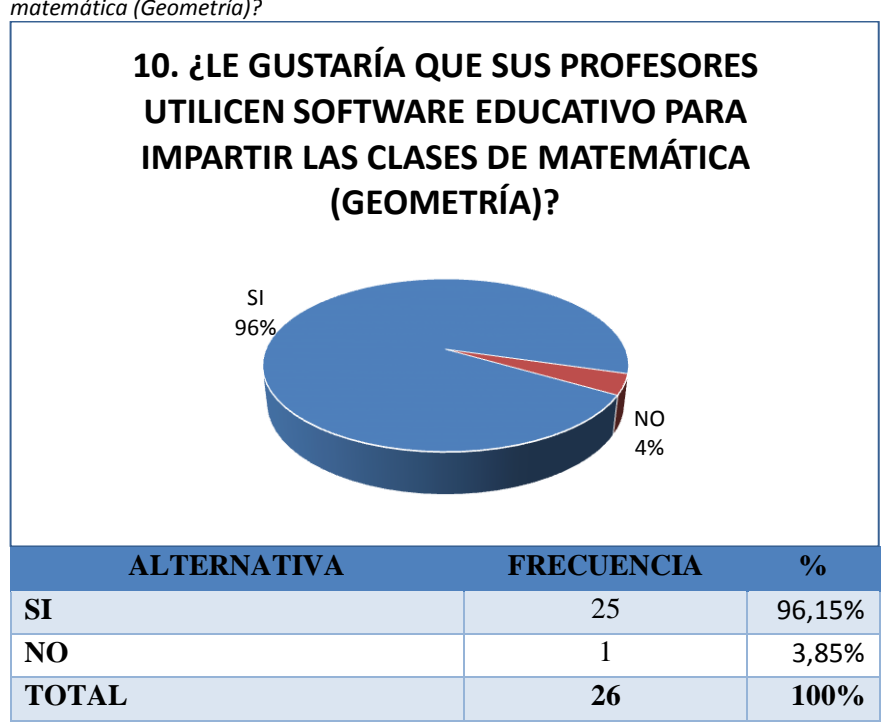

*Gráfico 15: ¿Le gustaría que sus profesores utilicen software educativo para impartir las clases de matemática (Geometría)?*

Fuente: Estudiantes 9º año Educación General Básica Elaborado por: Luis Campaña

## **Análisis**:

El 96% de los estudiantes contestaron que sí les gustaría que los docentes utilicen software educativo para impartir las clases de matemática, frente a un 4% (1 estudiante) que no está de acuerdo con el uso de software matemático.

## **Interpretación**:

La página <http://www.uhu.es/cine.educacion/didactica/0071tecnologiaaulas.htm> dice que "Los estudiantes necesitan para su futuro profesional de la utilización de los medios tecnológicos, ya que varían enormemente en su habilidad de percepción y aprendizaje; por lo tanto, en los requerimientos didácticos individuales. Algunos aprenden fácil y rápidamente a través de informaciones orales o impresas y con un mínimo de experiencias más directas". Es obvio que los estudiantes de hoy en día prefieran trabajar con tecnología, ya que están en ello todos los días de su vida.

### **RESUMEN GENERAL DE LA ENCUESTA**

Para realizar el resumen de la encuesta se ha considerado las preguntas dicotómicas en un solo grupo.

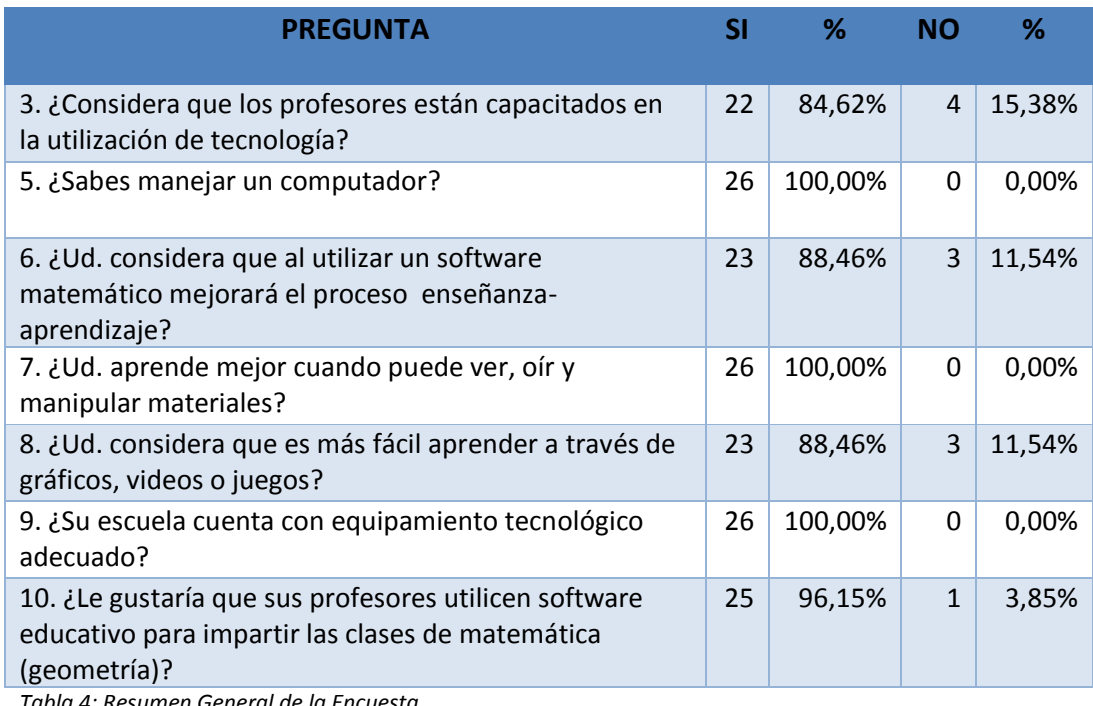

*Tabla 4: Resumen General de la Encuesta Diseñado por: Luis Campaña*

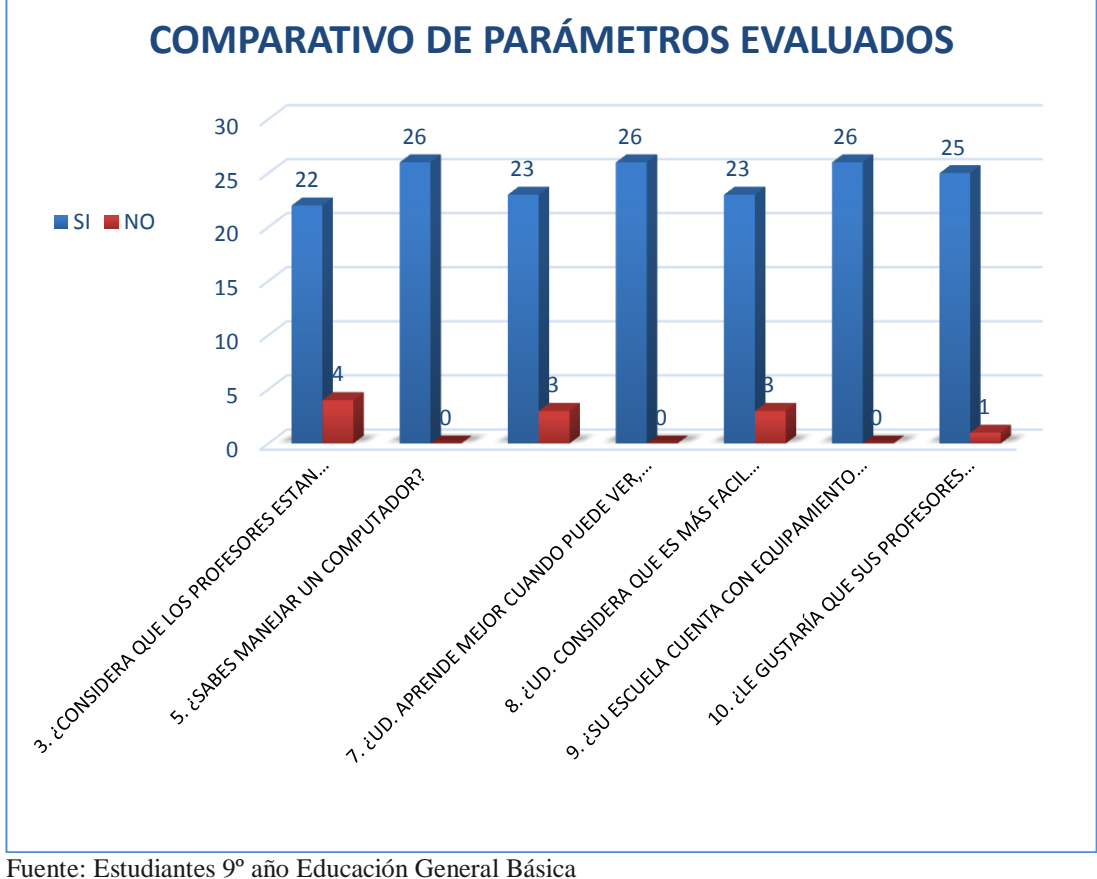

*Gráfico 16: Comparativo de Parámetros Evaluados*

La tabla de Resumen General de la Encuesta se compone de las preguntas dicotómicas con sus respuestas positivas y negativas; en donde se evidencia una marcada diferencia entre las dos respuestas.

En el gráfico se puede apreciar esa diferencia de respuestas positivas vs negativas, las gran cantidad de respuestas positivas es un indicador de que los estudiantes, los docentes y el establecimiento están listos para dar un gran paso en sus quehaceres educativos implementando y utilizando TICs en el proceso enseñanza –aprendizaje.

## **4.2 INTERPRETACIÓN DE DATOS**

De la encuesta realizada, se evidencia que los estudiantes desean que los docentes tomen como nueva herramienta didáctica a las Tics, específicamente software educativo para el aprendizaje de matemática (geometría).

Elaborado por: Luis Campaña

La institución cuenta con la infraestructura y las herramientas necesarias, lo cual facilita y motiva a los docentes a la utilización de estos recursos para el mejoramiento de los aprendizajes del estudiantado. De igual manera, la predisposición de los estudiantes por aprender con herramientas virtuales es casi total.

## **4.3 VERIFICACIÓN DE HIPÓTESIS**

- **Ho**: El software educativo Dr. Geo y Kig NO mejorarán el aprendizaje significativo de las Construcciones Geométricas con Regla y Compas en los estudiantes del 9º año de Educación Básica de la Unidad Educación Experimental INSUTEC-AMBATO.
- **H1:** El software educativo Dr. Geo y Kig SI mejorarán el aprendizaje significativo de las Construcciones Geométricas con Regla y Compas en los estudiantes del 9º año de Educación Básica de la Unidad Educación Experimental INSUTEC-AMBATO.

#### **Prueba de hipótesis con Chi cuadrado**

Se aplica el estadístico de prueba Chi Cuadrado basado en la diferencia de las frecuencias observadas y las frecuencias esperadas.

$$
X^2 = \sum \frac{(O - E)^2}{E}
$$

Dónde:

- $\bullet$   $X^2$ Chi cuadrado
- ∑ Sumatoria
- *O* Frecuencias Observadas
- *E* Frecuencias Esperadas

Es decir:

El Chi cuadrado se obtiene calculando la diferencia entre la frecuencia observada y la esperada, la misma que se eleva al cuadrado y se divide entre la frecuencia esperada.

Para la tabla de contingencia se considera las preguntas 5, 6, 7, 8, 9 y 10 de la encuesta aplicada a los estudiantes por ser preguntas dicotómicas.

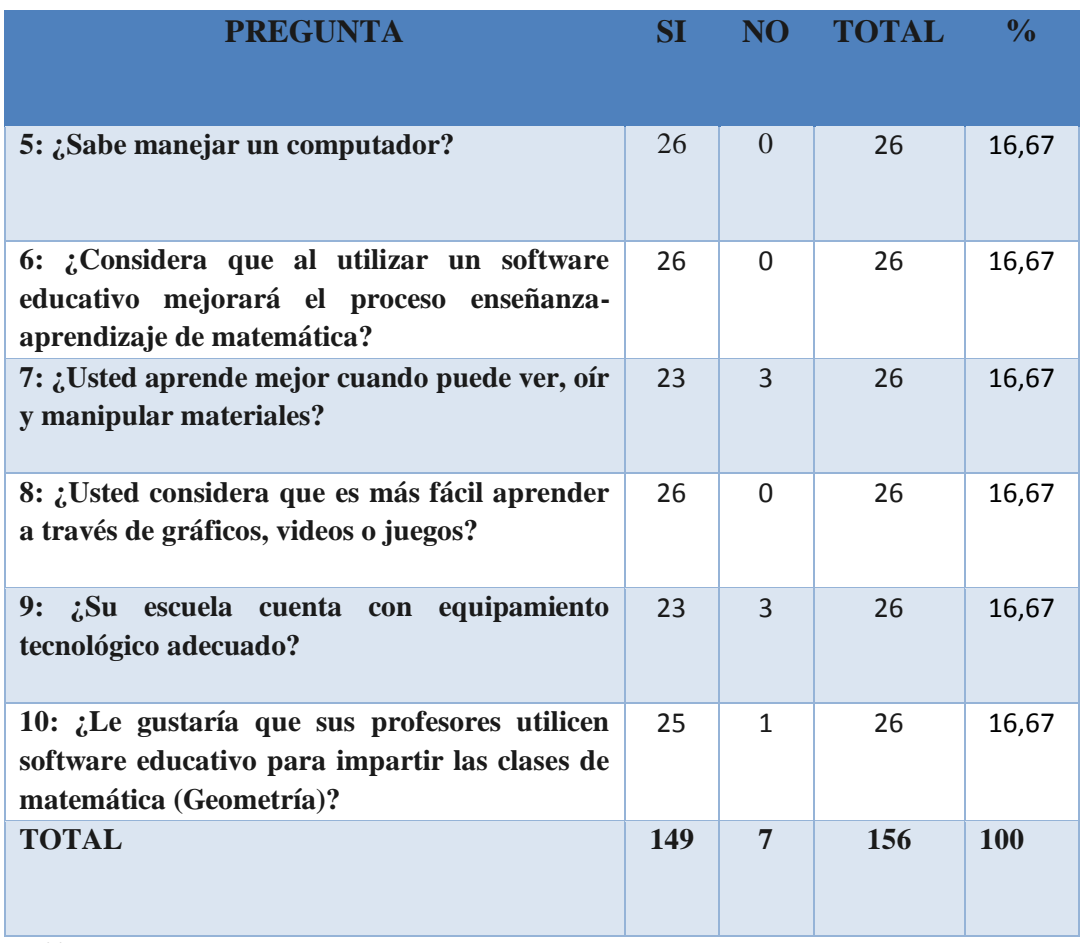

*Tabla 5: Frecuencias Diseñado por: Luis Campaña*

## **Frecuencia Observada y Esperada**

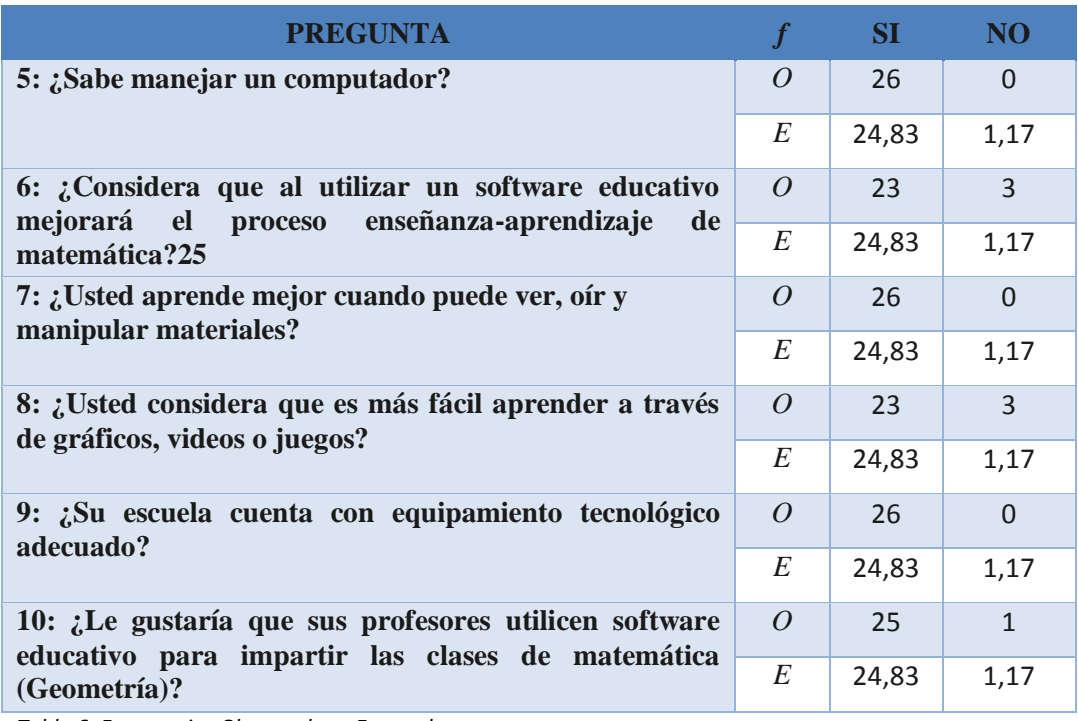

*Tabla 6: Frecuencias Observadas y Esperadas Diseñado por: Luis Campaña*

## **Cálculo del Chi Cuadrado**

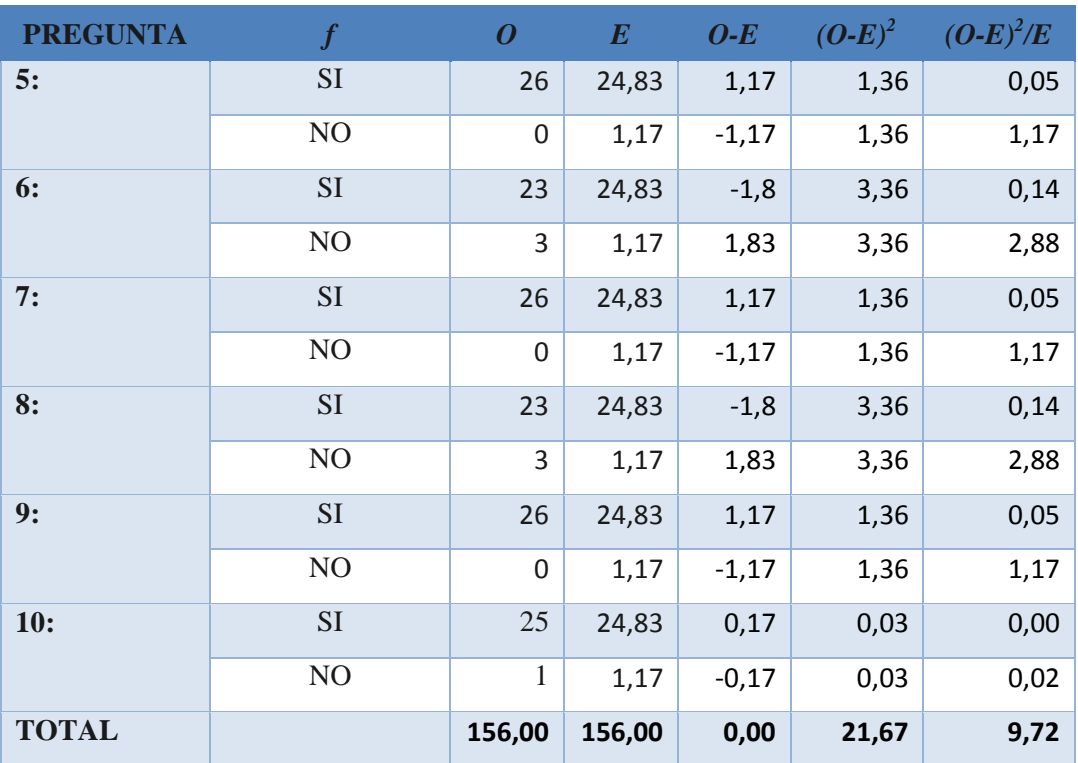

*Tabla 7: Cálculo del Chi Cuadrado*

*Diseñado por: Luis Campaña*

**Valor calculado**

Valor calculado  $= 9,72$ 

**Nivel de significancia**

$$
\alpha=0.10 \rightarrow 10\%
$$

## **Grados de libertad**

El grado de libertad se calcula multiplicando las filas-1 por las columnas-1 de la tabla de contingencia, en este caso sería:

$$
gl = (f - 1) * (c - 1)
$$

$$
gl = (6 - 1) * (2 - 1)
$$

$$
gl = 5
$$

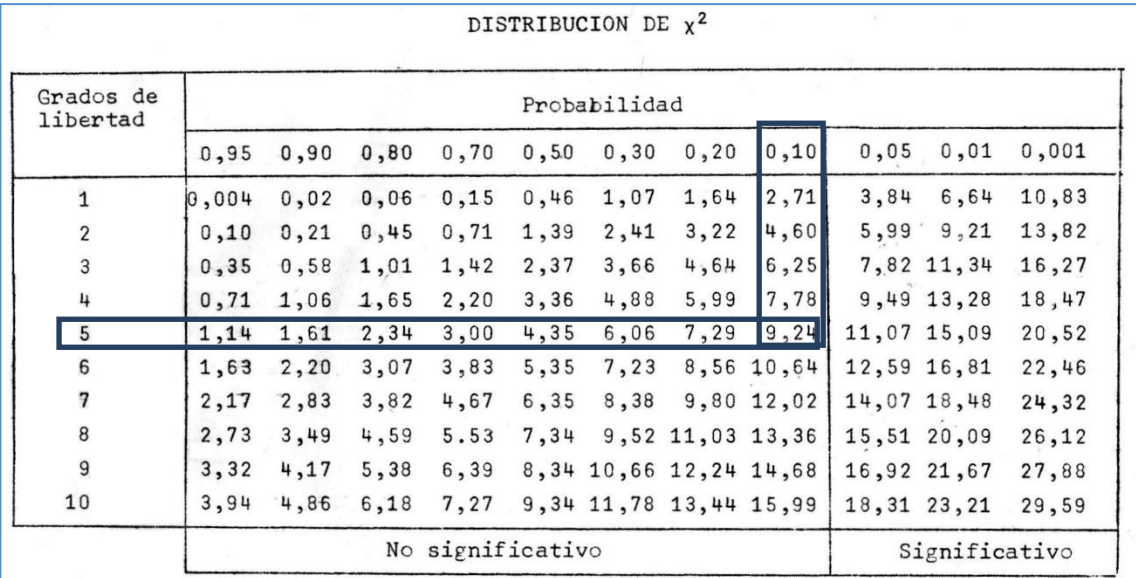

*Gráfico 17: Distribución Chi Cuadrado Diseñado por: Internet*

**Valor crítico**

Valor crítico 
$$
X^2=9,24
$$

#### **Gráfico de Chi Cuadrado**

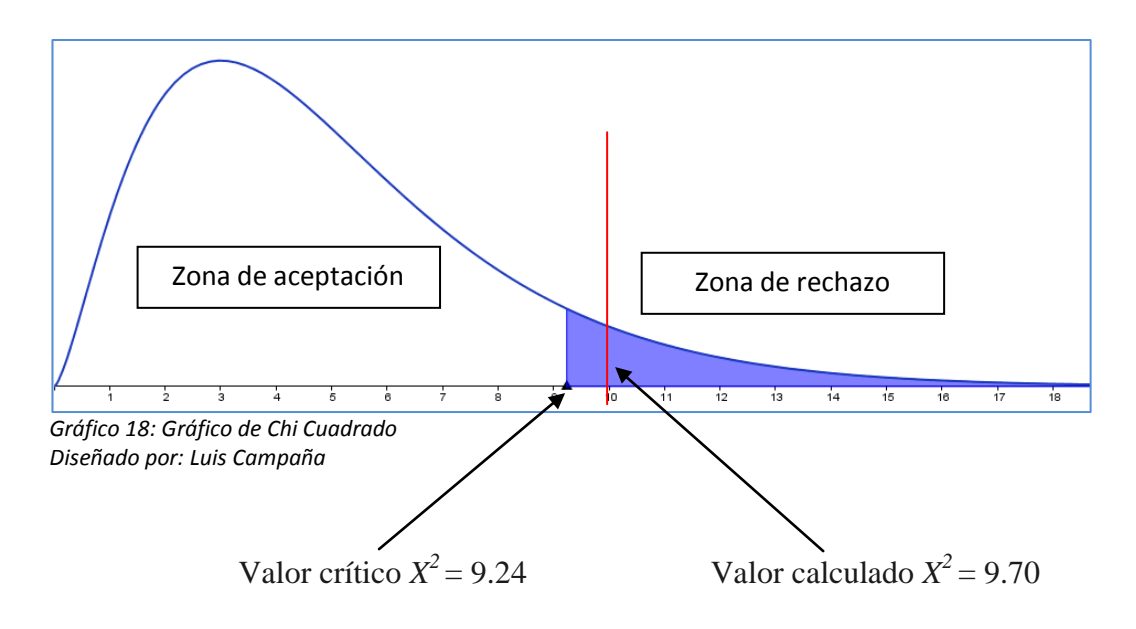

**Conclusión del Chi Cuadrado**

$$
X^2_{\text{calculated}} \geq X^2_{\text{crflico}}
$$

De acuerdo a los resultados obtenidos, se rechaza la hipótesis nula (Ho) y se acepta la hipótesis alterna (H1).

Se puede concluir que "El software educativo Dr. Geo y Kig SI mejorarán el aprendizaje significativo de las Construcciones Geométricas con Regla y Compas en los estudiantes del 9º año de Educación Básica de la Unidad Educación Experimental INSUTEC-AMBATO".

## **CAPÍTULO V**

### **CONCLUSIONES Y RECOMENDACIONES**

#### **5.1 CONCLUSIONES**

Al culminar con la prueba piloto se determinó que un 7.69% de los estudiantes (2) presentaron dificultad de aprendizaje (no iban al ritmo de los compañeros); además, se desprendieron varios criterios positivos, sobre todo por las condiciones que ofrece la institución, el personal docente y en si las Tics que están a la mano de cualquier persona interesada (docente y/o estudiante), en actualizar sus conocimientos o entender y aprender de otra forma; y es así que:

- **La Tecnología** en los últimos años se ha convertido en una herramienta esencial en el proceso enseñanza-aprendizaje de cualquier nivel de estudio, e incluso como apoyo para los docentes de cualquier especialidad.
- **El** M**anejo** o utilización de tecnología especializada en la educación, cada día se está acrecentando por solicitud de los docentes o porque la misma institución lo ve como una herramienta necesaria u oferta académica.
- **La Capacitación** constante de los docentes en las nuevas tecnologías es crucial para el desenvolvimiento de los estudiantes en las aulas.
- **El Material Didáctico** utilizado por los docentes al momento de impartir sus clases es decisivo, pues, apoyarse en estas herramientas logra un mayor interés por parte de los estudiantes.
- **El manejo de una computadora** es cosa de todos los días, la tecnología está al alcance de los estudiantes y del público en general y de cualquier edad.
- **El software educativo** es el mejor invento que éste siglo pudo encontrar en lo que se refiere a los medios multimedia utilizados en el aula, el escuchar, ver y manipular gráficas, incentiva s los estudiantes.
- **El aprender** a través de gráficos, juegos o videos, es más fácil y entretenido que recibir una clase demasiada seca y aburrida.
- **El equipamiento tecnológico** en las instituciones educativas se está convirtiendo en algo imperioso. Su necesidad obliga a que se invierta en la implementación de TICs en beneficio del estudiantado.

## **5.2 RECOMENDACIONES**

- **Expandir** la utilización de Dr. Geo y Kig, a los otros años de educación ya sea básica o bachillerato.
- **Combinar** la tecnología con la pedagogía para obtener excelentes resultados en el proceso enseñanza-aprendizaje sobre todo con los estudiantes que presentan mayor dificultad de aprendizaje o comprensión de la materia.
- **Utilizar** tecnología adecuada para afianzar el proceso enseñanzaaprendizaje en los estudiantes de todos los niveles y asignaturas que oferta la institución.
- **Guiar** en el manejo del software educativo destinado para los docentes y los estudiantes dentro del laboratorio de computación y en las aulas que se encuentran equipadas con herramientas multimedia.
- **Brindar** capacitación constante a los docentes ya que las herramientas tecnológicas van evolucionando a pasos agigantados y se necesita la actualización de conocimientos de personas calificadas en el tema.
- **Brindar** confianza a los estudiantes en cada una de las clases para que el trabajo del docente sea más productivo, y de igual manera la asimilación de los conocimientos por parte de los estudiantes sea provechosa, sin dejar de lado indicar o entregar fuentes de investigación (U.R.L.) que muy fácilmente se pueden encontrar en el internet para su autoeducación.
- **Convertir** a la matemática y en especial la geometría en una materia atractiva y entretenida para que los estudiantes por si solos construyan sus conocimientos de una manera reflexiva y no complicada.
- **Recurrir** a material didáctico virtual de fácil acceso y manipulación, no complicada para que el estudiante realice las tareas en clase o el hogar con tranquilidad.
- **Incentivar** el uso de software educativo libre, lo que evitará complicaciones a los docentes como a los estudiantes en lo que se refiere a instalación, actualización y cuidado de contagio de virus informático.
- **Evaluar** los conocimientos adquiridos por los estudiantes utilizando parámetros que permitan utilizar el mismo software educativo que se emplea para impartir las clases.
- **Buscar** nuevas alternativas de software educativo que permitan alternar con el software educativo actual, para no provocar cansancio en los estudiantes, lo que conlleva a bajar su rendimiento.
- **Analizar** los libros que utilizan los estudiantes, ya que pueda que no sea el más adecuado y que no permita realizar prácticas en la computadora de las clases impartidas en el aula de la institución.
- Impulsar la participación de los estudiantes en clase con lluvia de ideas y/o posibles soluciones a los problemas planteados
## **CAPÍTULO VI**

#### **PROPUESTA**

Implementación de un manual didáctico para el uso de Dr. Geo y Kig en las construcciones Geométricas para afianzar el proceso enseñanza-aprendizaje de los estudiantes de 9º año de Educación General Básica de la Unidad Educativa Experimental INSUTEC-AMBATO.

#### **6.1 DATOS INFORMATIVOS**

- Institución: Unidad Educativa Experimental INSUTEC-AMBATO
- Provincia: Tungurahua
- Cantón: Ambato
- Parroquia: Totoras
- $\bullet$  Dirección: Km 5 ½ vía Baños
- Sostenimiento: Particular
- Jornada: Matutina
- Tipo: Mixto
- Ciclos: Inicial, Básico General
- Bachillerato: General Unificado
- Modalidad: Presencial

Las autoridades y propietarios de la institución se preocupan constantemente por el bienestar de los estudiantes, dotando de todo lo necesario para su educación académica y de valores espirituales y patrióticos. La institución cuenta con:

- El castillo (con instalaciones especiales para inicial 1ro y 2do de Básica)
- Áreas verdes con juegos infantiles
- Patio recreacional y de deportes
- Bodega de implementos deportivos
- Sala de juegos virtuales
- Patio para el juego de Pingpong
- Bar
- Comedor al aire libre
- Comedor en área cerrada
- Cocina con todo lo indispensable
- Laboratorio de Química y Biología
- Laboratorio de Física
- Laboratorio de Ingles
- Laboratorio de computación para el ciclo básico
- Laboratorio de computación para el Bachillerato
- Aulas (equipadas con computadoras, sistema de sonido y proyectores)
- Biblioteca general
- Sala de música
- Sala de docentes
- Sala para atención a padres de familia
- Auditorio
- Departamento Médico
- Departamento de Psicología
- Departamento Jurídico
- Departamento de atención telefónica y novedades
- Departamento de contabilidad
- Departamento de Asesoría Académica
- Departamento de infraestructura
- Inspección general
- Coordinación académica
- Secretaría
- Vicerrectorado
- Rectorado
- Complejo deportivo (piscina, hidromasaje, canchas, auditorio, área de picnic, bar, cocina)
- Servicio de transporte
- Parqueadero

#### **6.2 ANTECEDENTES DE LA PROPUESTA**

El estudio realizado en esta prueba piloto, determinó que de 26 estudiantes del 9º año, 2 de ellos (7.69%) no alcanzaron el aprendizaje como se esperaba, sin embargo, no siempre se puede llevar a un 100%. En este caso, la razón fue el retraso de los estudiantes (no iban a la par con los compañeros).

La Unidad Educativa Experimental INSUTEC-AMBATO, se preocupa constantemente por brindar todas las facilidades a los docentes y estudiantes con el fin de alcanzar la excelencia en educación, facilitando todos los materiales didácticos tecnológicos o no tecnológicos a los docentes y estudiantes; pese a todo esto, no cuentan con un software educativo para el área de matemática, y específicamente para la Geometría.

Es importante destacar que las condiciones tecnológicas para una implementación de software libre en la institución son las mejores. Lo que evidencia que limitantes no existen; más bien, existe predisposición por lo nuevo y novedoso en beneficio de la educación por parte de las autoridades.

De igual manera, los estudiantes siempre están prestos a experimentar nuevas formas y metodologías de aprendizaje.

## **6.3 JUSTIFICACIÓN**

La presente propuesta tiene como intención brindar nuevas estrategias didácticas, utilizando software matemático libre, enfocado al aprendizaje constructivista, permitiendo a los estudiantes desarrollar su capacidad mental cognitiva.

Para los docentes se convierte en un reto profesional preparándose y capacitándose con nuevas herramientas virtuales, para enseñar de mejor manera, saliéndose del esquema tradicional y monótono.

Los beneficiarios directos son los maestros de matemática y por supuesto los estudiantes de 9no año de Educación General Básica, pero esto no queda ahí, el software matemático Kig y Dr. Geo, podrán ser utilizados en la enseñanza de estudiantes de otros años de básica e inclusive de bachillerato. La educación debe estar enfocado en la ciencia y en valores para entregar a la sociedad entes preparados para la vida y sobre todo seres humanos.

## **6.4 OBJETIVOS**

#### **6.4.1 OBJETIVO GENERAL**

 Utilizar el software matemático (Dr. Geo y Kig) como herramienta virtual pedagógica para el aprendizaje significativo de las Construcciones Geométricas con Regla y Compas en los estudiantes del 9° año de Educación General Básica de la Unidad Educativa Experimental INSUTEC-AMBATO.

#### **6.4.2 OBJETIVOS ESPECÍFICOS**

- Fomentar en los docentes del área de la Matemática la utilización de herramientas virtuales para un mejor desarrollo de la clase y comprensión de los estudiantes.
- Integrar a las metodologías de la enseñanza-aprendizaje el software matemático específico para cada una de las clases impartidas fortaleciendo el desarrollo cognitivo de los estudiantes.
- Aplicar Dr. Geo y Kig en cada tema que amerite su utilización para el mejor desarrollo de la clase, brindando una herramienta fácil de utilizar dentro y fuera del aula.

## **6.5 ANÁLISIS DE FACTIBILIDAD**

La institución cuenta con varias herramientas didácticas como es la biblioteca, los libros de trabajo de cada aula, material concreto, etc. Pero no con software educativo específico para la matemática.

Para determinar la factibilidad del software matemático a utilizar, se realizó varias comparaciones entre programas destinados a ser aplicados en el proceso enseñanza-aprendizaje de la geometría.

El software más idóneo o que llena las expectativas se determinó por medio del cuadro comparativo que a continuación se detalla, donde los aspectos predominantes son utilidad del software, si es de pago o libre, y sus ventajas al momento de ser utilizados.

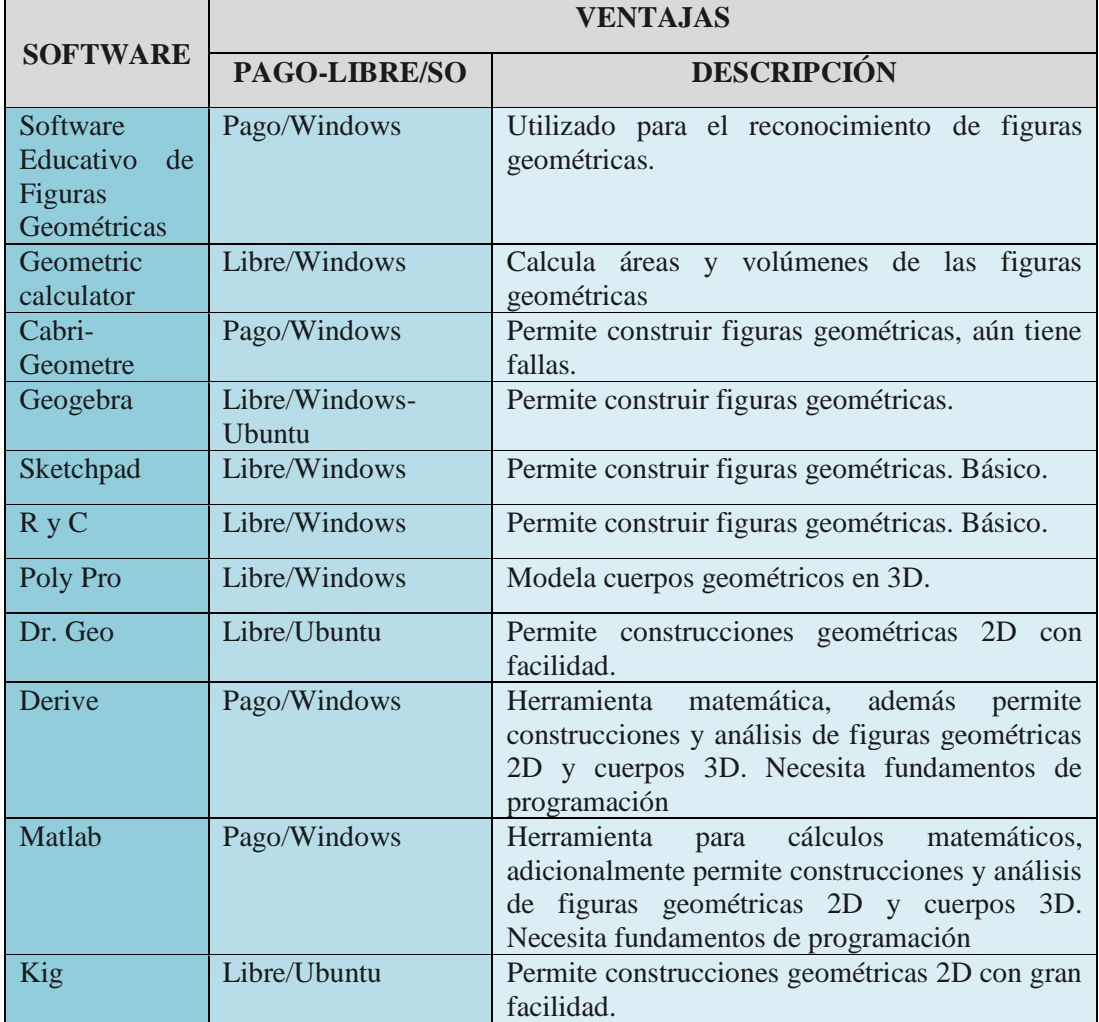

*Tabla 8: Comparativo de Software matemático Diseñado por: Luis Campaña*

De éste cuadro se determinó que Dr. Geo y Kig. Son los programas geométricos más factibles de aplicar considerando que se trata de software libre y que trabaja bajo la plataforma Ubuntu, siendo el sistema operativo que el gobierno impulsa su utilización en el campo educativo.

Con el apoyo incondicional de las autoridades de la institución, y siempre con miras a mejorar el proceso enseñanza-aprendizaje de los estudiantes, su factibilidad es eminente. La implementación y utilización de Dr. Geo y Kig, es considerada como una herramienta virtual innovadora.

# **6.6 FUNDAMENTACIÓN CIENTÍFICO-TÉCNICA**

Una reflexión que realiza Israel (1998) "La capacidad de cambiar es esencial al ser humano y en la era de la ciencia y la tecnología el hombre busca adaptarse a los cambios, de una manera crítica, con una visión renovadora y abierta a la sociedad. El sistema educacional deberá colaborar con el individuo y no obstruir las aceleradas transformaciones que implica enfrentar idóneamente la educación del siglo XXI".

Es evidente que el sistema educativo en todos los países debe y está en la obligación de proporcionar nuevos planes y propuestas educativas dentro de sus mallas curriculares que vaya de la mano con la ciencia y tecnología. En éste contexto nuestro país no está aislado, y el ministerio de educación y el gobierno de turno está consciente que la educación debe cambiar continuamente, según va cambiando las ciencias y la tecnología para estar a la par con los demás países que lo han venido haciendo muchos años atrás.

La educación es un derecho de todo individuo, y éste derecho debe estar acompañado con el acceso sin restricciones a la tecnología, lo que vendría a ser clave fundamental para el desarrollo intelectual de niños y jóvenes, implicando de ésta manera el desarrollo para la sociedad y el país.

Efectivamente, estamos viviendo en la era en que la integración de las TICs en la educación es eminente. Una de las herramientas tecnológicas más utilizada es la computadora como fuente de información, la cual viene a ser una extensión del cerebro humano. La computadora ya es parte de las estrategias pedagógicas que el docente y las instituciones educativas la están utilizando, lo que conlleva el

utilizar varios paquetes informáticos básicos de uso general, el internet, simuladores, correo electrónico, juegos didácticos online, etc.

Las ventajas que tiene el uso de TICs en el proceso enseñanza-aprendizaje entre los docentes y estudiantes se puede aclarar en el siguiente cuadro tomado del Portal Educativo "educarecuador" del Ministerio de Educación.

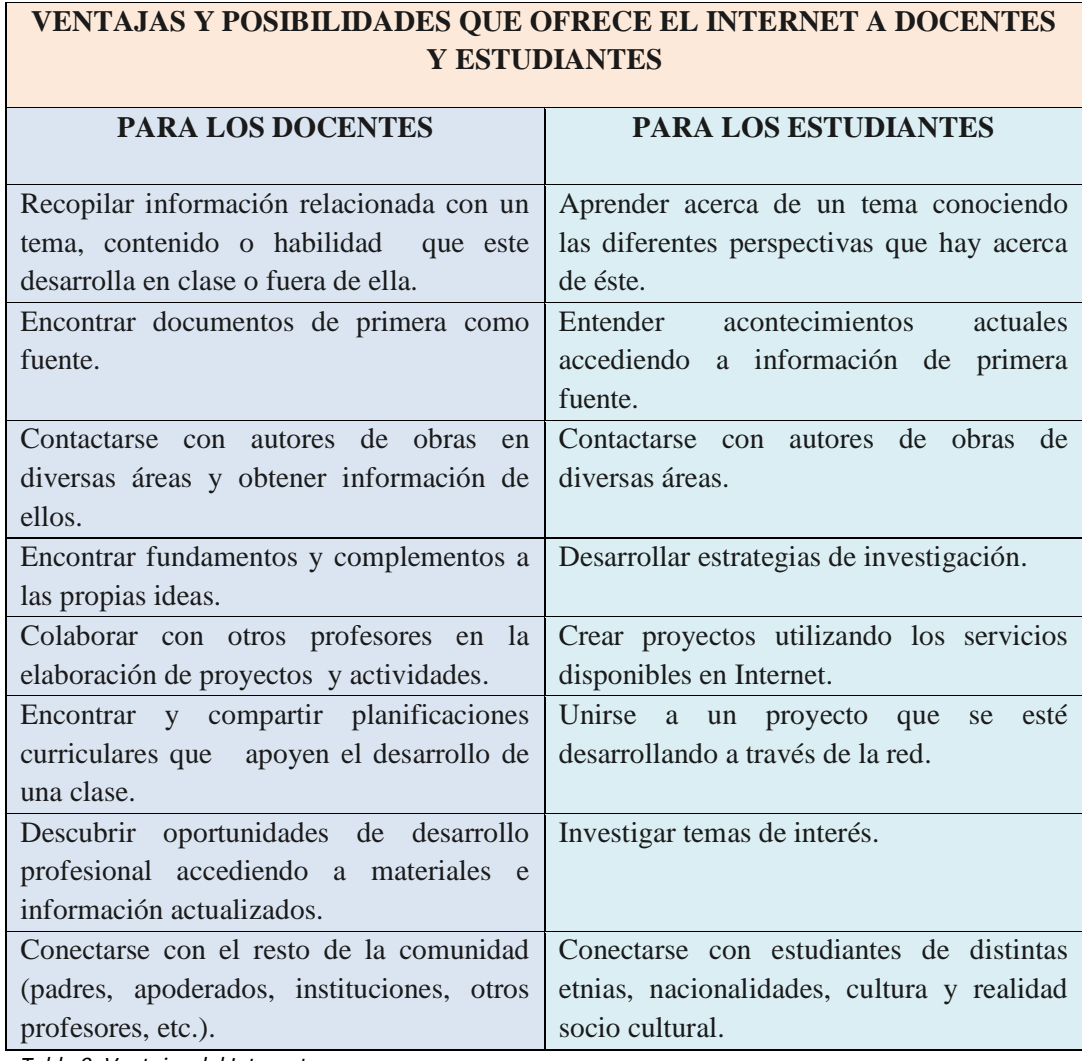

*Tabla 9: Ventajas del Internet*

*Diseñado: [www.educacion.gob.ec/educarecuador](http://www.educacion.gob.ec/educarecuador)*

## **SIMULADORES EN LA EDUCACIÓN**

Los simuladores informáticos son programas ricos en ambientes virtuales que le permite al usuario explorar y experimentar mediante herramientas internas previstas para resolver situaciones que en la vida real tal vez no sea posible. Los

simuladores son laboratorios virtuales que permite al estudiante lograr un aprendizaje por descubrimiento, donde tendrá que tomar decisiones y crear sus propios modelos de pensamiento.

En el blog [http://candelaalma.blogspot.com/2007/03/simuladores-en-educacion](http://candelaalma.blogspot.com/2007/03/simuladores-en-educacion-ventajas-y.html)[ventajas-y.html,](http://candelaalma.blogspot.com/2007/03/simuladores-en-educacion-ventajas-y.html) se destacan las siguientes ventajas y desventajas.

#### **Ventajas**:

- Promueve un aprendizaje por reforzamiento positivo con la interactividad que muestra el programa.
- Mediante imágenes animadas, sonidos y textos, se logra captar la atención del estudiante obteniendo un aprendizaje significativo.
- El educando conoce y trabajar en una realidad virtual.
- El estudiante descubre y desarrollas sus habilidades permitiendo aumentar su capacidad de respuesta a las demandas tecnológicas del medio.
- Mediante los simuladores el joven puede diferenciar y crear su propio aprendizaje a través de una experiencia directa.
- Útil apoyo didáctico, sobre todo en áreas de especialización.
- Disminuye la brecha entre la teoría académica y la práctica laboral ya que acerca al estudiante a su futura realidad como trabajador, preparando para competencias laborales.
- Los egresados estarán mejor preparados al adquirir experiencia con la utilización de simuladores.
- Reduce riesgos y costos ya que el joven mediante la práctica en un simulador puede realizar actividades que de ejecutarse en la realidad ese error puede ser fatal o costoso. (Construcción de un edificio, una operación, etc.)
- El estudiante es un agente que además de participar en la situación, debe continuar procesando la información que se le proporciona en una situación problemática logrando una participación activa.
- Es una alternativa práctica que permite analizar problemas complejos.
- Permite que el usuario experimente, tome decisiones con muchas políticas y argumentos diferentes, sin cambiar el sistema real.
- El estudiante pone en práctica la utilización del método científico, al efectuar actividades de investigación tratando de comprobar la hipótesis sobre algún tema en específico.
- Existen ya programas de simuladores proyectados a todos los niveles educativos, sobre todo a niveles universitarios.
- Estos Software se pueden usar sin el uso del Internet.
- Bajo costo además de haber programas libres los cuales son de fácil instalación.

#### **Desventajas**

- Es importante llevar un programa o control en su aplicación ya que entre la teoría sobre el tema y llevarlo a la práctica con efectividad, requiere tiempo el cuál puede provocar no cumplirse o retrasarse en el programa de estudio.
- Se requiere de la utilización de más de una computadora ya que su uso es de recomendación individual.
- Para obtener estimaciones más exactas y para minimizar la probabilidad de tomar una mala decisión se tienen que:

a) Hacer un gran número de ensayos en cada simulación.

b) Repetir toda la simulación un gran número de veces. Para problemas más complejos, un gran número de repeticiones puede requerir cantidades significativas de tiempo de cómputo.

- Como toda tecnología en su uso se requiere de una capacitación tanto del maestro para que este pueda servir de multiplicador hacia sus estudiantes y sobre todo en conocimiento de la existencia de los mismos Softwares.
- Puede haber Software de simuladores que no estén actualizados (Geográficos) lo que el estudiante puede caer en errores

#### **Tendencia al uso de TICs**

En la actualidad la tendencia al uso de las TICs en la enseñanza se orienta a que el estudiante fortaleza sus [competencias,](http://www.monografias.com/trabajos14/mocom/mocom.shtml) conocimientos y [valores](http://www.monografias.com/trabajos14/nuevmicro/nuevmicro.shtml) fundamentales para aprender. Los avances tecnológicos son un valioso recurso que se adopta y adapta en todas las asignaturas y en cualquier nivel educativo. Tanto el docente como el estudiante deberán potencializar su dinamismo investigativo para aprovechar las potencialidades que ofrecen [la computadora](http://www.monografias.com/trabajos15/computadoras/computadoras.shtml) y el [internet](http://www.monografias.com/Computacion/Internet/) entre otros.

La evolución que ha experimentado el [software](http://www.monografias.com/Computacion/Software/) matemático, en los últimos años, nos ofrece nuevas formas de enseñar, aprender y hacer [matemáticas.](http://www.monografias.com/Matematicas/index.shtml) En las universidades cubanas esta posibilidad es conocida, sin embargo, aún no se han desarrollado cambios significativos en la [didáctica](http://www.monografias.com/trabajos14/enfoq-didactica/enfoq-didactica.shtml) de las asignaturas que permitan hacer eficiente su utilización en la docencia y la [investigación.](http://www.monografias.com/trabajos11/norma/norma.shtml) Para que esto sea posible, es necesario que el [proceso](http://www.monografias.com/trabajos14/administ-procesos/administ-procesos.shtml#PROCE) de [innovación](http://www.monografias.com/trabajos34/innovacion-y-competitividad/innovacion-y-competitividad.shtml) parta no sólo del incremento productivo de estudiantes y profesores, sino también de la implementación de recursos didácticos que permitan la difusión de conocimientos y experiencias cognoscitivas.

#### **El rol del docente en la era de las nuevas tecnologías**

La actual sociedad globalizada donde se han incorporado las Nuevas Tecnologías, los campos profesionales se han visto afectados y ello ha motivado un cambio sustancial en el modo de ejecutar sus funciones específicas. En el caso concreto de la educación, a lo largo de estos últimos años se habla mucho del nuevo perfil del docente como consecuencia de la integración de las Nuevas Tecnologías en el ámbito educativo.

La web (http://www.eumed.net/rev/ced/01/cam.htm) destaca el perfil del docente de la siguiente manera:

"Todo este perfil docente, integra una serie de conocimientos, capacidades, habilidades-destrezas y actitudes entre los que podemos destacar como más relevantes:

- a) Debe conocer el entorno (centro educativo, entorno social envolvente y contexto social general) e interactuar con los mismos.
- b) Capacidad reflexiva para poder tener conciencia de cada uno de los pasos en el proceso de la enseñanza.
- c) Actitud autocrítica y evaluación profesional entendida como mecanismo de mejora y calidad de los procesos de cambio.
- d) Capacidad constante de adaptación a los cambios.
- e) Tolerancia a la incertidumbre que provoca el cambio, el riesgo que supone, y la inseguridad personal y profesional que se deriva de los nuevos retos.
- f) Capacidad de iniciativa y toma de decisiones, reflexiva, crítica y evaluadora.
- g) Capacidad para poder acometer procesos de innovación.
- h) Trabajo en equipo tanto en la planificación como en el desarrollo y evaluación en el proceso de innovación.
- i) Motivado a buscar nuevas formas de actuación para la mejora de su práctica.
- j) Compromiso ético profesional, capaz de implicarse no sólo en procesos de cambio, sino también para acometerlos con garantías de éxito".

#### **El rol del estudiante en el Aula Educativa Actual**

De igual manera, la relación profesor - estudiante ya no es igual a cuando el estudiante años atrás sólo se dedicaba a escuchar, asimilar y repetir, su rol en el proceso de enseñanza - [aprendizaje](http://www.monografias.com/trabajos5/teap/teap.shtml) actual ya no es el mismo.

Según Espinoza P. (2008) "el alumno ha de cambiar también su rol y buscar un rol activo en la [construcción](http://www.monografias.com/trabajos35/materiales-construccion/materiales-construccion.shtml) de su propio proceso de aprendizaje. Ya no sirve el alumno que se limita a asimilar información, sino que ha de ser crítico, indagador, reflexivo, investigador, creativo".

El estudiante actual es espontaneo, curioso, interactivo, crítico, hábil y capaz de aprender y utilizar la tecnología con rapidez asombrosa.

Este tipo de estudiantes se puede encontrar en las aulas de cualquier establecimiento a diario, y pueden sorprender al docente con preguntas e información que para él es desconocida.

## **6.7 METODOLOGÍA**

#### **6.7.1 MODELO OPERATIVO**

Los programas seleccionados (Dr. Geo y Kig) que se aplican en la presente propuesta se los eligió por las siguientes razones

- Diseñado para el cometido (construcciones geométricas)
- Software libre
- Trabaja bajo la plataforma Ubuntu
- Instalación simple
- Sencillo de utilizar
- No necesita conocimientos adicionales

A continuación se detalla cómo construir la bisectriz en un ángulo cualquiera con bajo Kig y Dr. Geo.

## **TEMA: BISECTRIZ DE UN ÁNGULO**

## **6.7.1.1 SOFTWARE KIG**

## **a) ¿QUÉ ES KIG?**

Para Devriese D. (2010) "Kig es una aplicación de geometría interactiva. Intenta servir para dos propósitos:

- Permitir que los estudiantes exploren figuras y conceptos matemáticos por medio de su equipo informático.
- Servir como una herramienta WYSIWYG (WYSIWYG es el acrónimo de «What You See Is What You Get», que quiere decir «lo que ves es lo que obtienes») para dibujar figuras matemáticas e incluirlas en otros documentos."

# **b) REQUISITOS PARA SU INSTALACIÓN**

- Sistema Operativo: Windows/Ubuntu
- Disco duro libre: 20 Gb
- Memoria Ram: 1 Gb
- Lector óptico: CD/DVD
- Tarjeta de video Normal de fábrica o Profesional
- Teclado: Normal
- Mouse: 3 botones
- Internet: Si. Para su instalación

## **c) MANUAL DE INSTALACIÓN**

Por lo general no viene instalado, por lo que es necesario hacer la instalación que no es nada difícil, solamente se debe seguir los siguientes pasos:

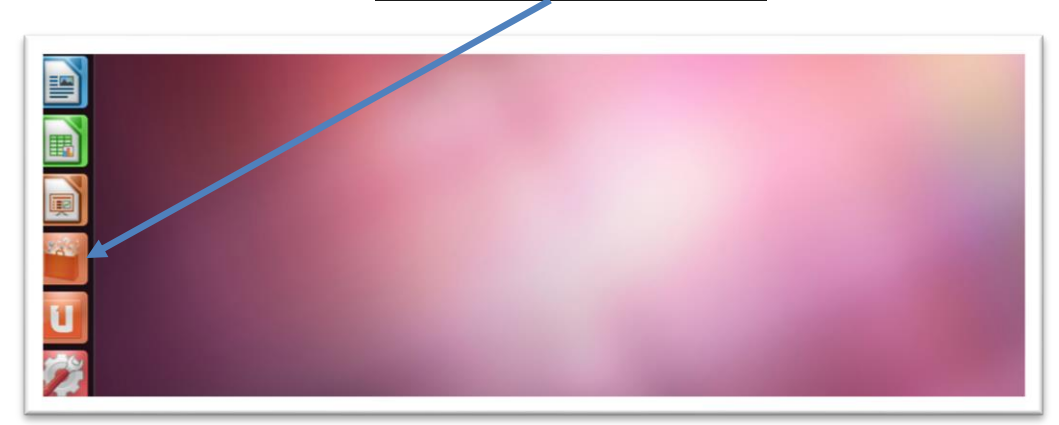

1. Dar click en el botón Centro de Software de Ubuntu

2. Seleccionar la opción Educación

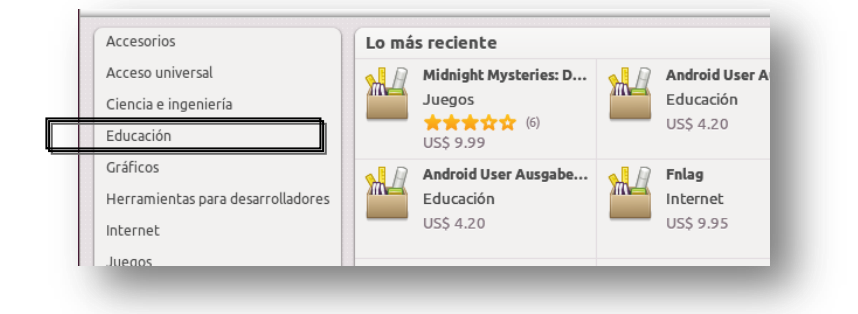

3. En el recuadro de búsqueda escribir Kig y aparece en la pantalla inferior el logo de Kig y a continuación dar click en el mismo.

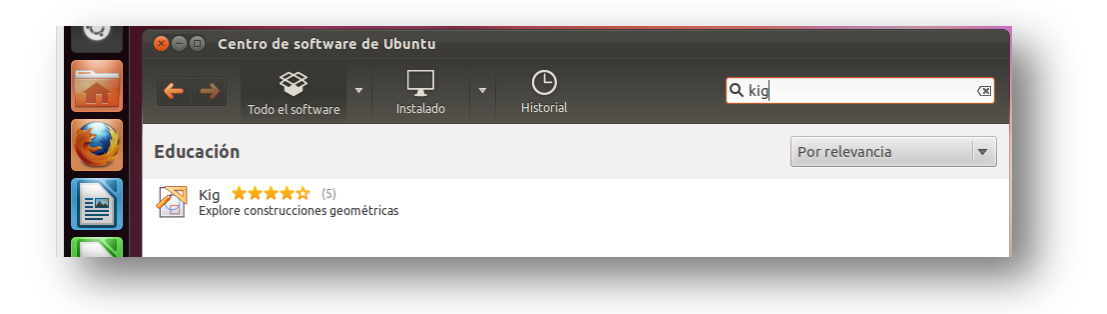

4. Dar clic en Información , y luego en Usar éste el origen

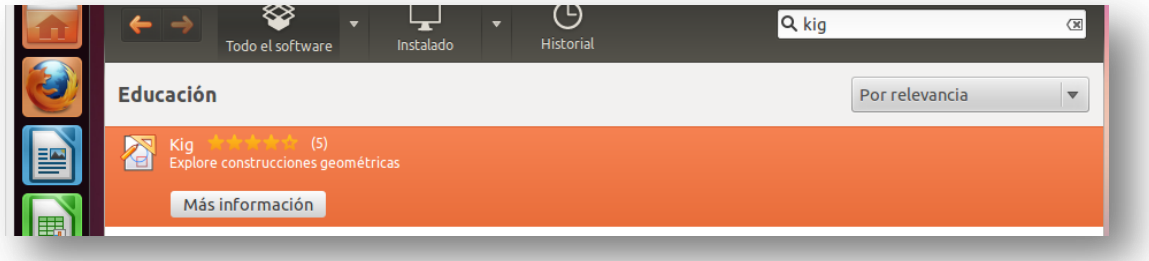

5. Autenticar con el password que tenga el computador y esperar que se instale.

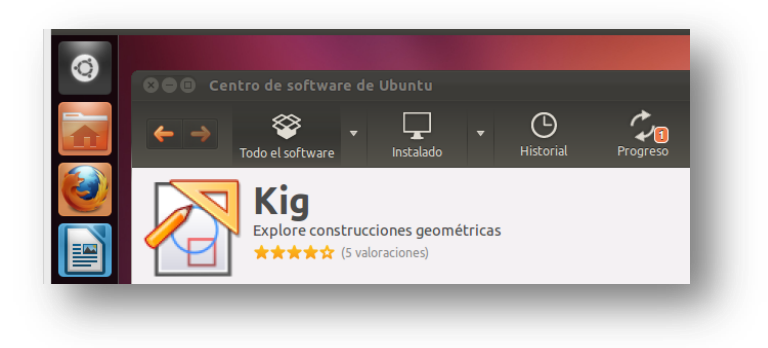

#### **d) MANUAL DE USUARIO**

La ejecución se realiza bajo la plataforma Ubuntu 11.10, realizando un ejemplo completo de definición de la BISECTRIZ DE UN ÁNGULO.

Abrir Kig Ingresándose al inició de Ubuntu y digitando Kig para que aparezca la aplicación.

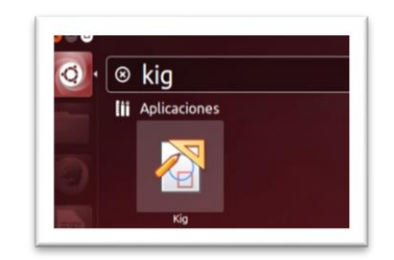

La primera pantalla que se mostrará es la siguiente (con los tips de ayuda).

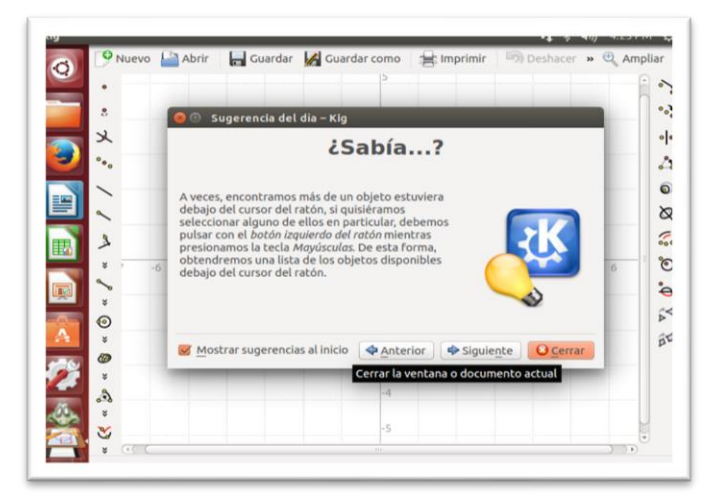

En la pantalla de trabajo se insertará 3 puntos de referencia para crear un ángulo cualquiera (click en Punto).

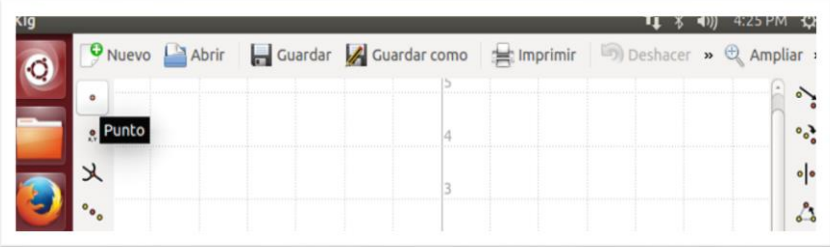

#### Ubicar los 3 puntos

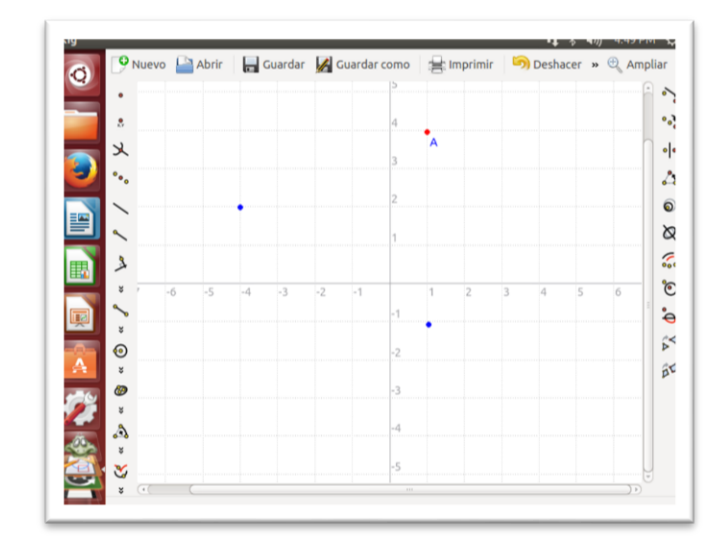

Luego se procede a dibujar el ángulo con la herramienta Segmento (click en Segmento y luego unir los puntos)

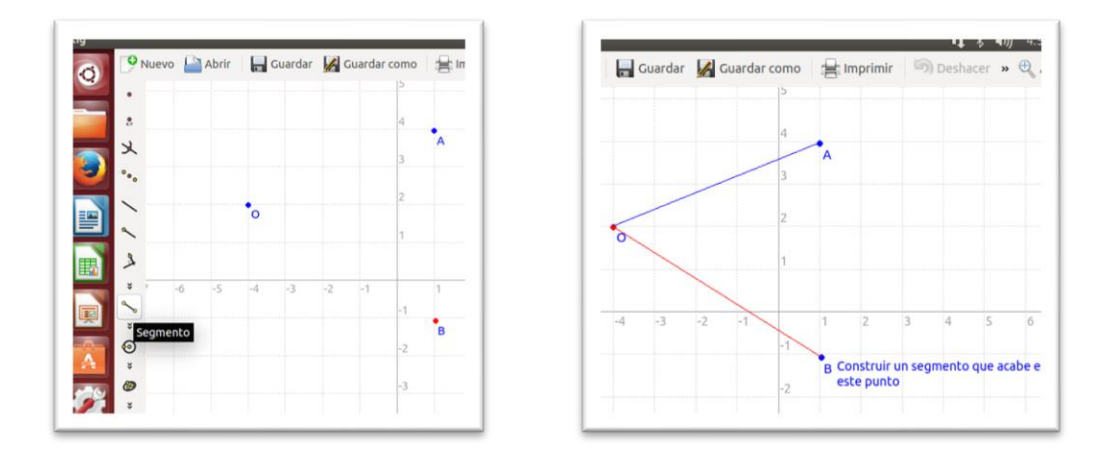

Se inserta un segmento de recta que servirá de referencia radial de las circunferencias que se dibujarán (sobre éste segmento click derecho para determinar la longitud exacta).

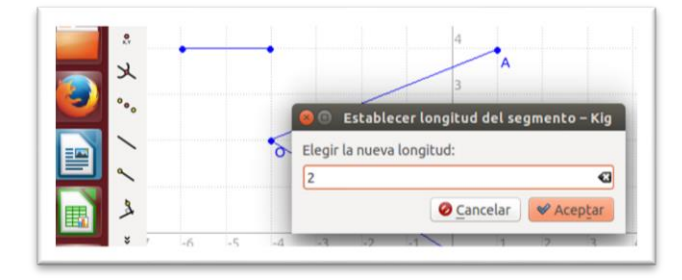

Una vez establecido el radio, se procede a dibujar las circunferencias (click en Circunferencia por un punto y el radio).

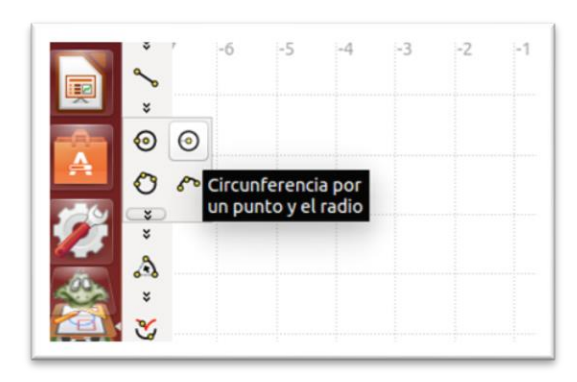

Presionar en el punto O y luego llevar el puntero hacia el radio preestablecido para tomar su medida.

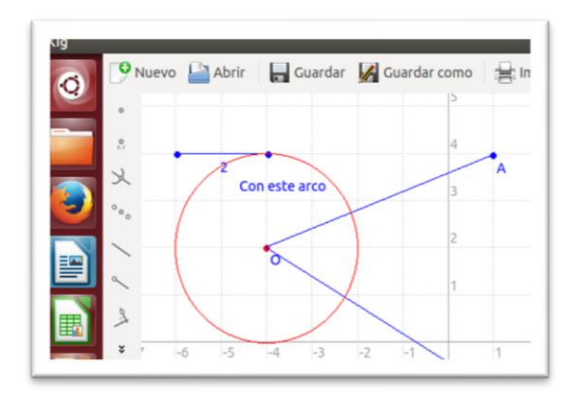

A continuación buscar la intersección entre la circunferencia y el segmento de recta del ángulo (click en Intersección).

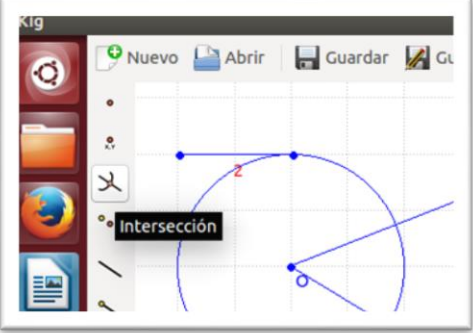

Se establece la intersección y a continuación se procede a dibujar las circunferencias en las intersecciones de cada segmento de recta que conforman el ángulo con la medida del radio ya establecido (de igual forma como se realizó la primera circunferencia)

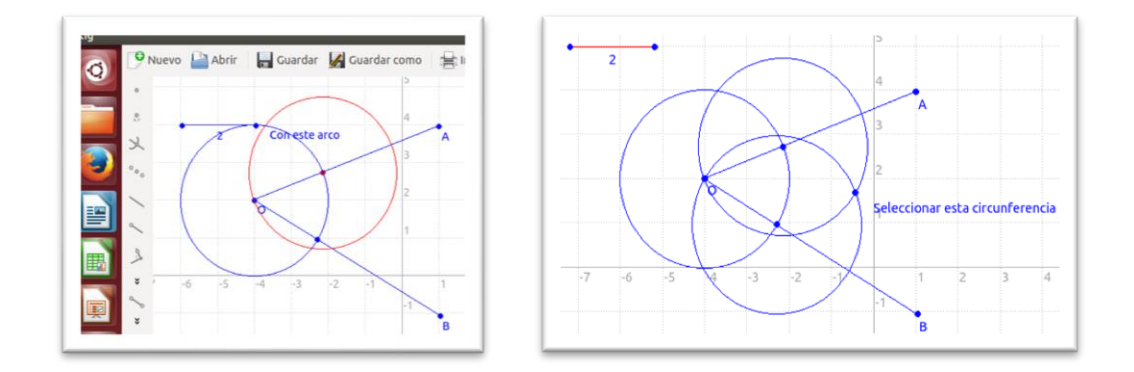

Una vez construido todos los puntos y líneas auxiliares para determinar la bisectriz de un ángulo, se procede a dibujar la semirrecta (bisectriz)

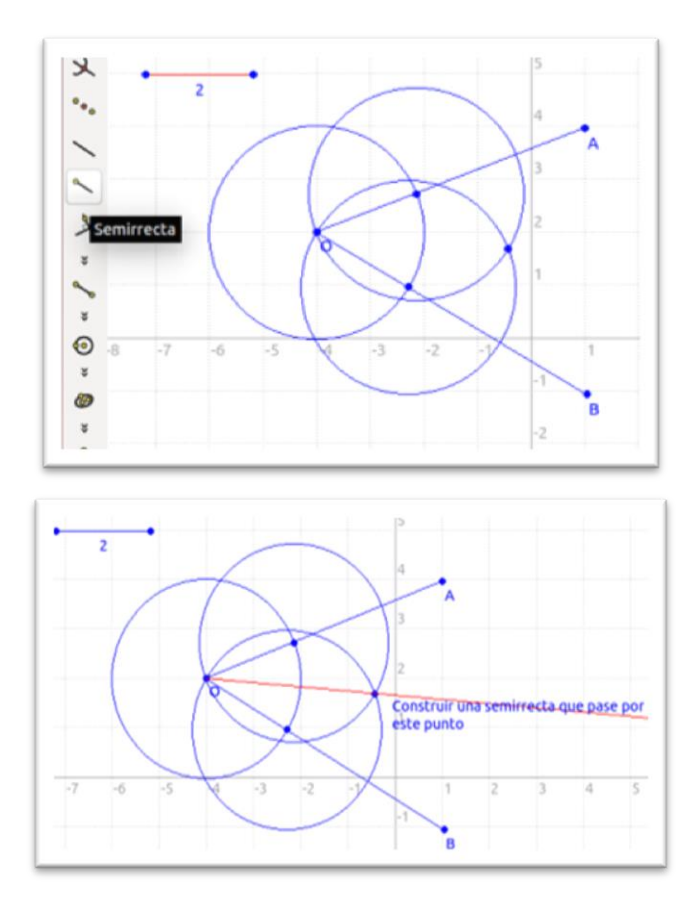

#### **6.7.1.2 SOFTWARE DR. GEO**

#### **a) ¿QUÉ ES DR. GEO**

Como información básica de lo que es Dr. Geo, Villegas P. (2004), dice "Dr. Geo es un programa tanto de geometría interactiva como de programación en el lenguaje Scheme. Permite crear figuras geométricas, así como manipularlas interactivamente respetando sus restricciones geométricas. Se puede trabajar con: semirrectas, segmentos, círculos, arcos de círculo, polígonos, transformaciones geométricas, lugares geométricos, vectores, ángulos, etc. Para comprender visualmente algunos conceptos importantes como: números irracionales, cálculo de Pi, etc."

#### **b) REQUISITOS PARA SU INSTALACIÓN**

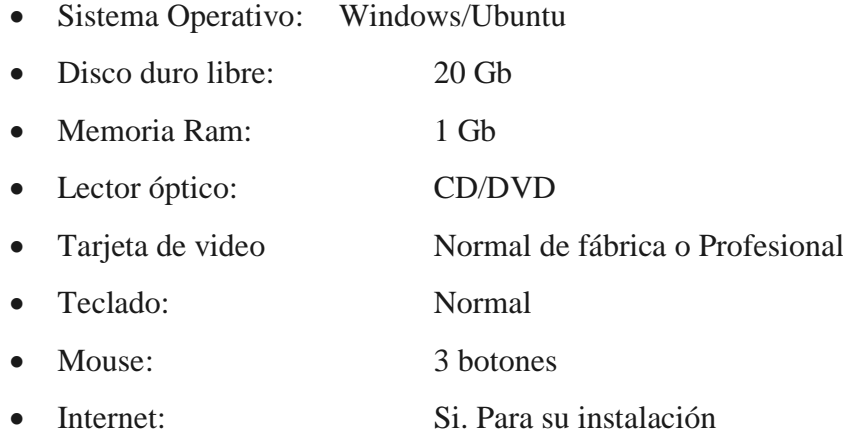

#### **c) MANUAL DE INSTALACIÓN**

Por lo general no viene instalado, por lo que es necesario hacer la instalación que no es nada difícil, solamente se debe seguir los siguientes pasos:

1. Dar click en el botón Centro de Software de Ubuntu

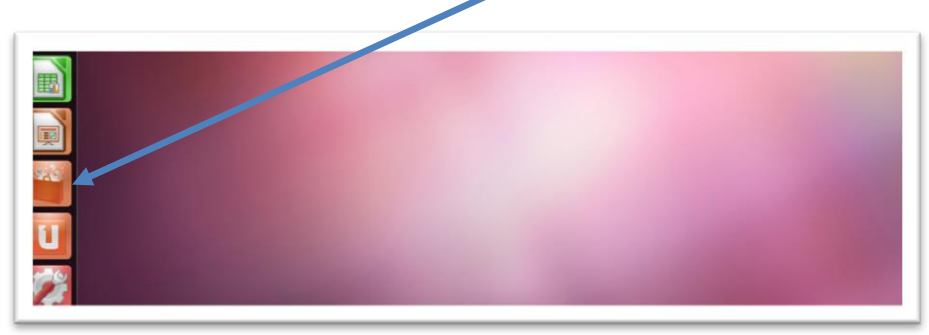

2. Seleccionar la opción Educación

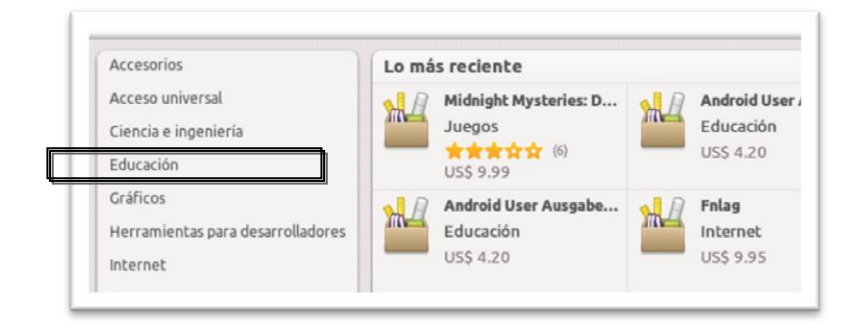

3. En el recuadro de búsqueda escribir Dr. Geo y aparece en la pantalla inferior el logo de Dr. Geo y a continuación dar click en el mismo.

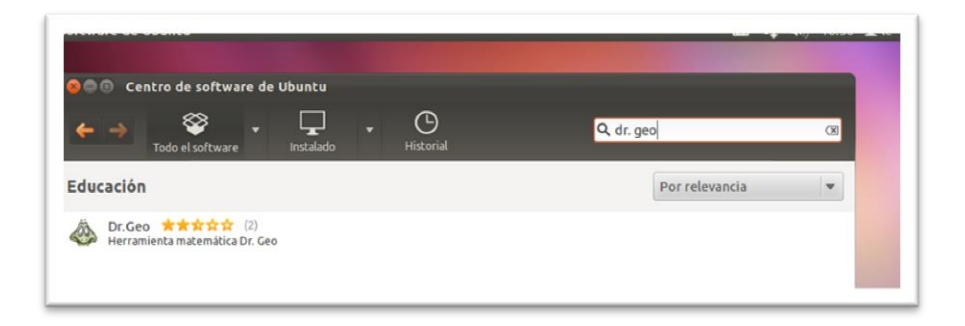

4. Dar clic en Información, y luego en Usar éste el origen

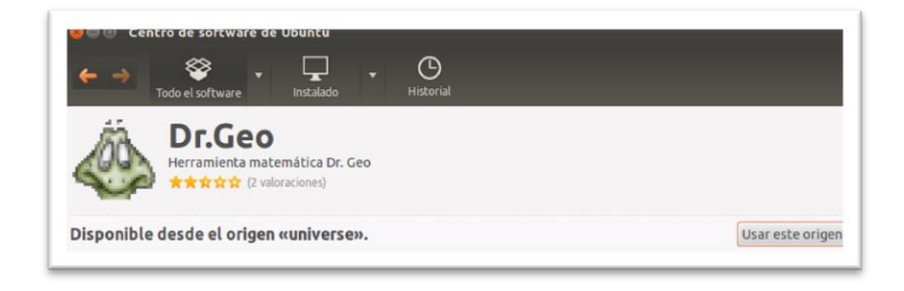

5. Autenticar con el password que tenga el computador y esperar que se instale.

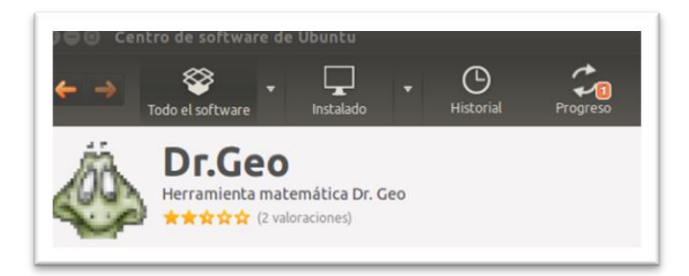

## **d) MANUAL DEL USUARIO**

El software se puede ejecutar bajo la plataforma Windows por medio de una carpeta de ejecución portable.

En este caso, la ejecución se realiza bajo la plataforma Ubuntu 11.10, realizando un ejemplo de completo de definición de la BISECTRIZ DE UN ÁNGULO.

Abrir Dr. Geo. Ingresándose al inició de Ubuntu y digitando Dr. Geo para que aparezca la aplicación.

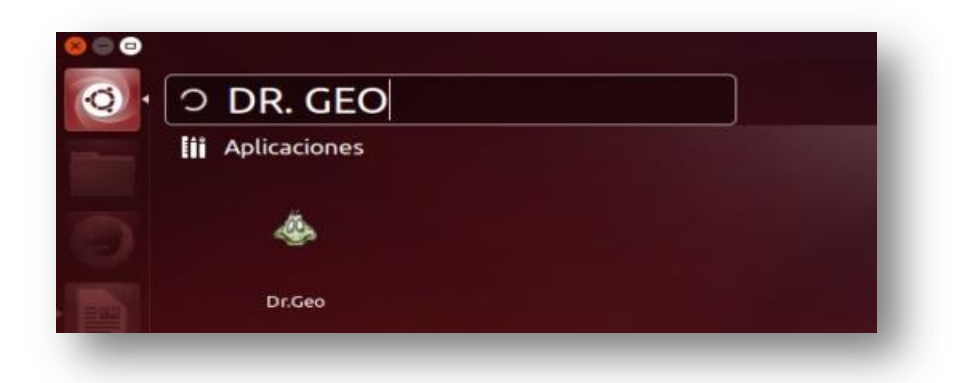

La primera pantalla que se mostrará es la siguiente; en donde debe dar click Crear una nueva figura Geométrica.

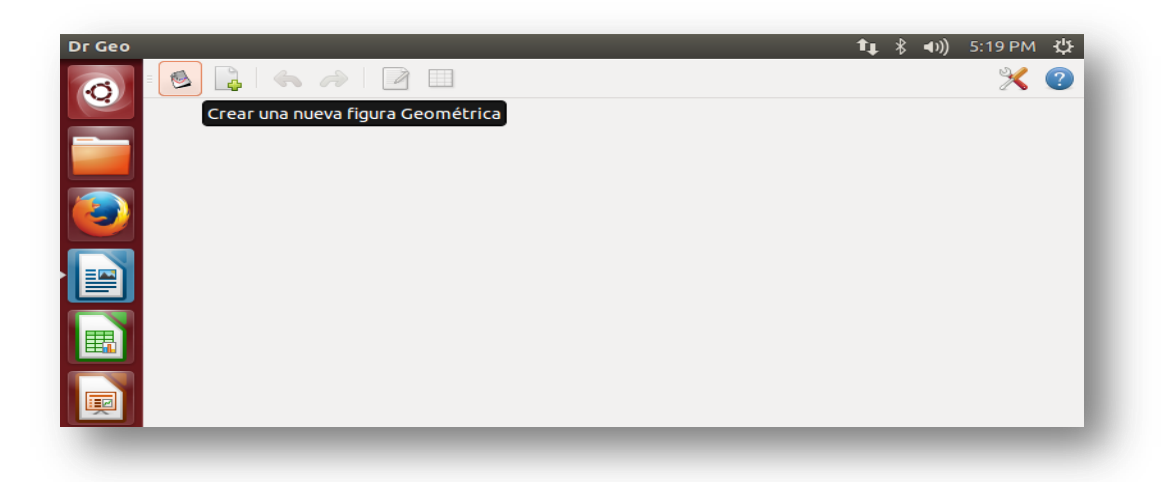

En la pantalla de trabajo se insertará 3 puntos de referencia para crear un ángulo cualquiera (click en Punto sobre un objeto o sobre el plano de fondo).

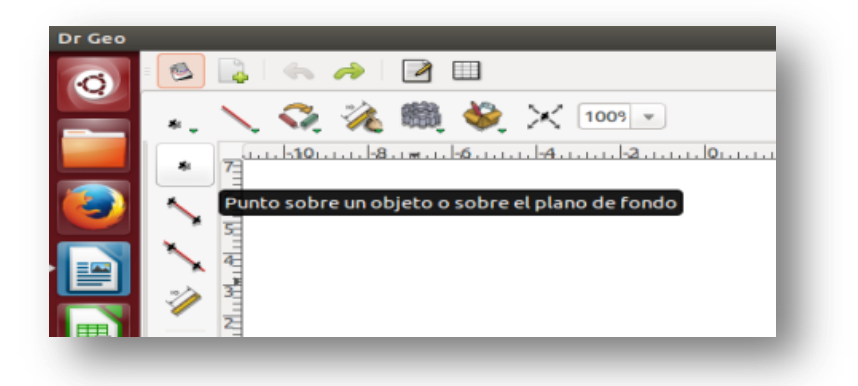

Ubicar los 3 puntos

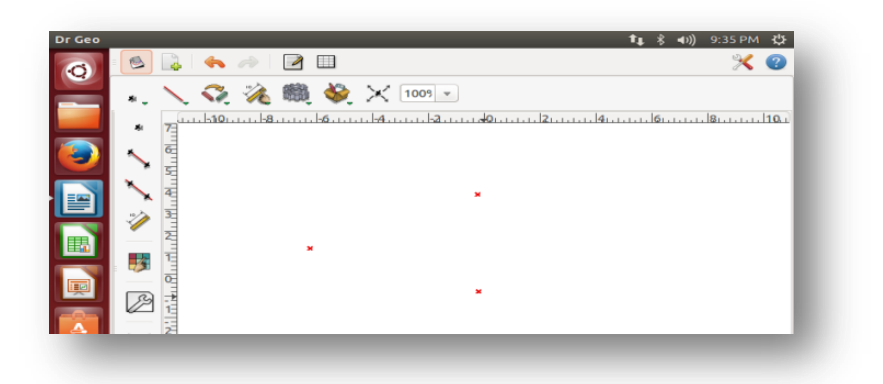

Luego se procede a dibujar el ángulo con la herramienta Segmento (click en Segmento de recta definida por dos puntos)

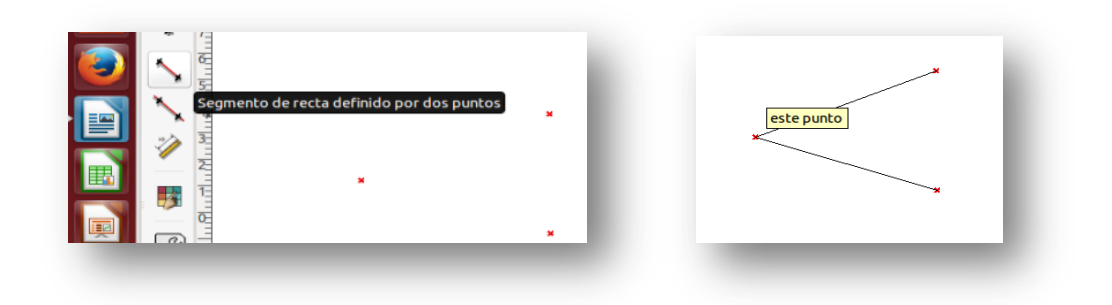

Nombramos a los puntos con la herramienta Cambiar el estilo de un objeto.

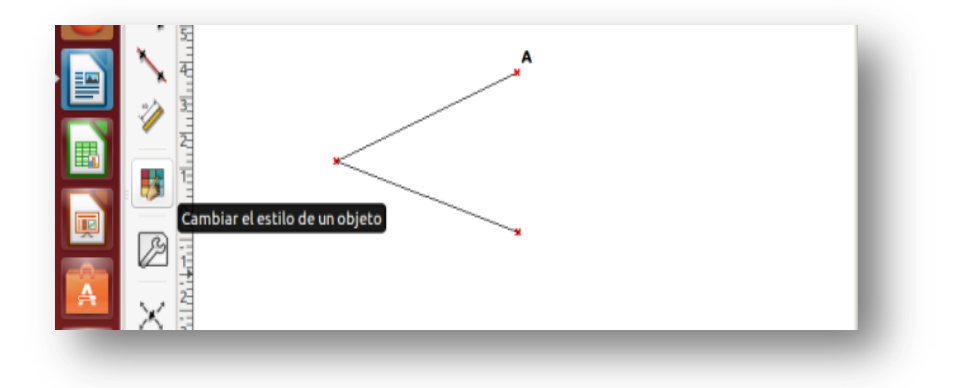

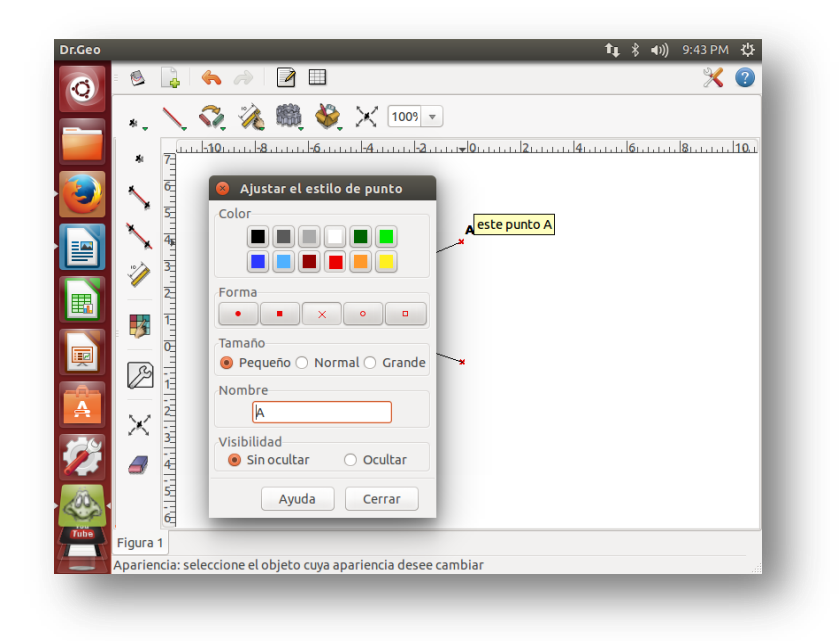

Se crea un "Objeto Número" que servirá de referencia radial de las circunferencias que se dibujarán en el punto  $Q$ , de igual forma que los segmentos de los ángulos.

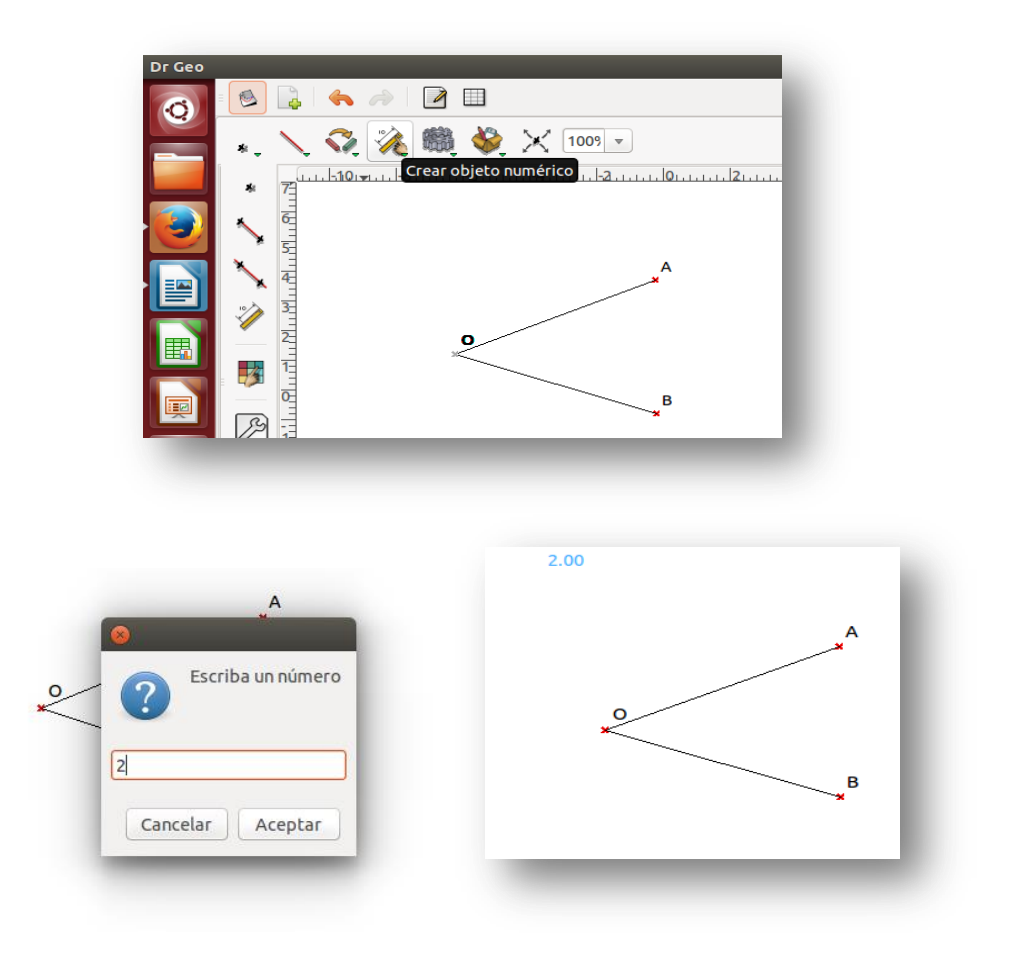

Una vez establecido el radio, se procede a dibujar las circunferencias (click en Círculo definido por su centro, y por (a) un punto, o (b) valor numérico del radio, o (c) un segmento).

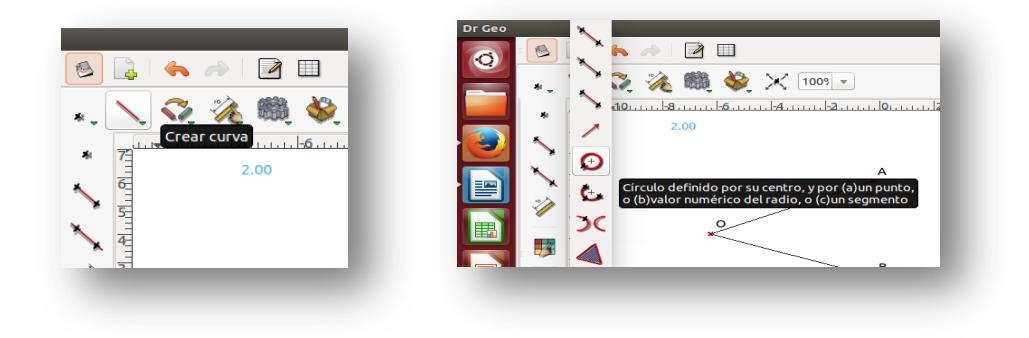

Presionar en el punto O y luego llevar el puntero hacia el radio preestablecido para tomar su medida.

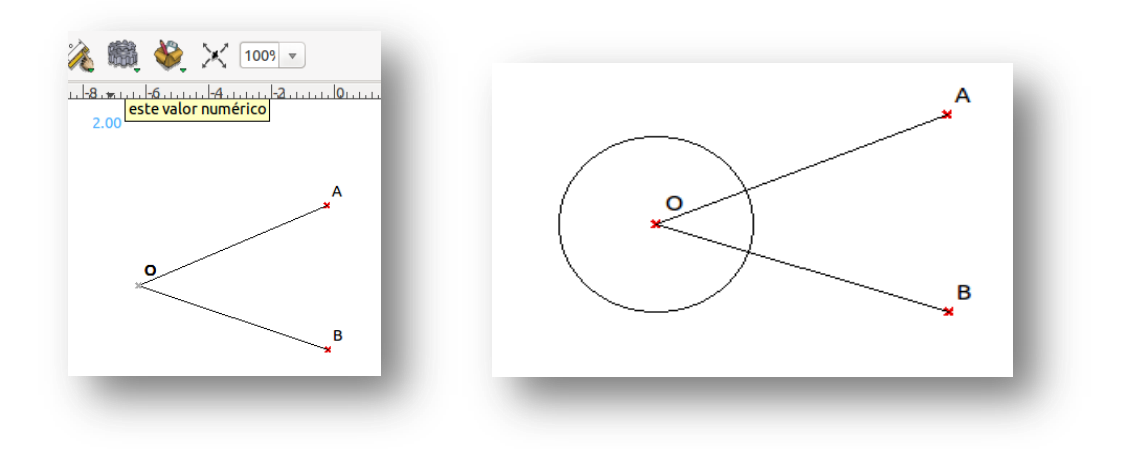

A continuación buscar la intersección entre la circunferencia y el segmento de recta del ángulo (click en El(os) punto(s) de intersección entre dos objetos).

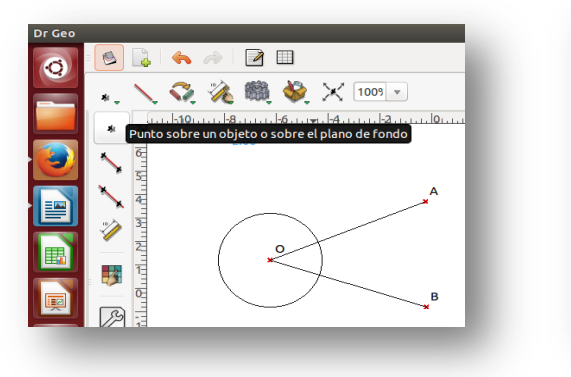

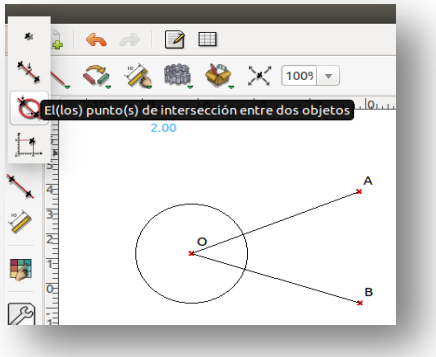

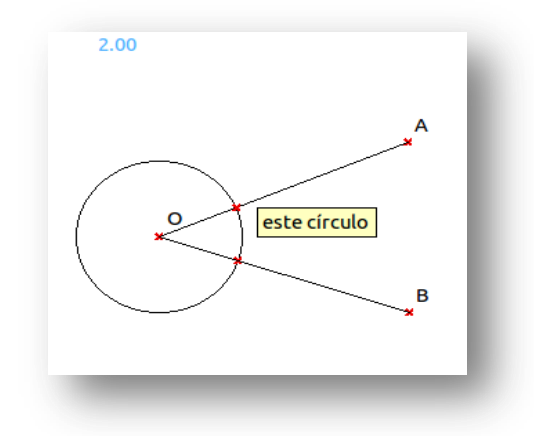

Se establece la intersección y a continuación se procede a dibujar las circunferencias en las intersecciones de cada segmento de recta que conforman el ángulo con la medida del radio ya establecido (de igual forma como se realizó la primera circunferencia)

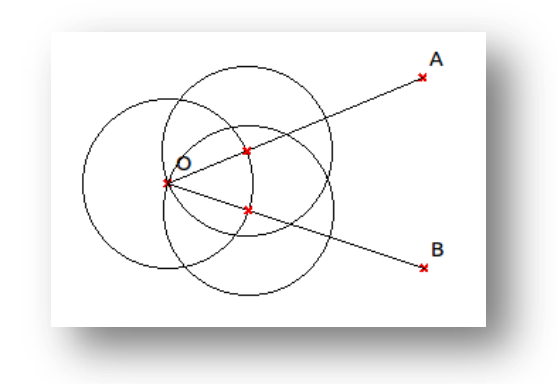

Una vez construido todos los puntos y líneas auxiliares para determinar la bisectriz de un ángulo, se procede a dibujar la semirrecta (bisectriz).

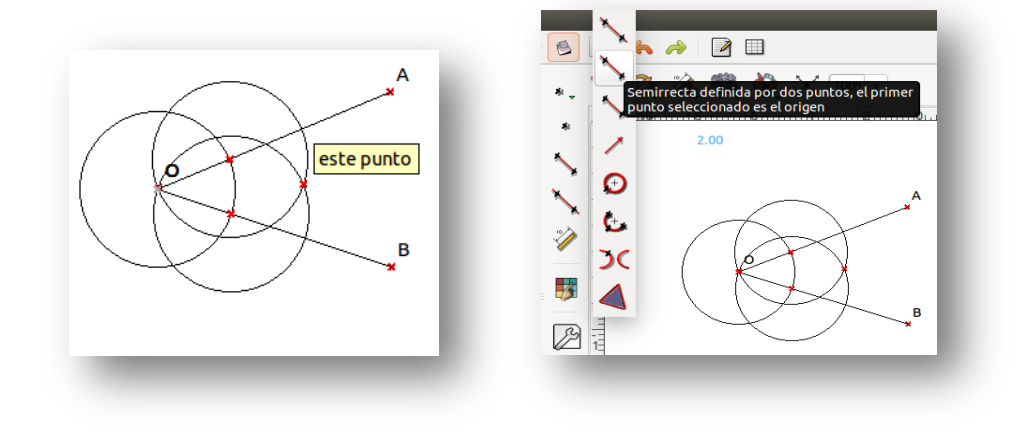

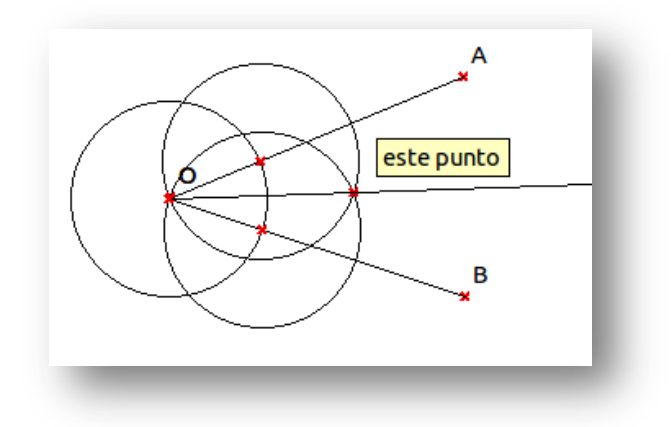

Para verificar su construcción, se medirá los ángulos creados, iniciando con el ángulo origen, y luego con los ángulos conformados por la bisectriz. Recordemos que la bisectriz divide en dos ángulos iguales a un ángulo principal.

Para esto se utiliza la herramienta Crear objeto numérico.

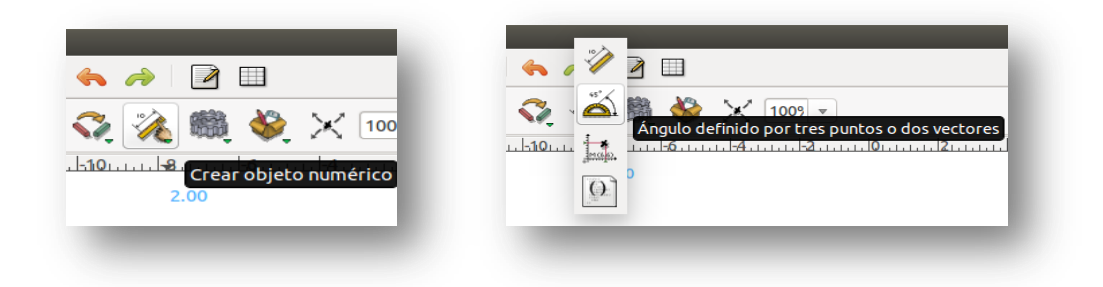

Se determina la medida dando click en los tres puntos que conformen el ángulo de forma ordenada (punto A vértice O y punto B).

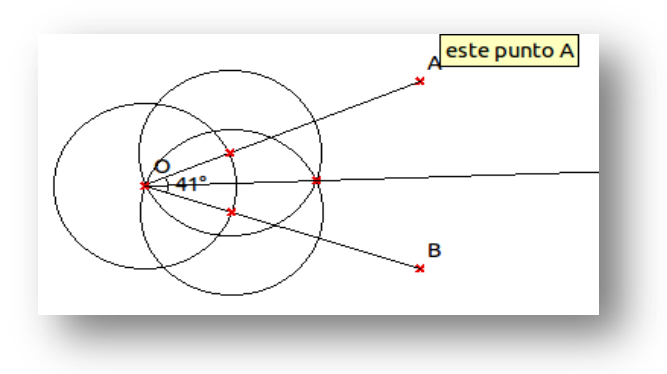

A continuación se crear rectas paralelas a la bisectriz que pases por las intersecciones de los lados del ángulo principal, ya que no se puede establecer cerca del mismo los otros 2 ángulos de la bisectriz (Herramientas basadas en propiedades y transformaciones).

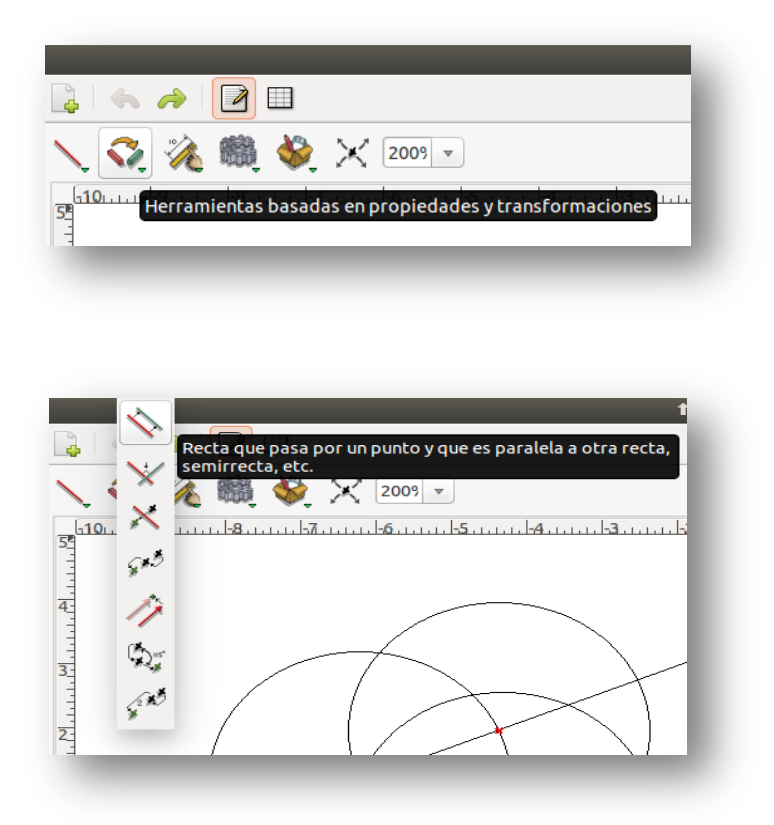

Ahora, se da click en el punto de intersección de uno de los lados del ángulo principal con la circunferencia principal, y luego click en la bisectriz. Lo mismo para la otra paralela.

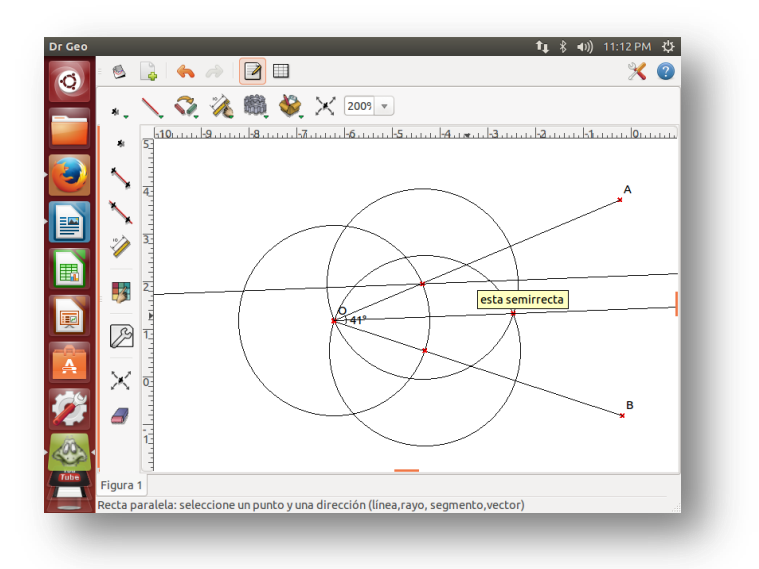

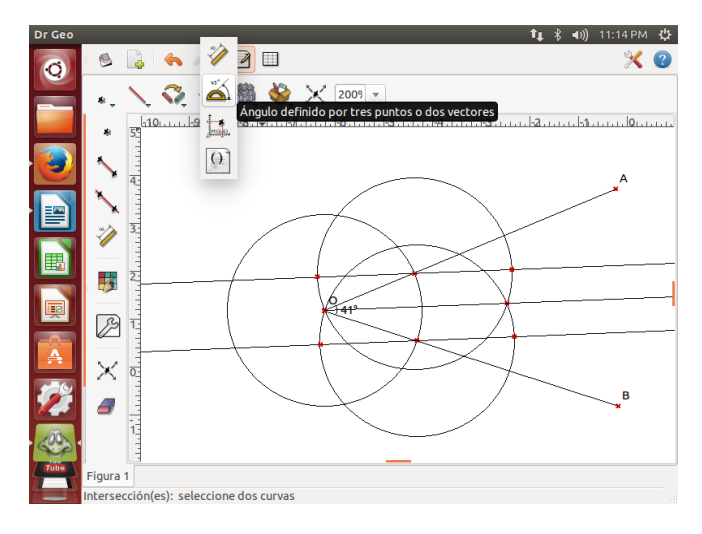

De igual manera como se midió el ángulo principal, ahora se debe realizar con los ángulos conformados por la intersección de la paralela y el lado del ángulo principal (en los dos lados).

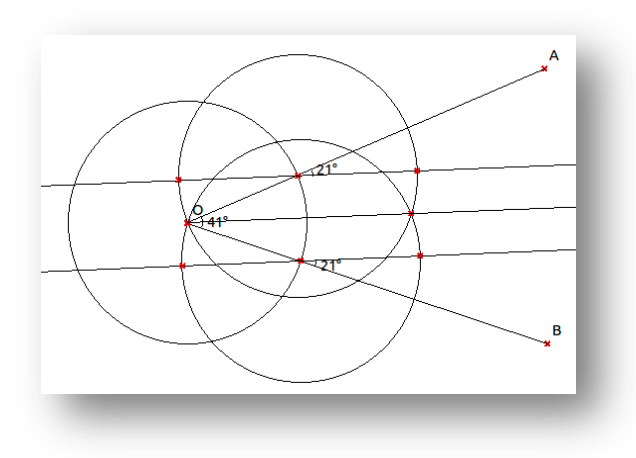

Utilizando la herramienta Seleccionar y mover un objeto, se puede ampliar o disminuir el ángulo principal y ver cómo va cambiando los ángulos conformados por la bisectriz.

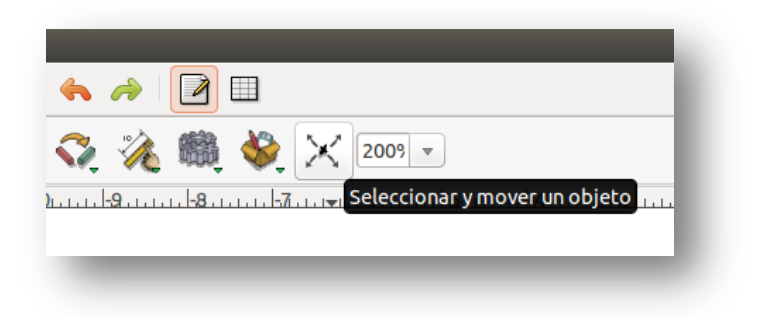

Ampliar el ángulo con el punto A.

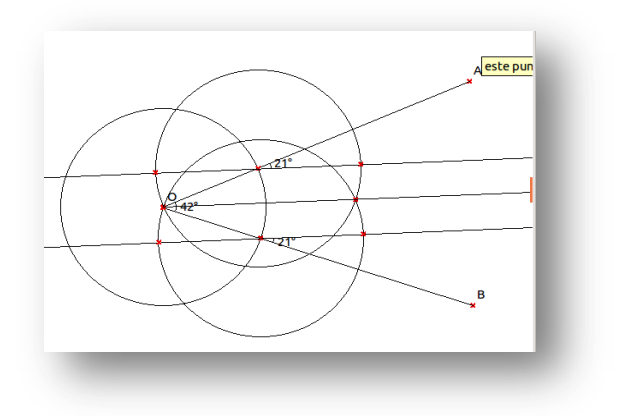

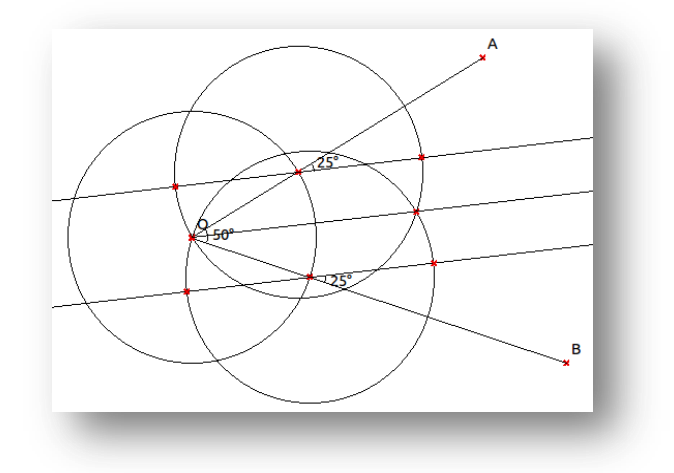

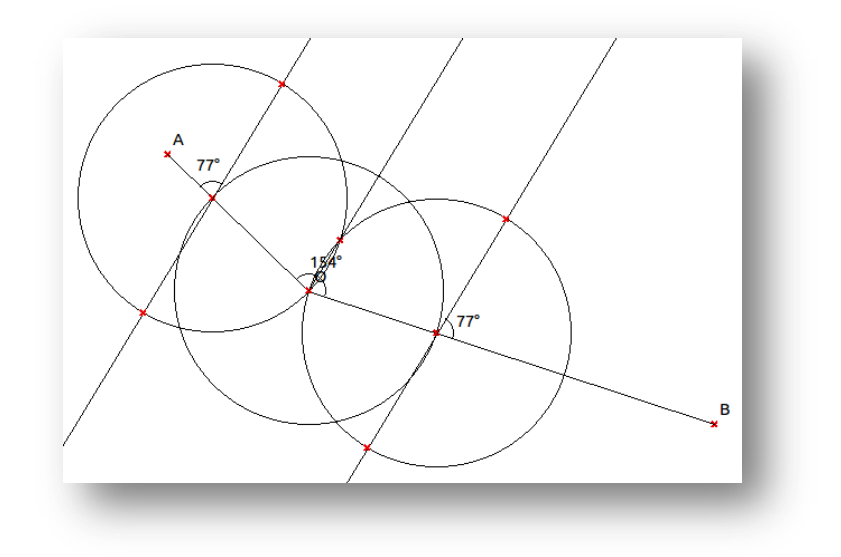

Disminución del ángulo principal.

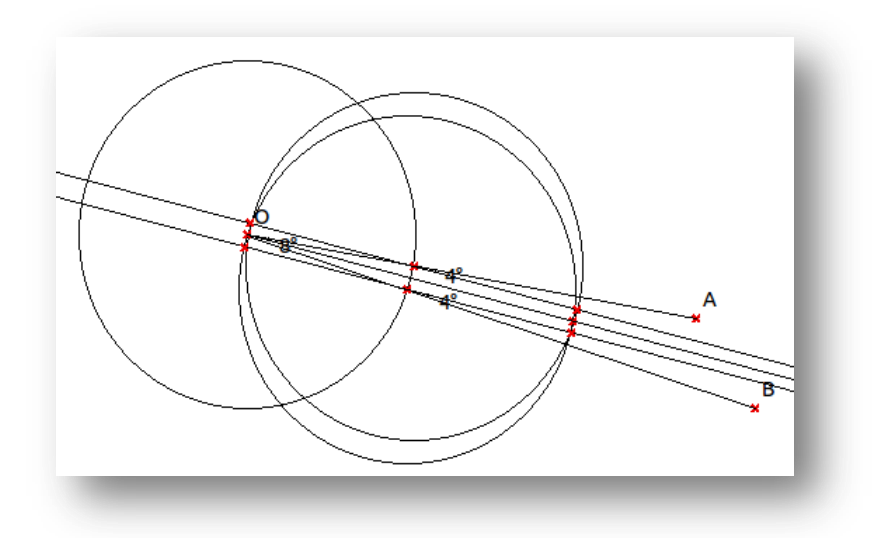

## **6.7.1.3 OTRAS CONSTRUCCIONES**

Tanto el programa Kig como el programa Dr. Geo, permiten realizar varias construcciones geométricas con gran facilidad y exactitud. Construcciones que los estudiantes sin dificultad pueden realizarlas. Para tener una idea se muestra algunas de ellas:

**Bisectrices en el Triángulo**

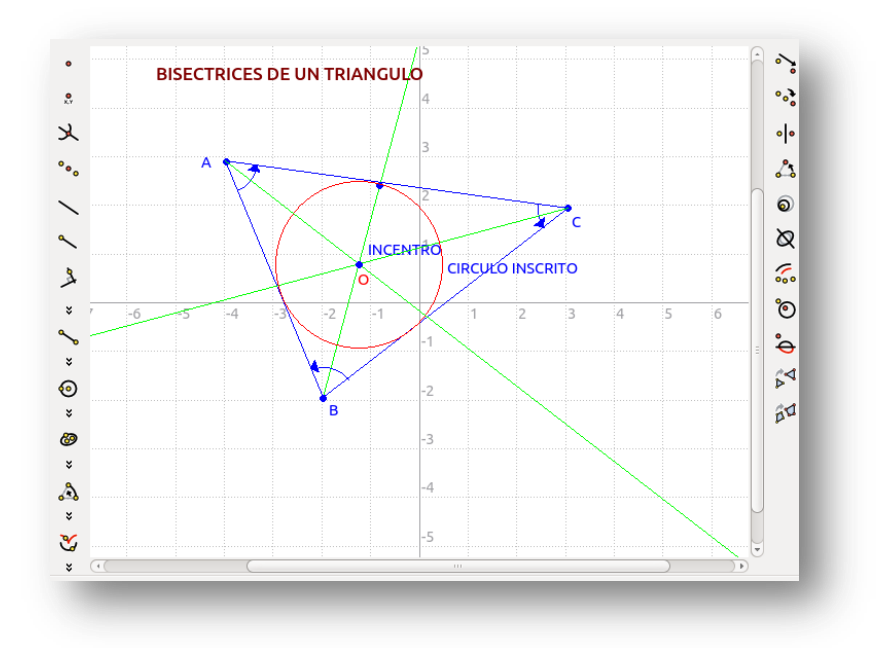

**Mediatrices en un triángulo**

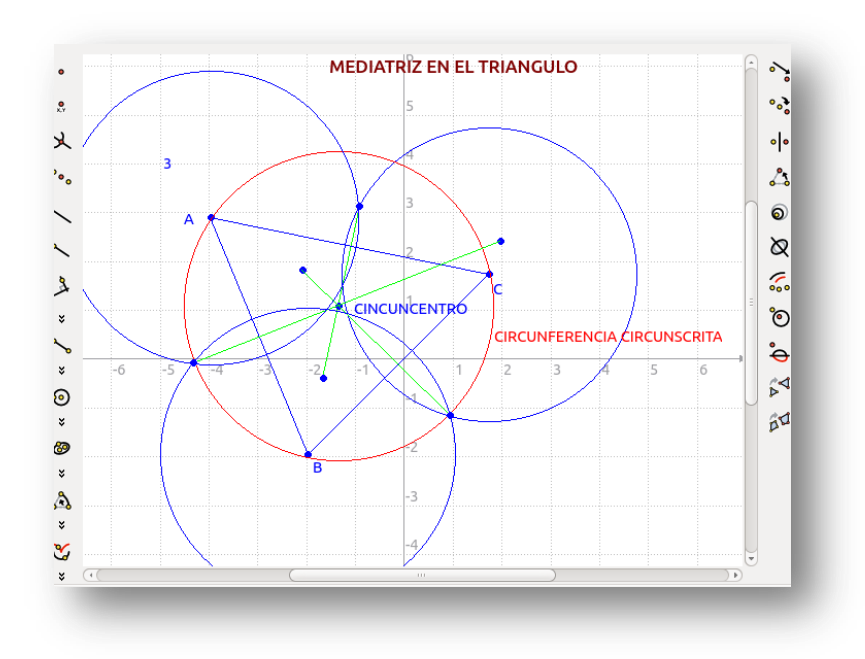

**Perpendicular a una recta por un punto exterior**

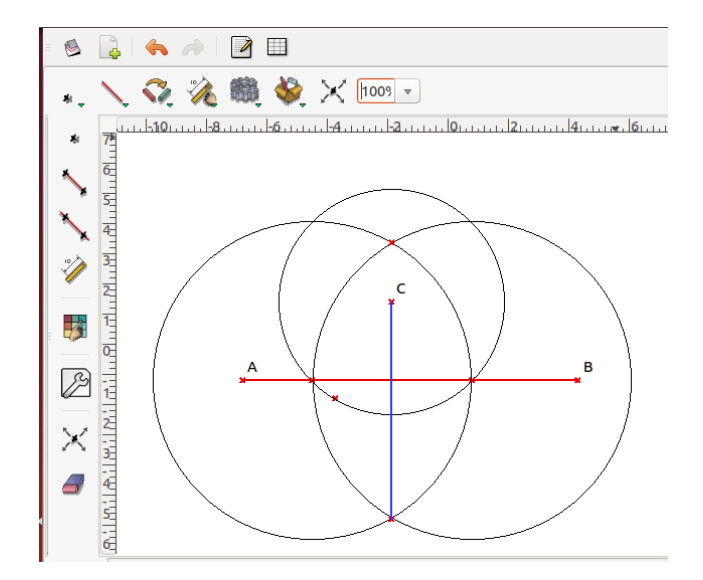

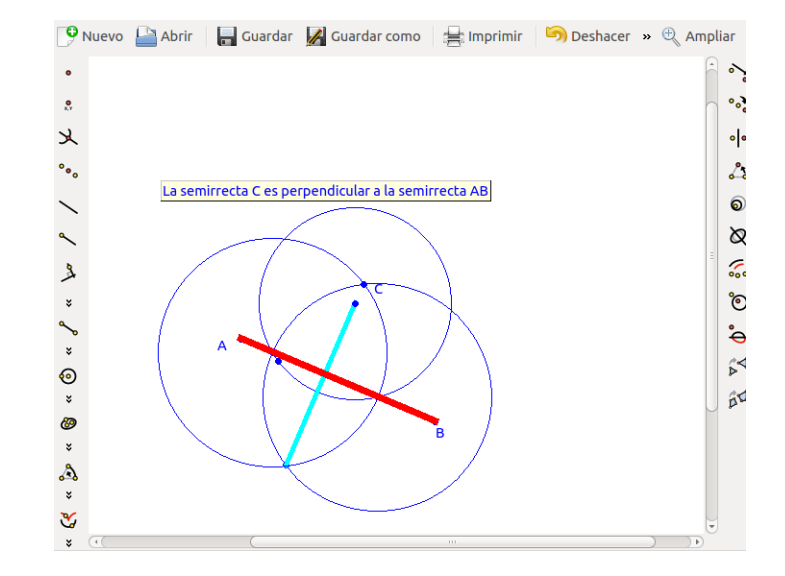

# **6.7.1.4 COMANDOS BÁSICOS DR. GEO Y KIG**

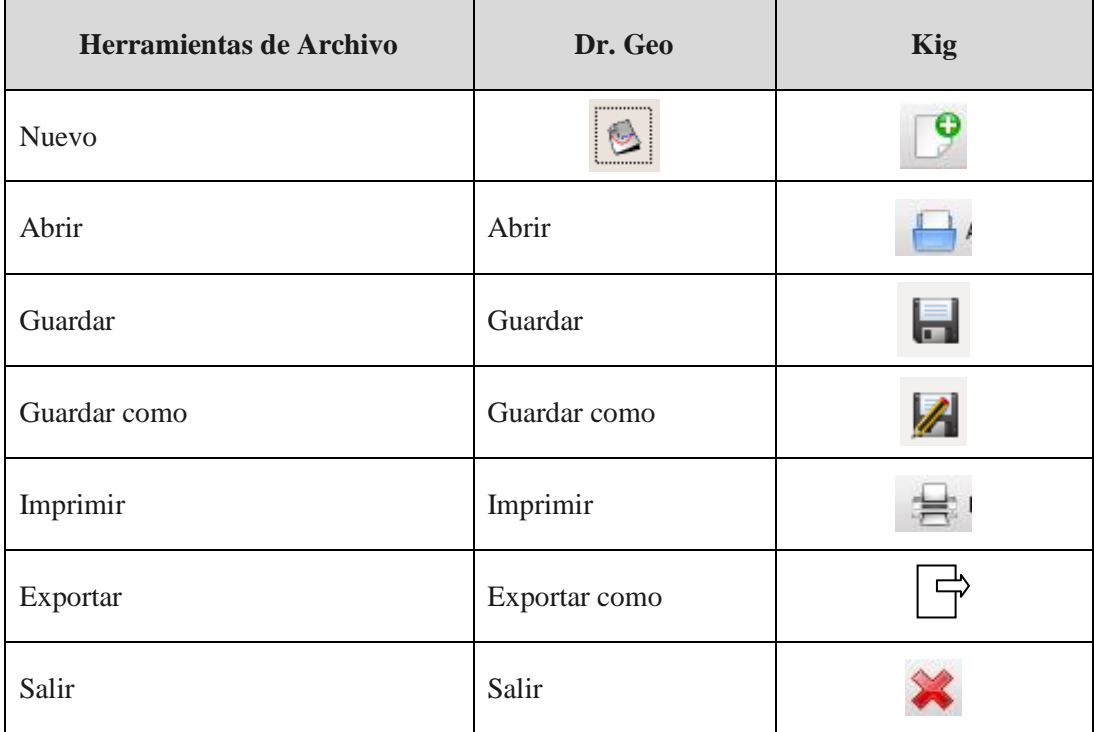

*Tabla 10: Herramientas de Archivo*

*Diseñado por: Luis Campaña*

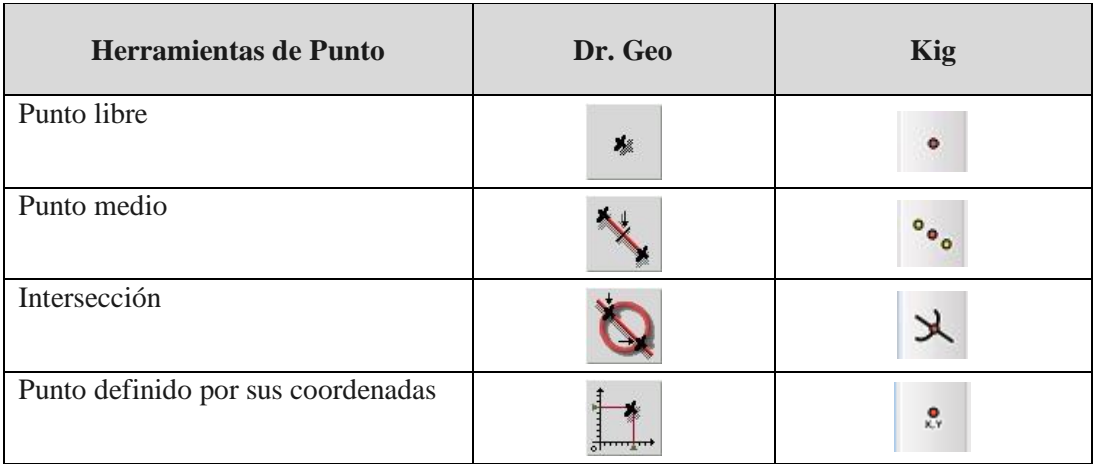

*Tabla 11: Herramientas de Punto Diseñado por: Luis Campaña*

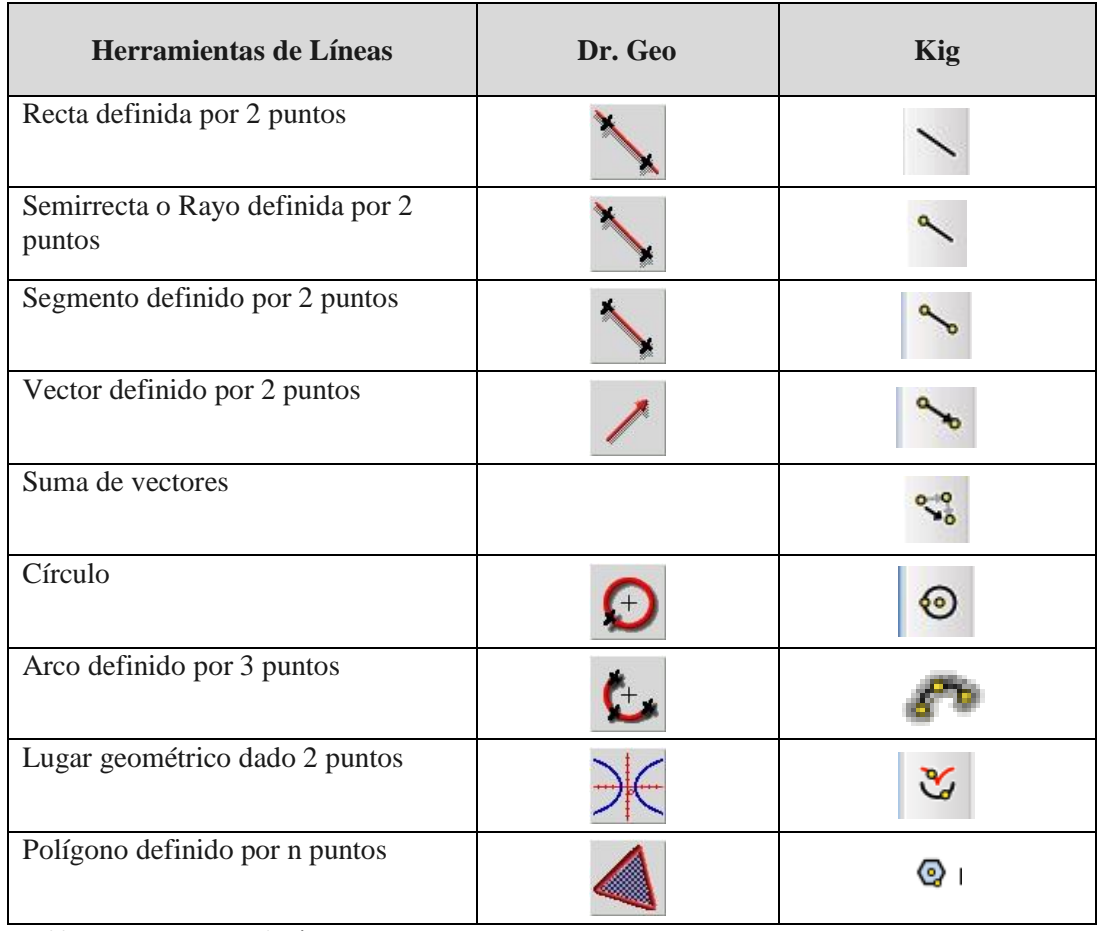

*Tabla 12: Herramientas de Líneas Diseñado por: Luis Campaña*

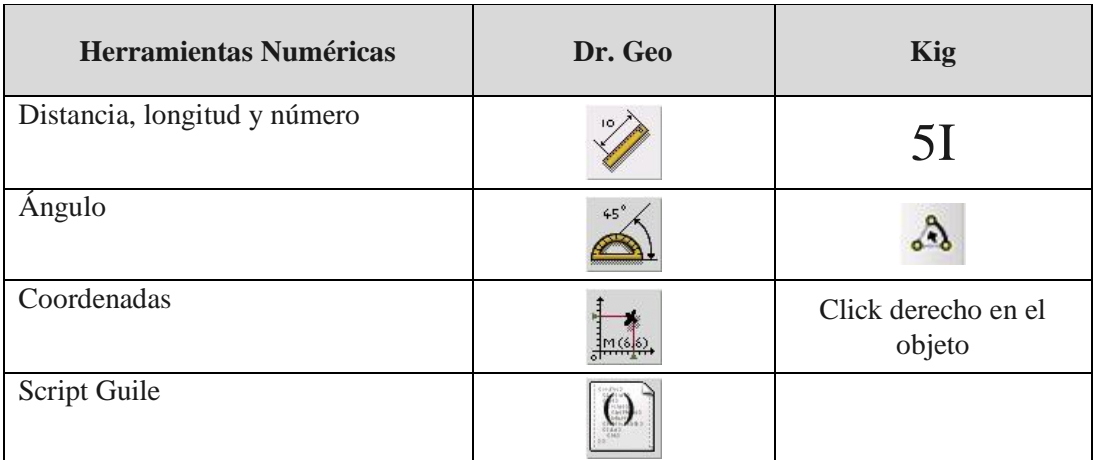

*Tabla 13: Herramientas Numéricas Diseñado por: Luis Campaña*

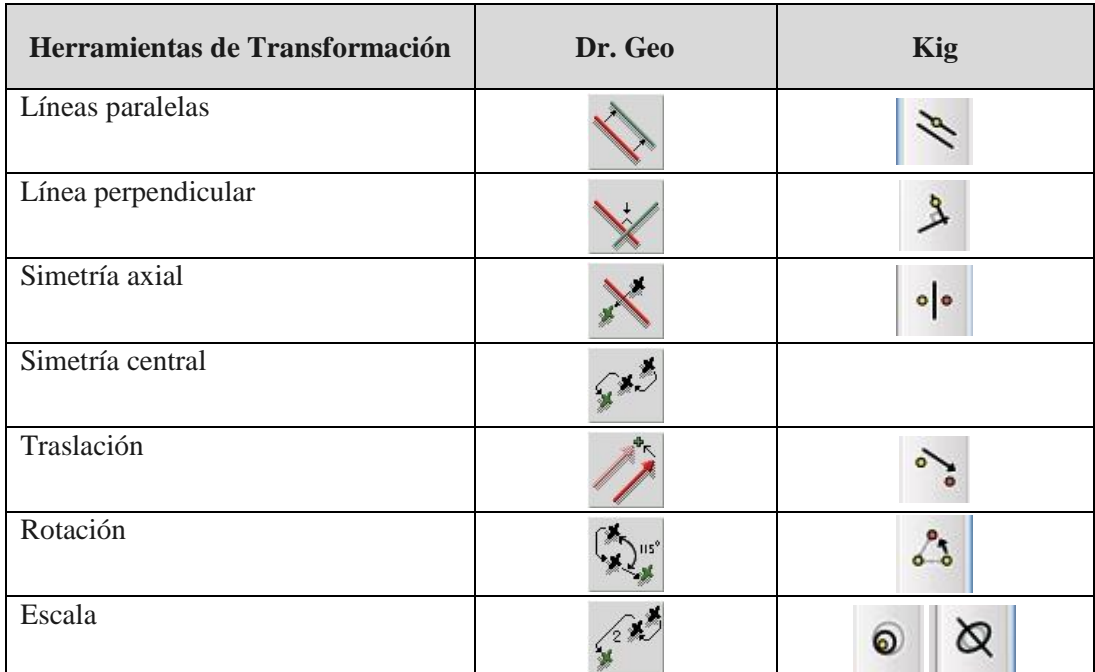

*Tabla 14: Herramientas de Transformación Diseñado por: Luis Campaña*

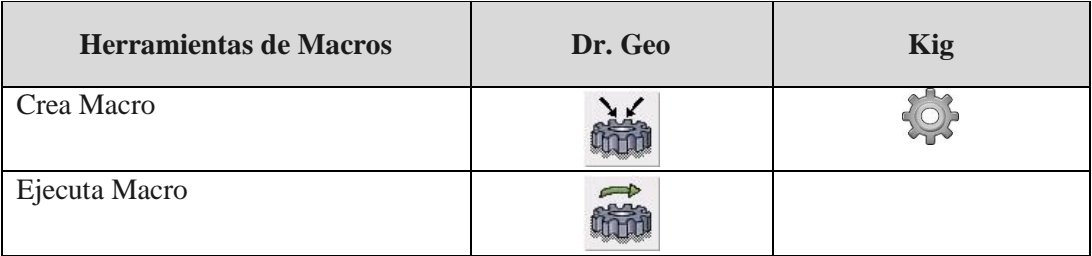

*Tabla 15: Herramientas de Macros Diseñado por: Luis Campaña*

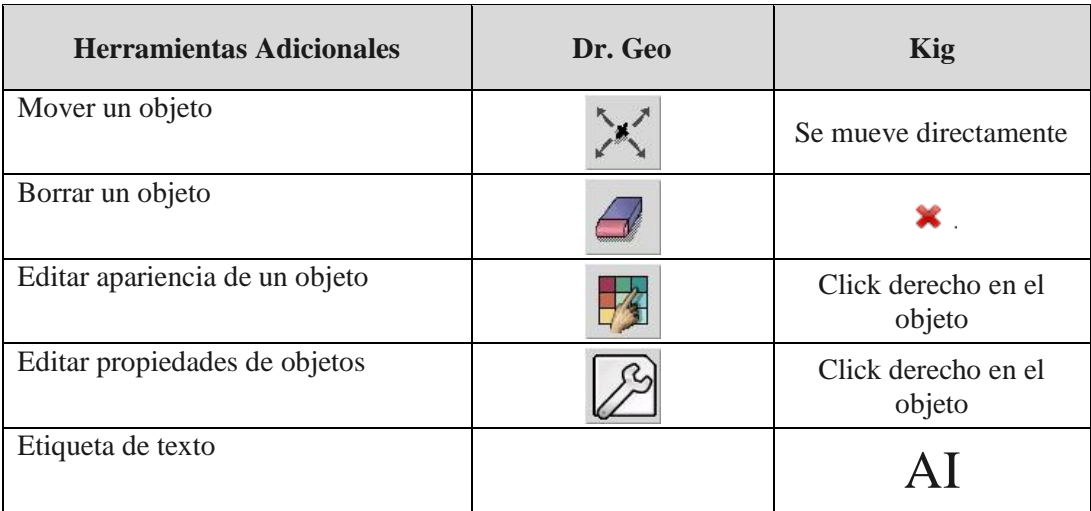

*Tabla 16: Herramientas Adicionales Diseñado por: Luis Campaña*
#### **6.8 ADMINISTRACIÓN**

Los recursos didácticos virtuales implementados serán administrados por la institución, el jefe de área de matemática y el gestor de la propuesta, éste último será el encargado de desarrollar las guías metodológicas (manuales de usuario), socializar a los docentes del área y ejecutar.

#### **6.9 PREVISIÓN DE LA EVALUACIÓN**

Según va avanzando su utilización, será monitoreado y supervisado por el jefe de área y la directora pedagógica; así como también evaluada por los mismos, verificando si la aplicación contribuye en forma acertada al problema académico. Cabe recalcar que una vez realizada la evaluación, si se encuentra nuevas propuestas, se realizarán las modificaciones respectivas para mejorar día a día.

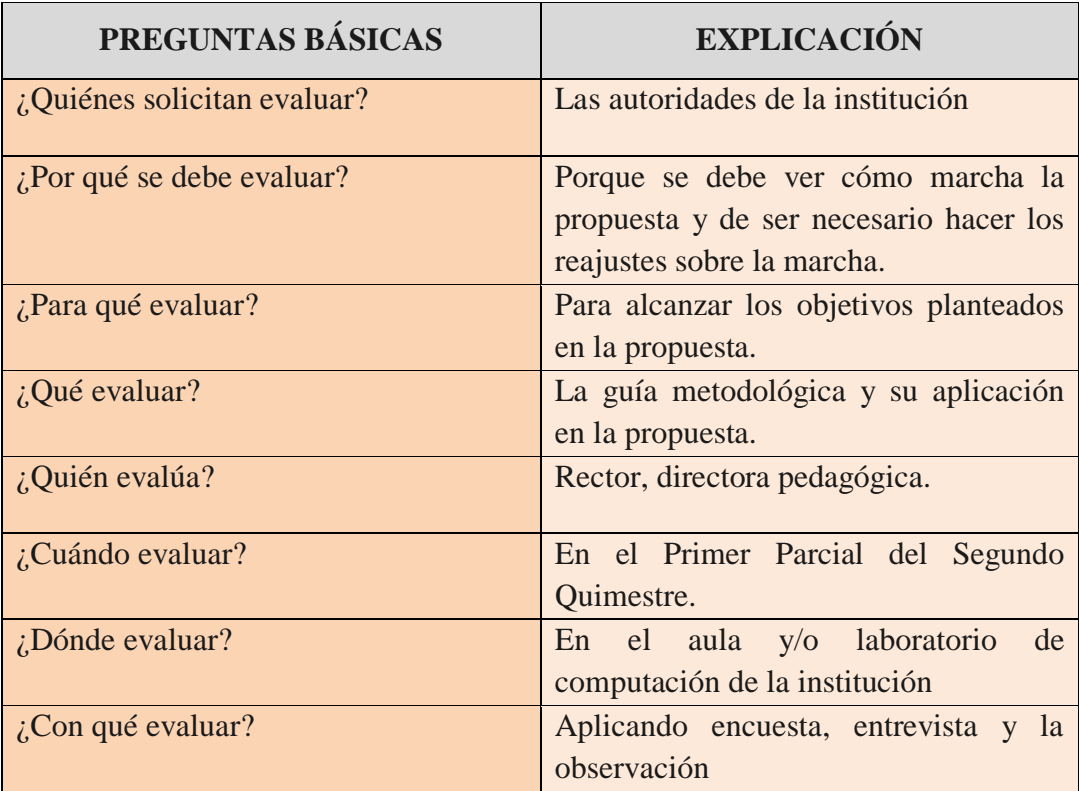

*Diseñado por: Luis Campaña Elaborado por: El investigador*

#### **CALENDARIO DE ACTIVIDADES**

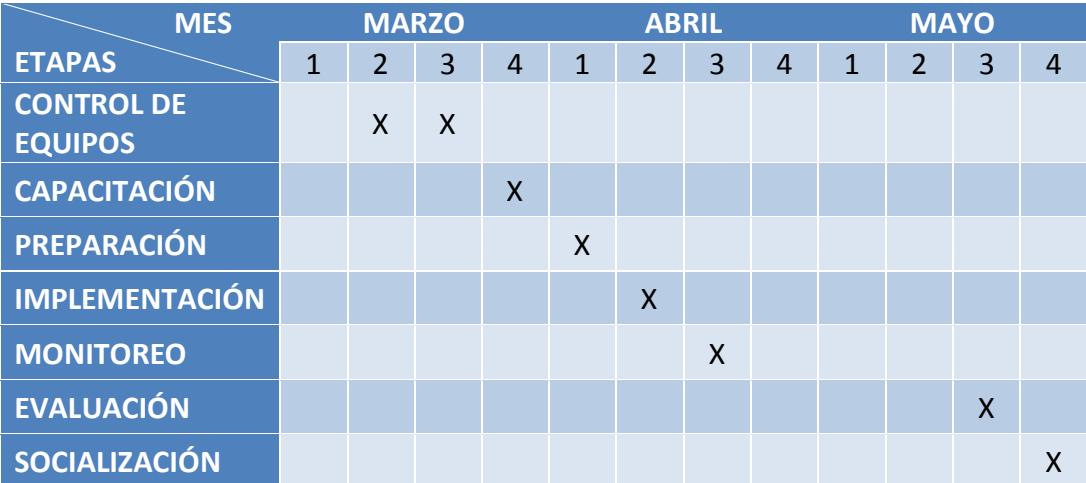

En el calendario de actividades para la culminación del proyecto se destaca las siguientes etapas:

**Control de equipos**.- En esta etapa se instalan los programas Kig y Dr. Geo en el laboratorio y en el aula de 9º año de Educación Básica.

**Capacitación**.- En esta etapa se capacita a los estudiantes a trabajar en el sistema operativo Ubuntu.

**Preparación**.- En esta etapa se induce a los estudiantes a ingresarse a los programas Kig y Dr. Geo.

**Implementación**.- En esta etapa se inicia el trabajo con los estudiantes en el aula con regla y compas, y los programas Kig y Dr, Geo.

**Monitoreo**.- En esta etapa se monitorea el trabajo de los estudiantes en el laboratorio de computación y .los programas Kig y Dr, Geo

**Evaluación**.- En esta etapa se evaluará los conocimientos adquiridos por los estudiantes.

**Socialización**.- En esta etapa se socializa tanto los resultados como el uso de los programas Kig y Dr. Geo a todos los docentes, quienes podrán utilizar en cada uno de los años de básica y de bachillerato.

## **BIBLIOGRAFÍA**

- Carvalho, I. M. (1974) **El Proceso Didáctico,** ed Kapelusz S. A. Buenos Aires.
- Chadwick, B.C. (1984) **Teorías del aprendizaje para el Docente,** ed Universitaria Santiago de Chile
- Hernández, R. G. (1993) Maestría en Tecnología Educativa. *Módulo*  **Fundamentos del Desarrollo de la Tecnología Educativa** (Bases sociopsicopedagógicas) ILCE. México
- Saad, D.E.y Pacheco, P.D. (1987) **Taller de Diseño Instruccional.** ILCE México
- Medina Rivilla, A. (2002) **Didáctica General,** ed Pearson Educación S. A. España.
- Ausubel, P.D. (1981) **Psicología Educativa,** ed Trillas México"'
- Espíndola Castro, J. L. (2000) Reingeniería Educativa, ed Pax México.
- Urbina,R,S. Informática y Teorías del Aprendizaje http://www.us.es/pixelbit/artl28.htm
- Israel R. (1998) **Educación, ciencia y tecnología reflexiones de fin de milenio**, ed LOM Ltda. Santiago de Chile

#### **LINKOGRAFÍA**

- Devriese, Dominique. (7 de febrero de 2010) El manual de Kig. Consultado de la World Wide Web: https://docs.kde.org/stable/es/kdeedu/kig/index.html
- Villegas, Paco. (29 de agosto de 2004) Manual de Usuario de Dr. Geo Picasa. Consultado de la World Wide Web http://www.picasa.org/cdcursos/glinex/docs/5/manuales/drgeo/drgenius.pd f
- Martínez, Cristina. (marzo 2009) Un nuevo Rol Docente en la era de las nuevas tecnologías. Consultado de la World Wide Web: http://www.eumed.net/rev/ced/01/cam.htm
- Candela, Alma. (19 de marzo de 2007) Simuladores en educación ventajas y desventajas, experiencias de uso de simulador. Consultado de la World Wide Web: http://candelaalma.blogspot.com/2007/03/simuladoresen-educacion-ventajas-y.html
- Martínez, Enrique-Sánchez, Salanova. (24 de junio de 2014) La tecnología en las Aulas. Consultado de la World Wide Web: http://www.uhu.es/cine.educacion/didactica/0071tecnologiaaulas.htm
- Tuston, Davis. (19 de junio de 2009) Modalidad Básica de la Investigación. Consultado de la World Wide Web: https://es.scribd.com/doc/16562594/18/MODALIDAD-BASICA-DE-LA-INVESTIGACION
- Miranda, Rafael. (12 de enero de 2014) Geometría Dinámica. Consultado de la World Wide Web: http://www.geometriadinamica.cl/software/
- Larrosa, Ignacio. (16 de abril de 2010) El Software de Geometría Dinámica en la clase de Matemáticas. Consultado de la World Wide Web: http://es.slideshare.net/ilarrosa/el-software-de-geometra-dinmica-en-laclase
- Abbott, John y Ryan, Terence. (noviembre de 1999) Constructing Knowledge and Shaping Brains. Consultado de la World Wide Web:

http://www.21learn.org/archive/constructing-knowledge-reconstructingschooling/

- Abarca, Ramón (27-31 de julio de 1998) Fundamentos Filosóficos de la Educación. Consultado de la World Wide Web: http://www.ucsm.edu.pe/rabarcaf/pffedu01.htm
- Educación de Calidad (2014) Reglamento General de la Ley Orgánica de Educación Intercultural Decreto No. 1241. Consultado de la World Wide Web:

http://educaciondecalidad.ec/ley-educacion-interculturalmenu/reglamento-loei-texto.html

- Congreso Nacional (3 de enero de 2003) Código de la Niñez y Adolecsencia. Consultado fr la World Wide Web: http://www.efemerides.ec/1/junio/c\_1.htm#Art. 37.
- Revista de Educación Mediática y TIC (10 de octubre de 2012) Uso de la Tic en la enseñanza de la matemática Básica. Consultado de la World Wide Web: http://www.edmetic.es/Documentos/Vol1Num2-2012/7.pdf
- Psicopedagogía.com. Definición de Aprendizaje. Consultado de la Wordl Wide Web: http://www.psicopedagogia.com/definicion/aprendizaje

#### **ANEXOS**

#### **ANEXO 1 ENCUESTA A LOS ESTUDIANTES UNIVERSIDAD TÉCNICA DE AMBATO CENTRO DE ESTUDIOS DE POSGRADO ENCUESTA A LOS NIÑOS DE NOVENO AÑO DE E.G.B**

OBJETIVO.- Mejorar el proceso enseñanza aprendizaje de la Geometría. Instructivo.

- Procure ser más objetivo y veraz
- Seleccione sólo una de las alternativas
- Marque con una x en la alternativa que elija
- **1. ¿Considera que la tecnología aplicada en la enseñanza es?** Excelente ( ) Muy Buena ( ) Buena ( ) Regular ( )
- **2. ¿En el proceso Enseñanza-Aprendizaje sus profesores que tipos de tecnología aplican?**

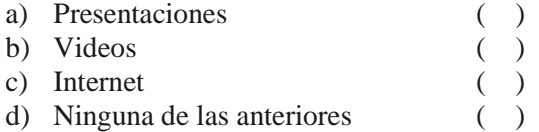

**3. ¿Considera que los profesores están capacitados en la utilización de la tecnología vinculada al proceso Enseñanza Aprendizaje?**  $SI$  ( )  $NO$  ( )

**4. ¿Qué materiales didácticos utilizan sus profesores para impartir clases?**

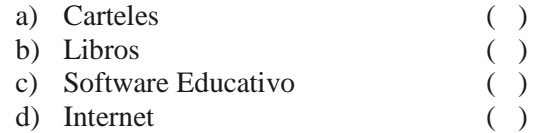

- **5. ¿Sabes manejar un computador?**  $SI$  ( ) NO ( )
- **6. ¿Usted considera que al utilizar un Software Matemático mejorará el proceso Enseñanza-Aprendizaje de Matemática?**

 $SI$  ( ) NO ( )

- **7. ¿Usted aprende mejor cuando puede ver, oír y manipular materiales?**   $SI$  ( ) NO ( )
- **8. ¿Usted considera que es más fácil aprender a través de gráficos, videos o juegos?**

 $SI$  ( ) NO ( )

- **9. ¿Su escuela cuenta con equipamiento tecnológico adecuado?**  $SI$  ( ) NO ( )
- **10. ¿Le gustaría que su maestro utilice Software Educativo para impartir las clases de matemática (Geometría)?**

 $SI$  ( ) NO ( )

#### **ANEXO 2 ENCUESTA A LOS DOCENTES UNIVERSIDAD TÉCNICA DE AMBATO CENTRO DE ESTUDIOS DE POSGRADO ENCUESTA AL DOCENTE DE NOVENO AÑO DE E.G.B**

#### OBJETIVO**.- Mejorar el proceso enseñanza aprendizaje de la matemática.**

Instructiv

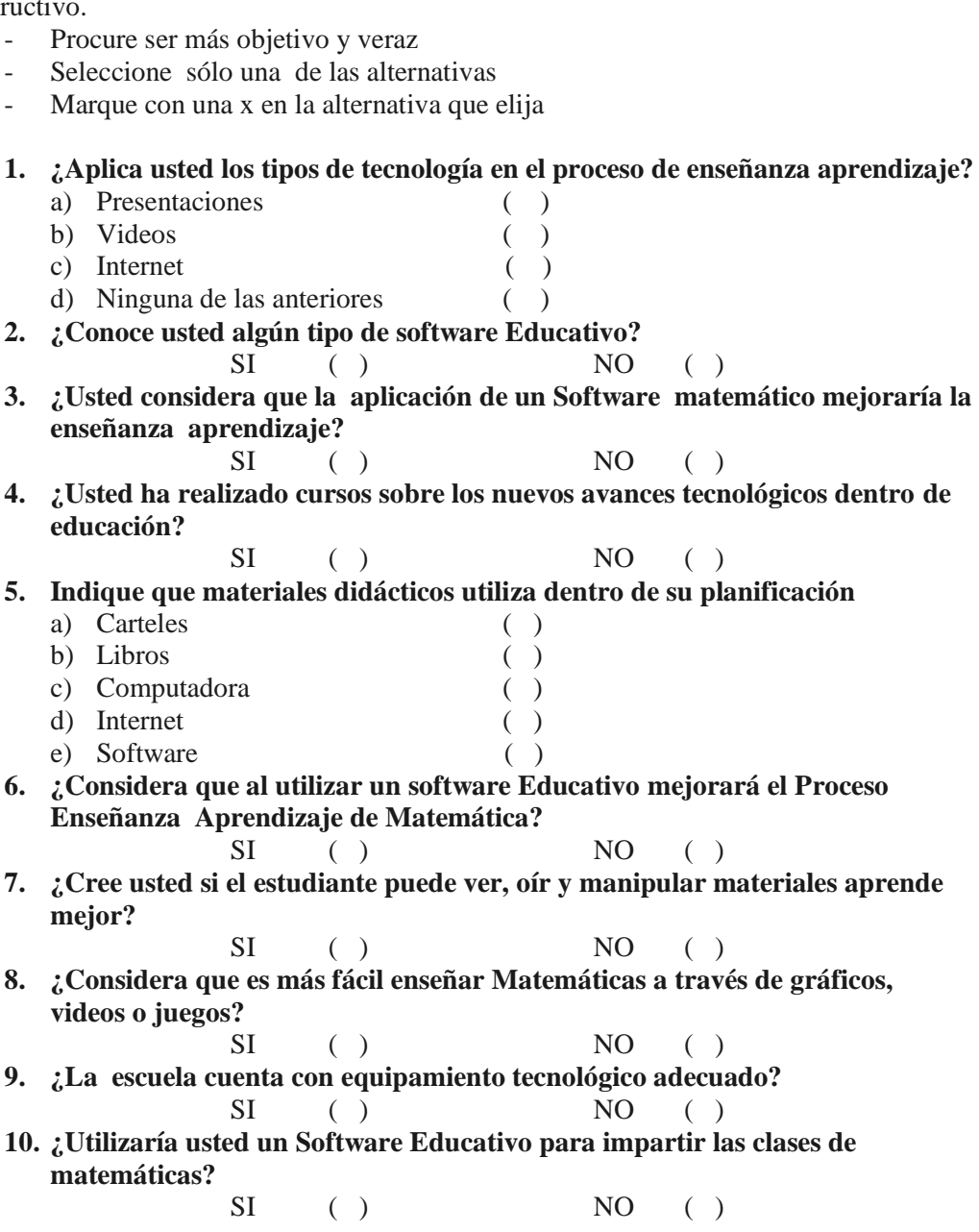

## **ANEXO 3**

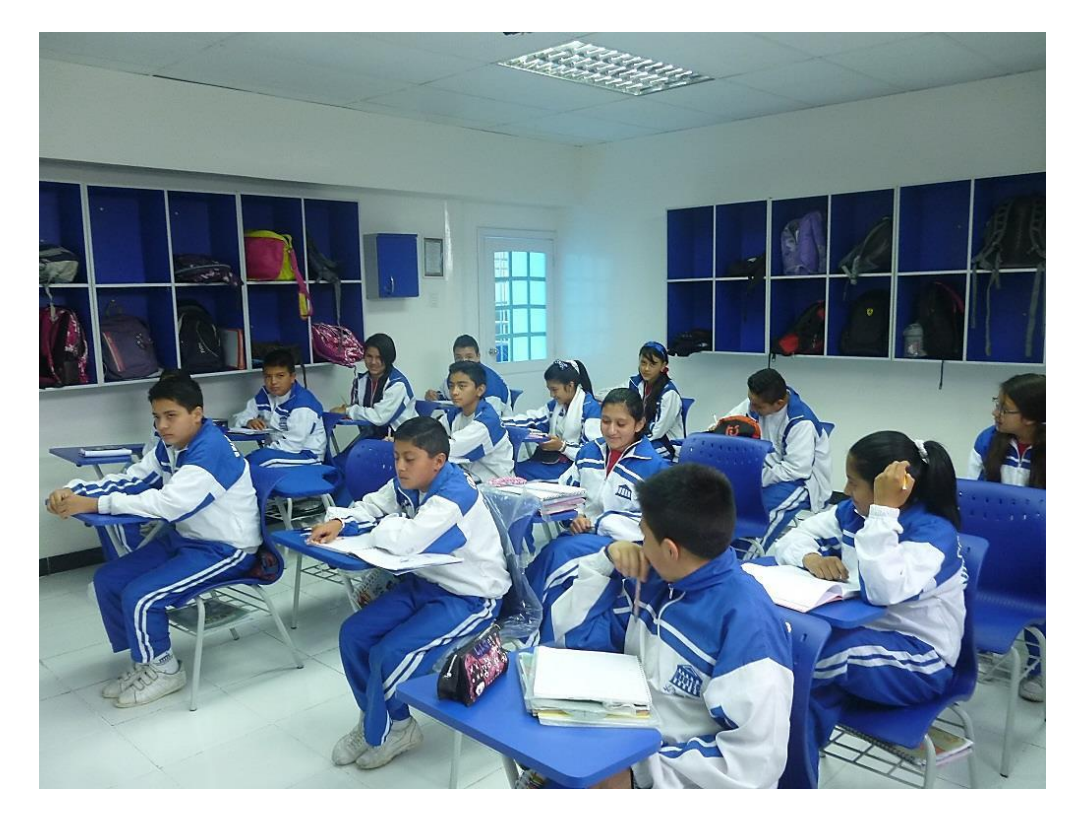

# **FOTOGRAFÍAS: 9º año de Educación General Básica**

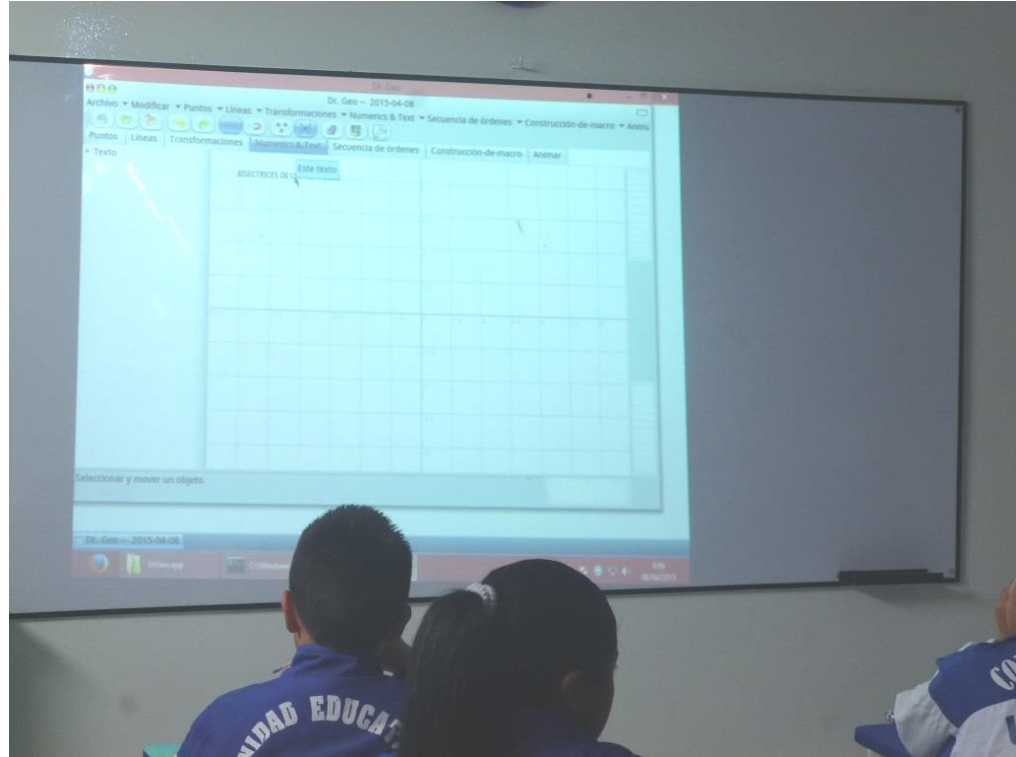

#### **Inicio de construcción**

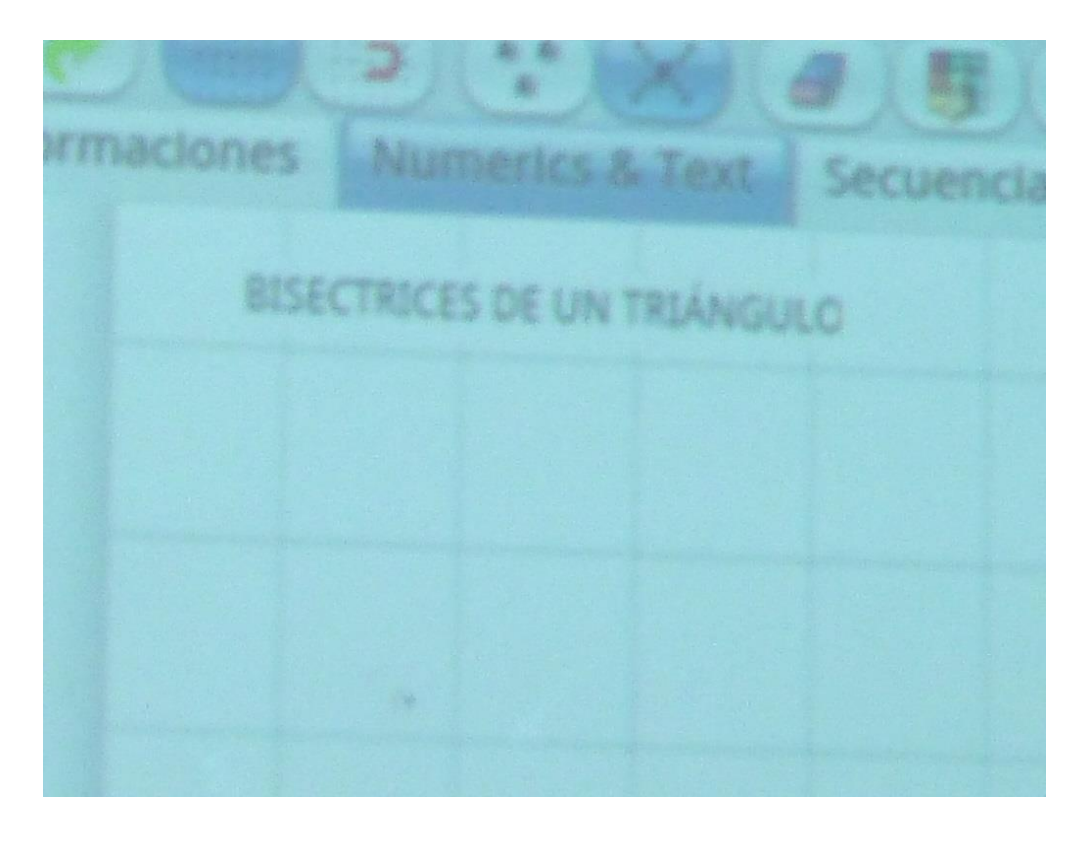

**Ubicación de 3 puntos en cualquier lugar**

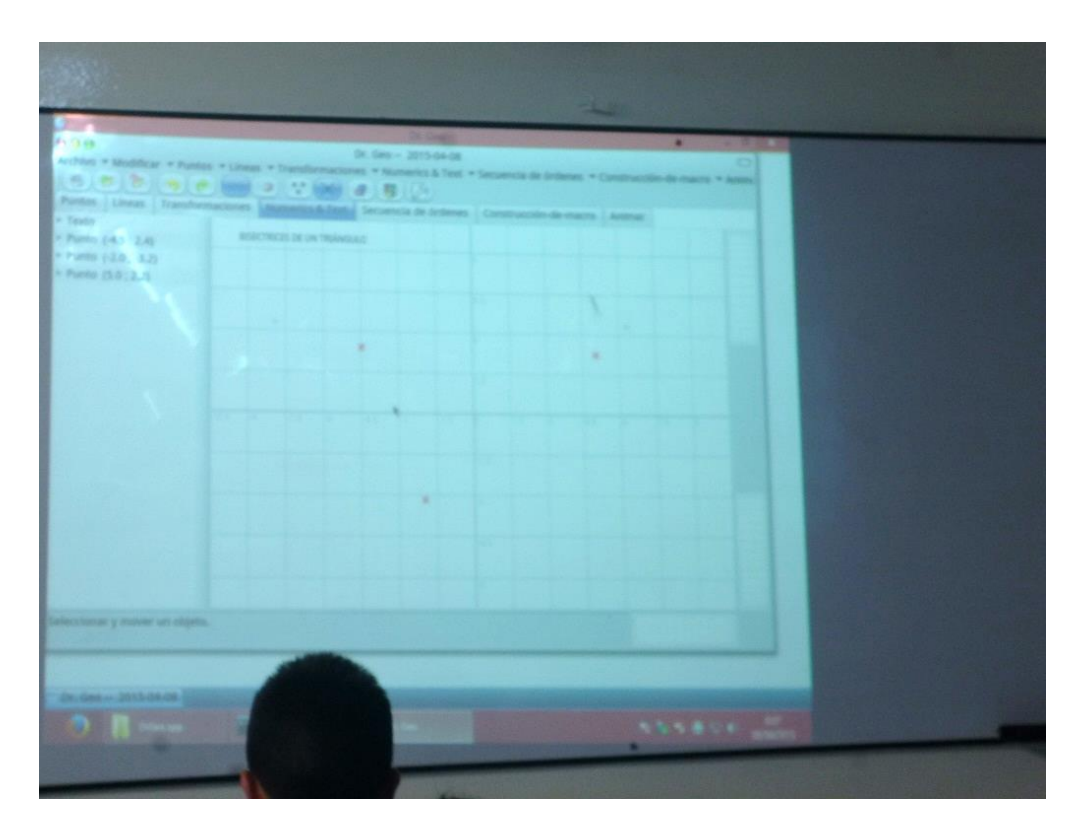

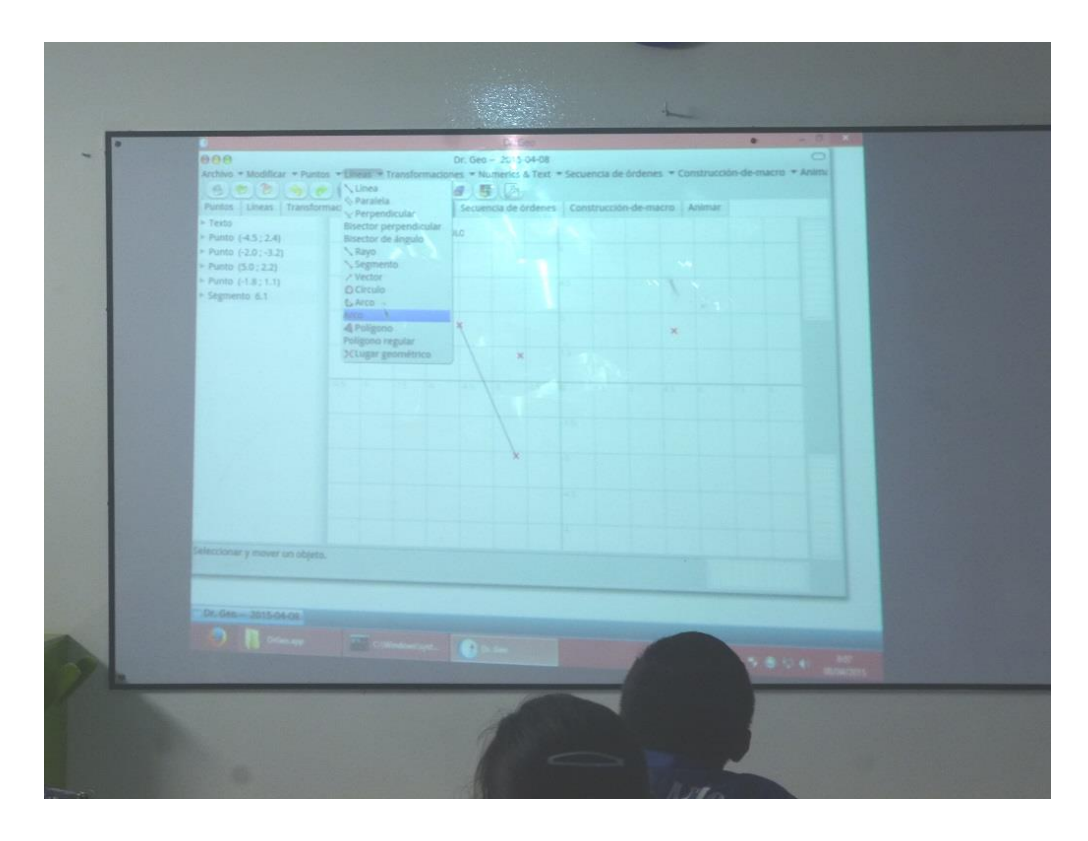

#### **Construcción del triángulo con segmentos de recta**

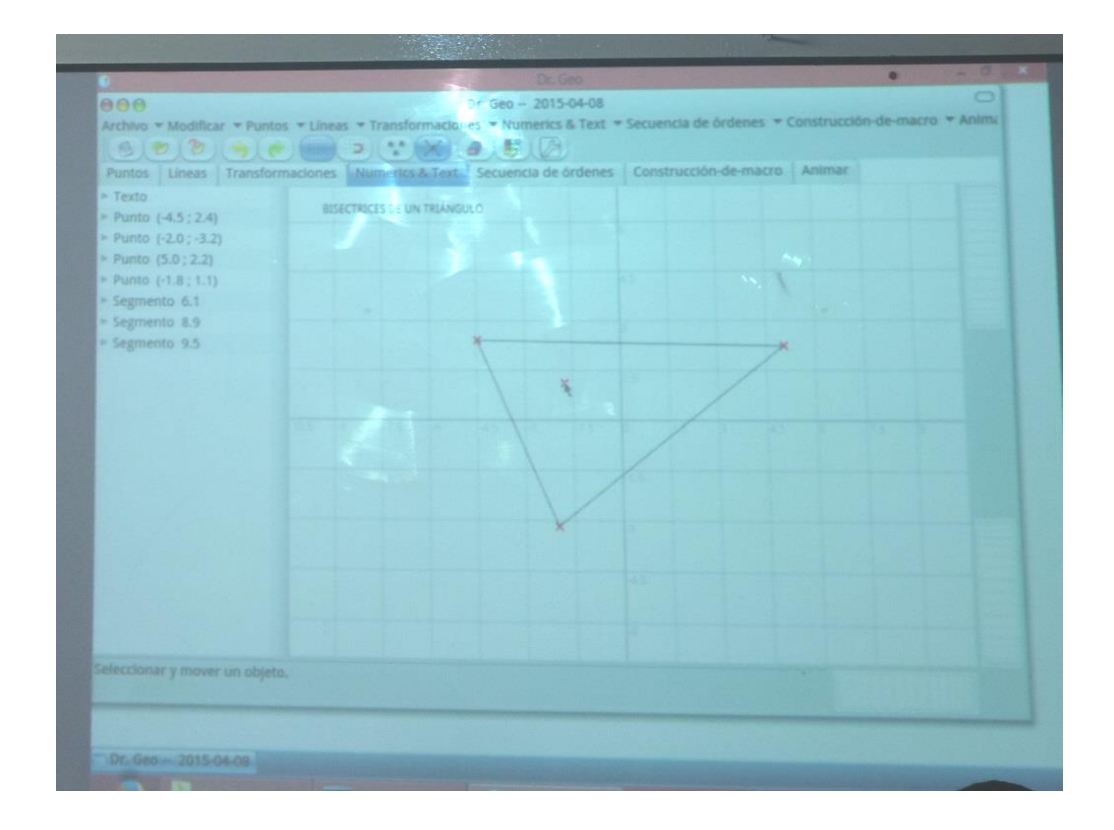

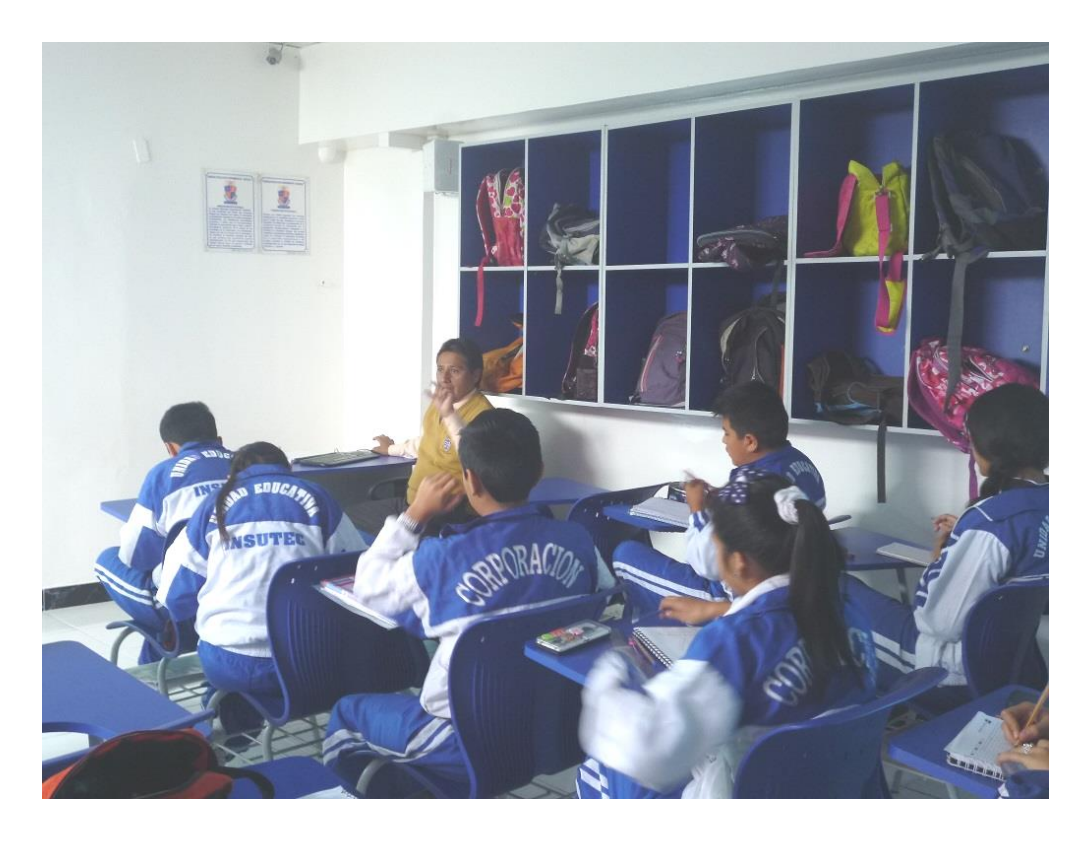

**Indicaciones para la construcción del triángulo**

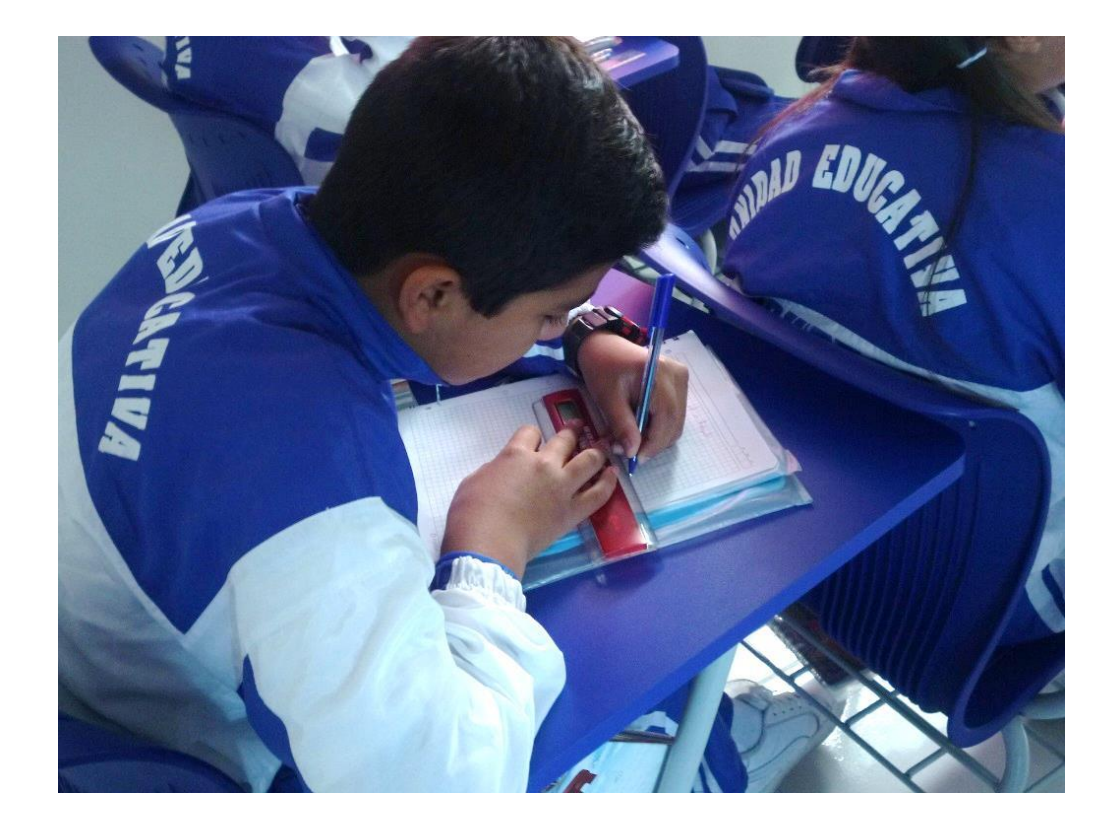

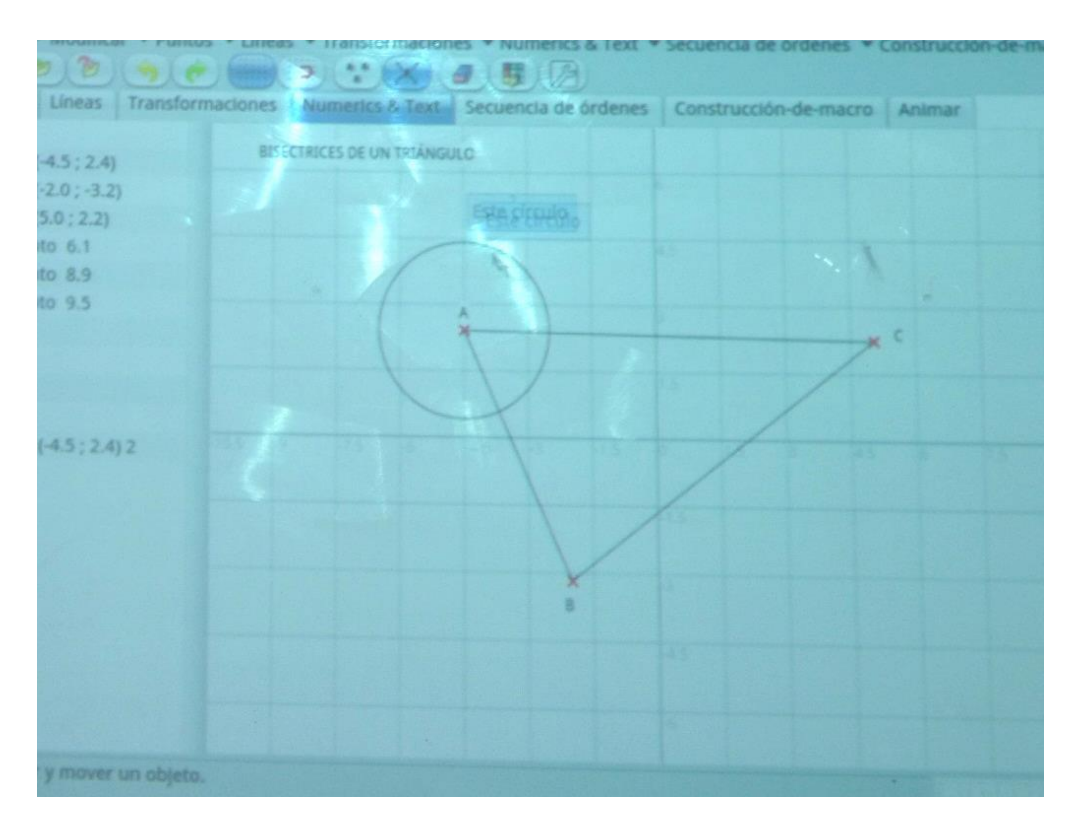

## **Dibujo del círculo en el vértice A del triángulo**

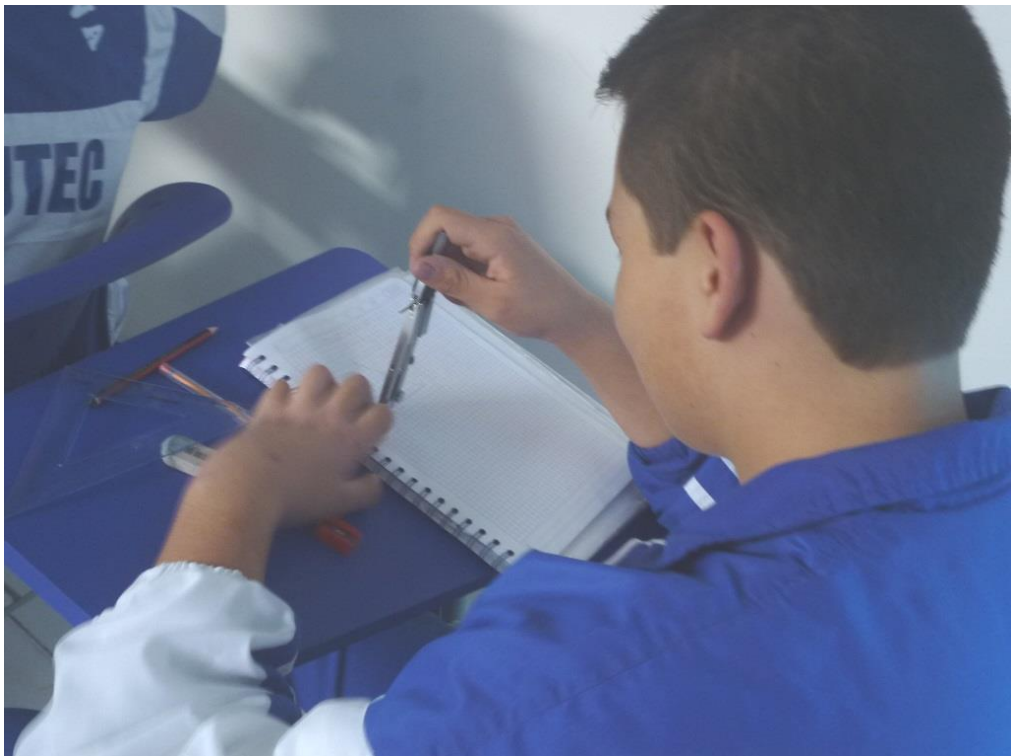

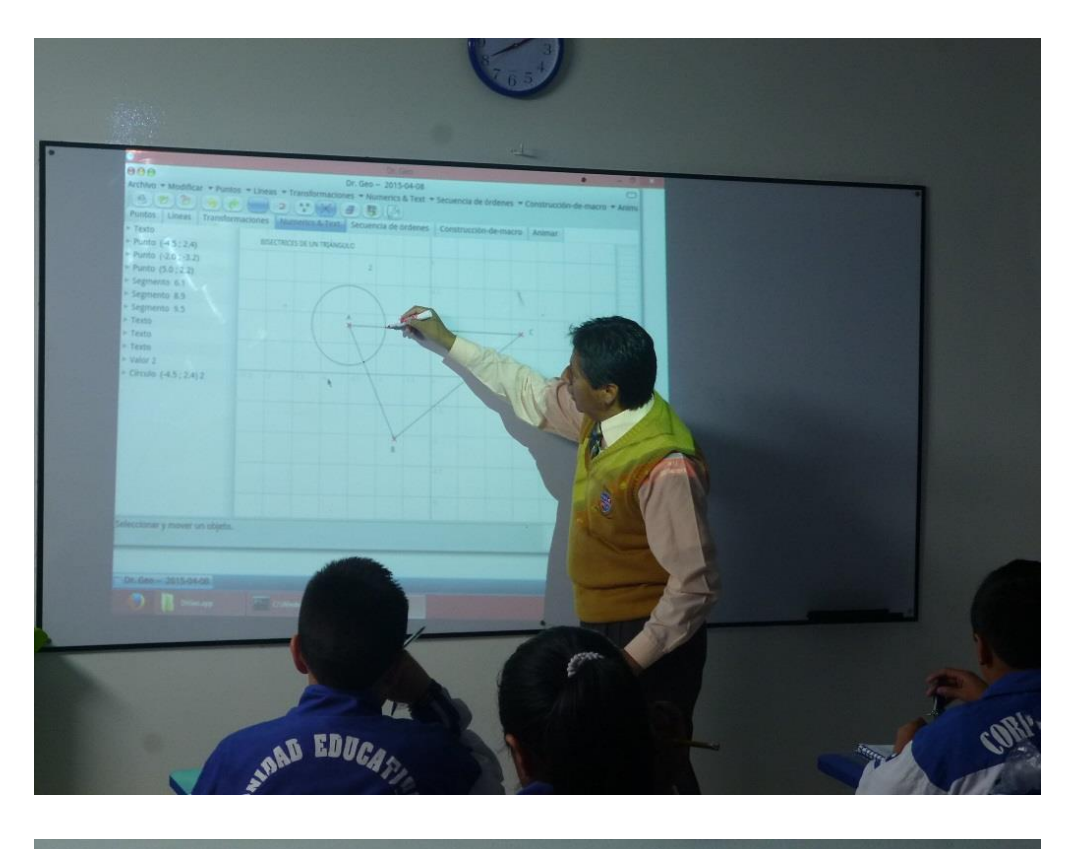

Indicaciones para graficar los 2 círculos restantes

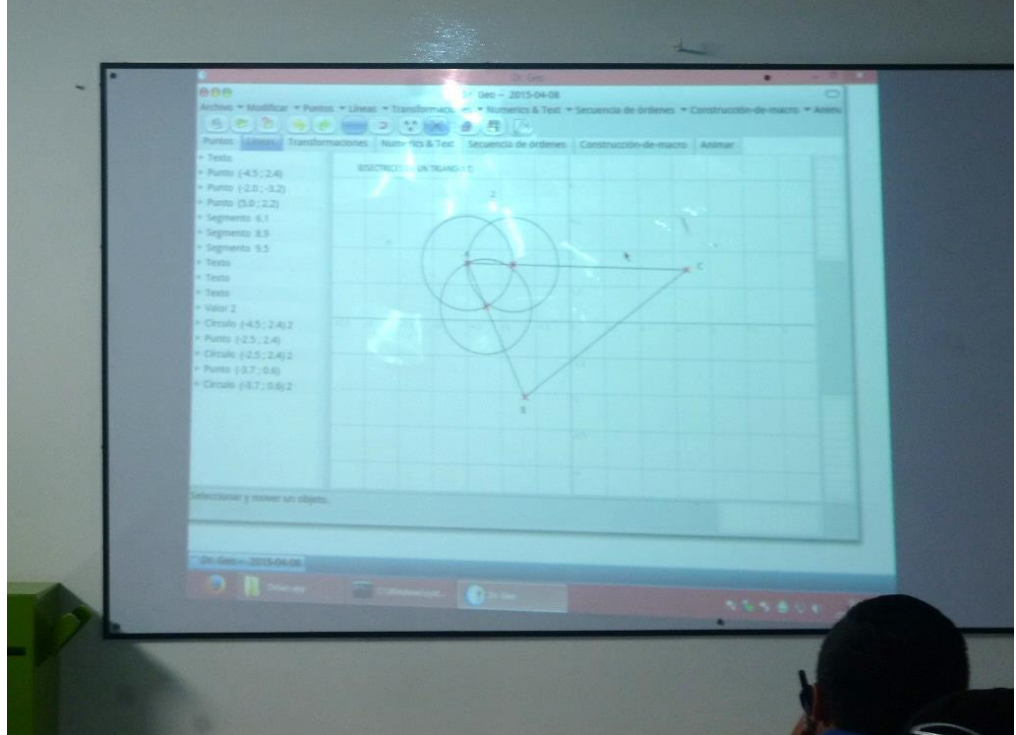

**Indicaciones para el trazo de la semirecta desde el vértice A hacia la intersección de los 2 círculos** 

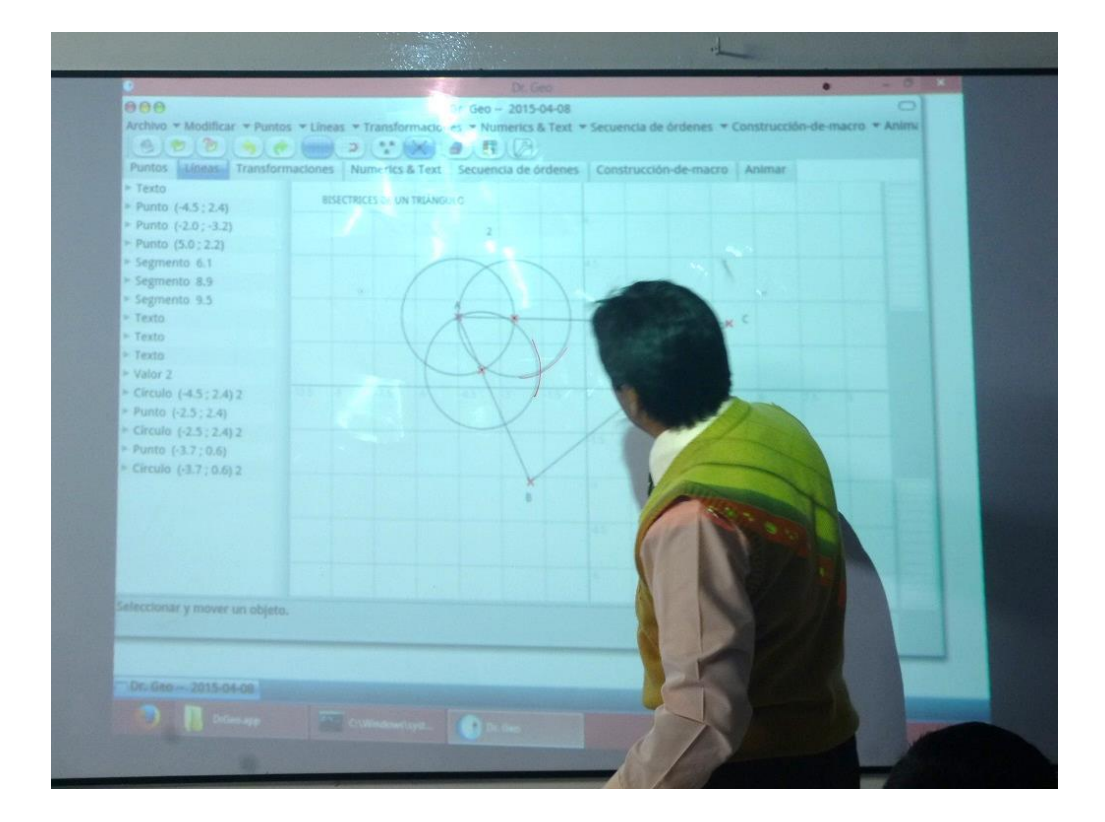

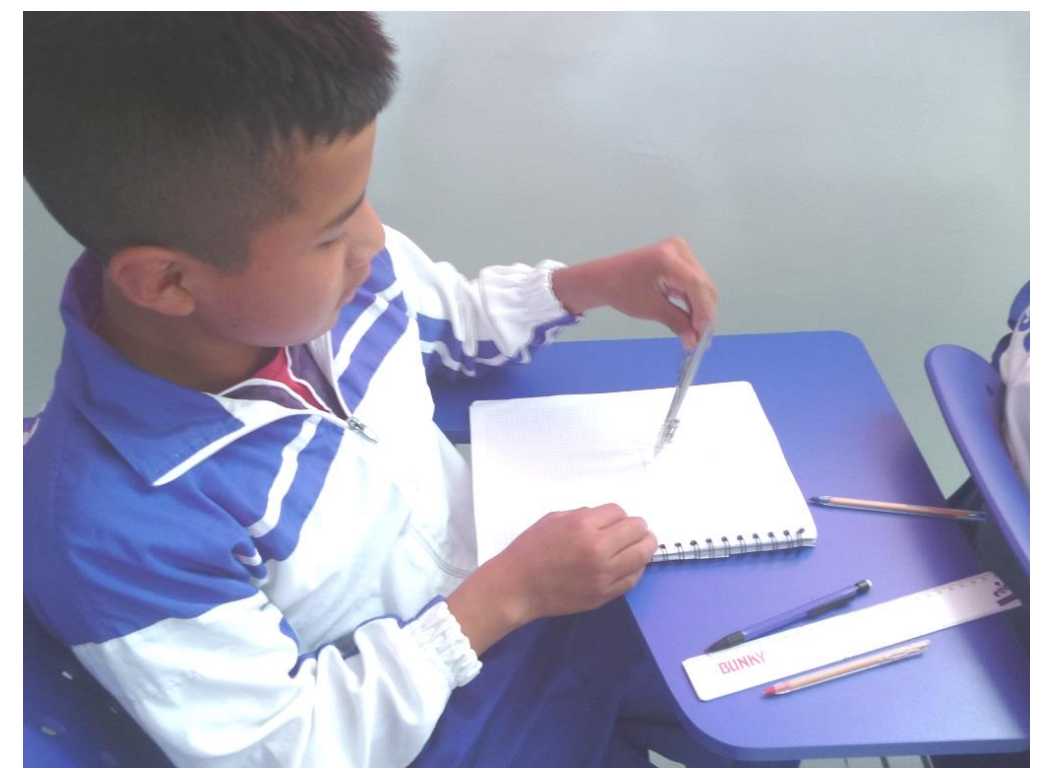

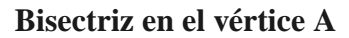

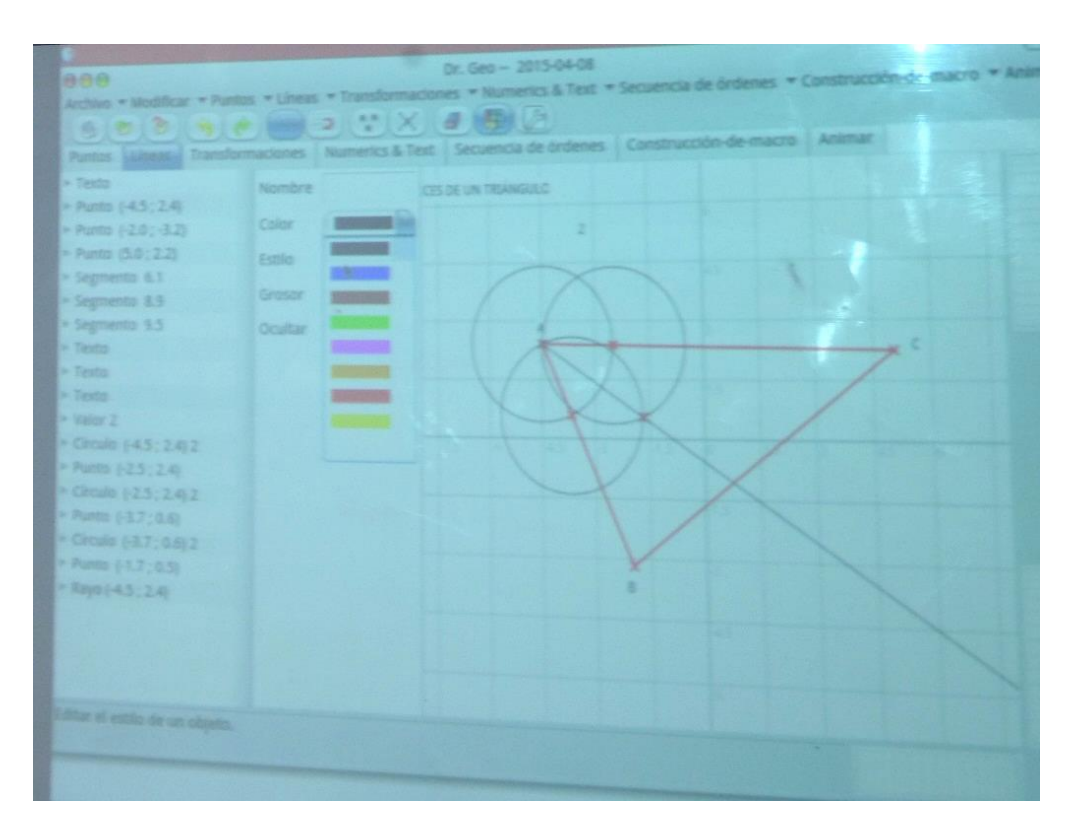

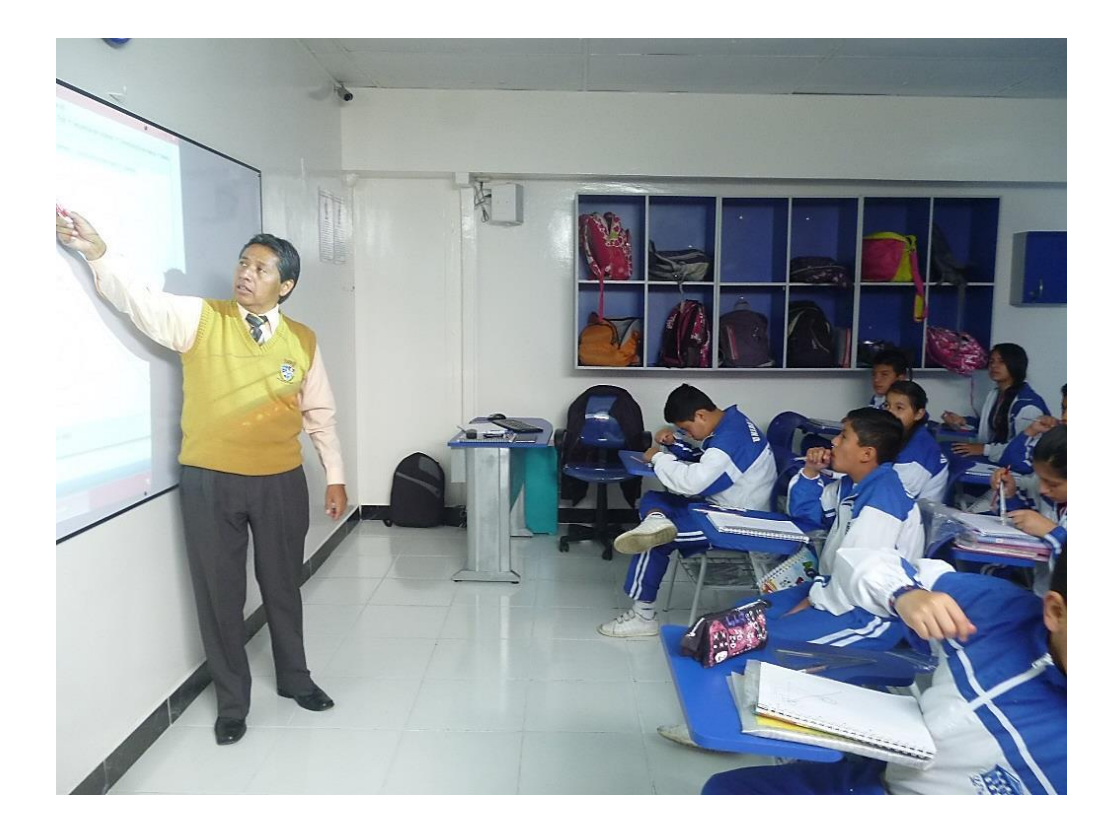

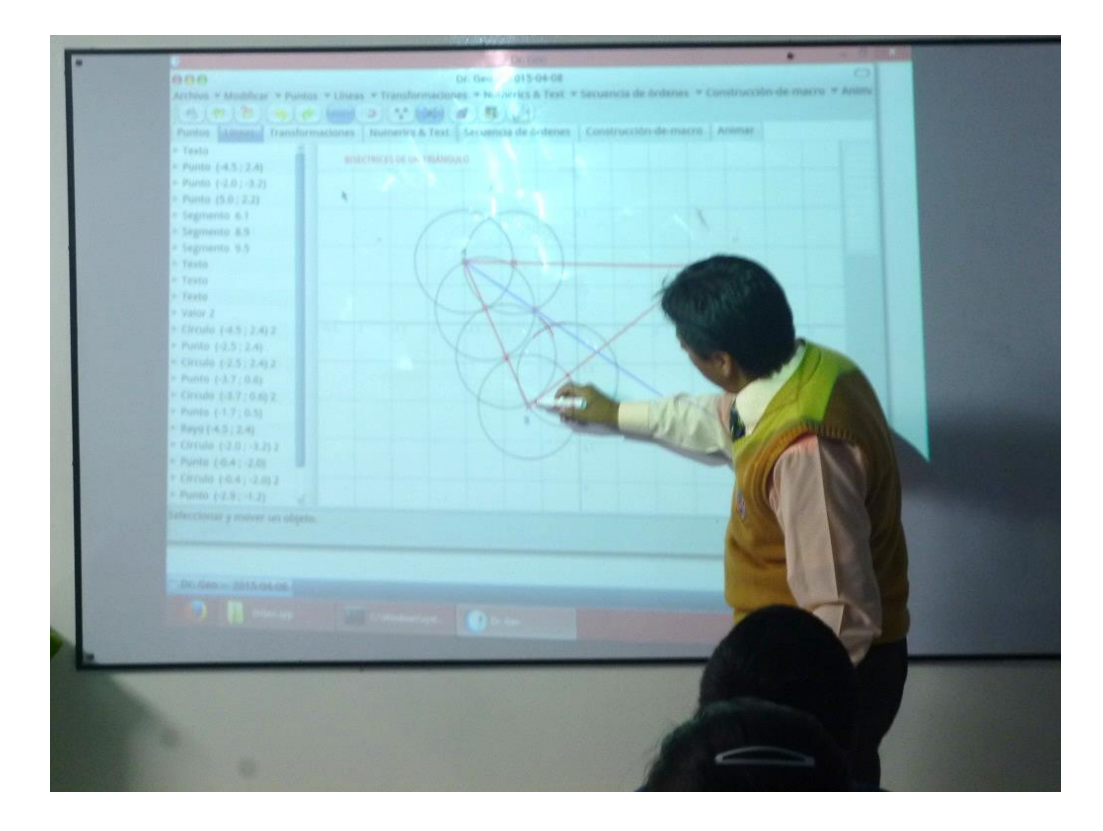

#### **Indicaciones para la réplica del proceso en los vértices B y C**

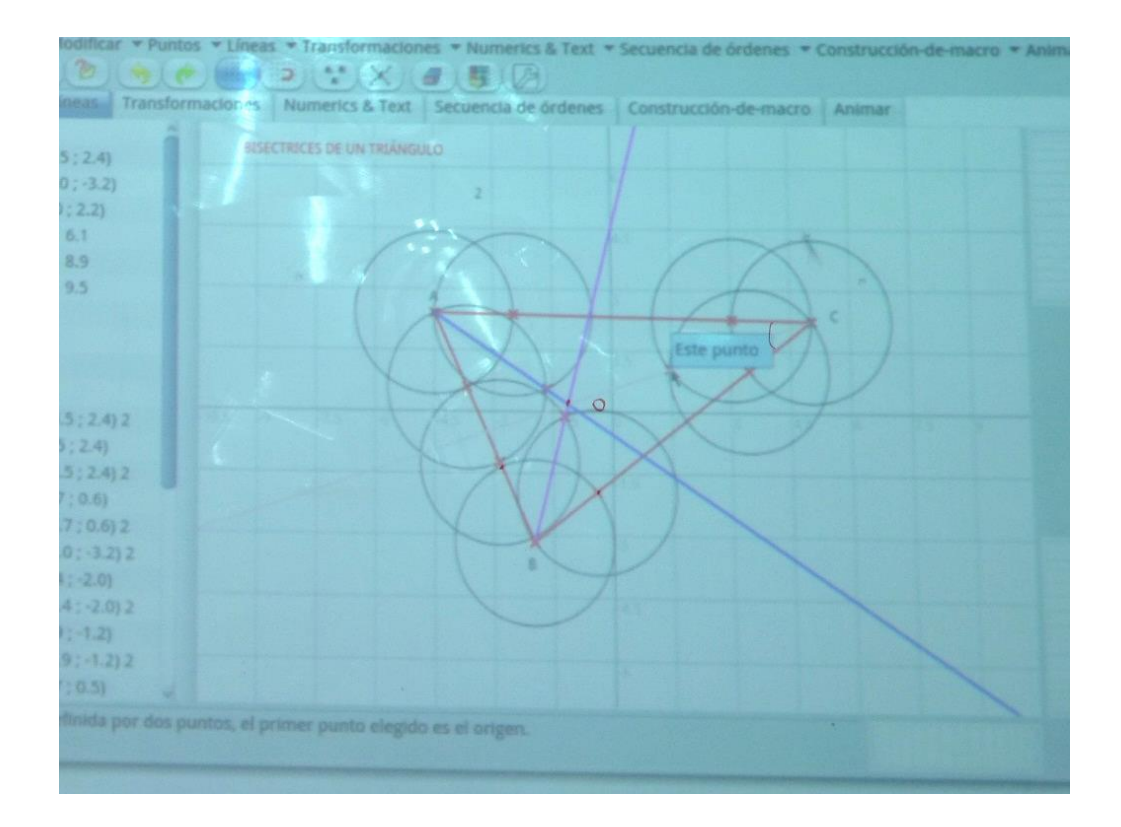

#### **Construcción en los cuadernos**

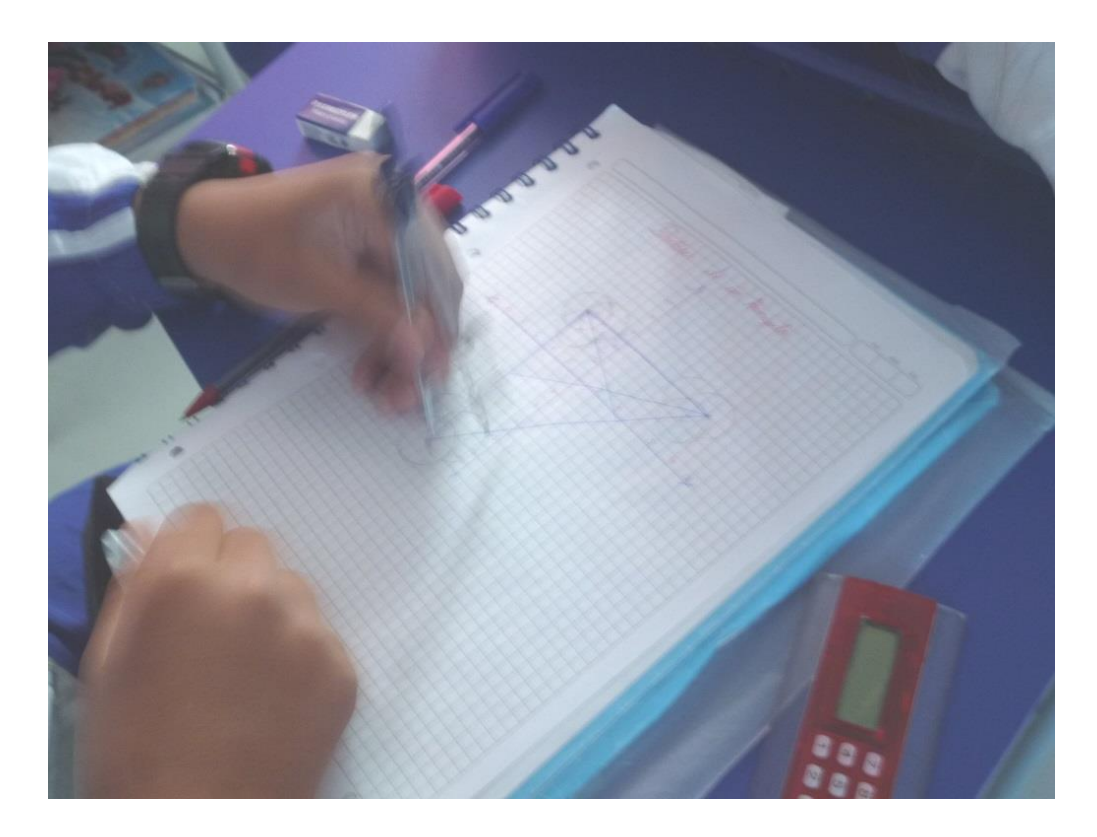

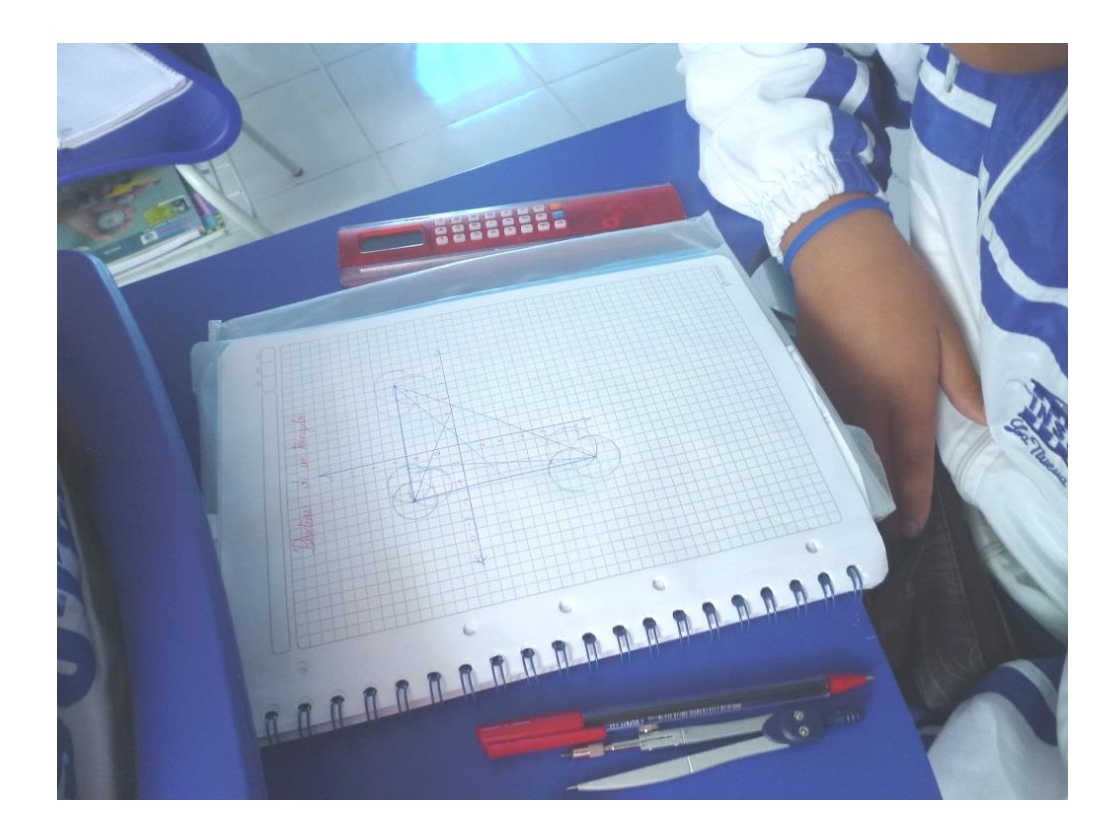

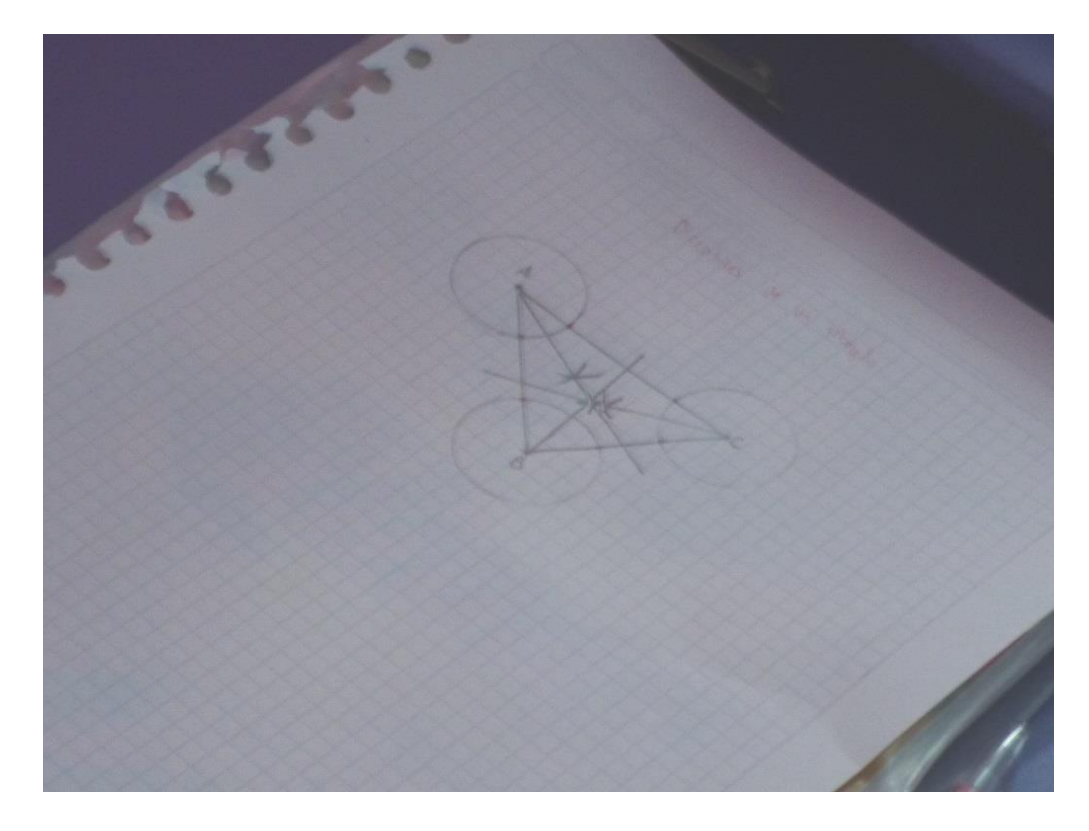

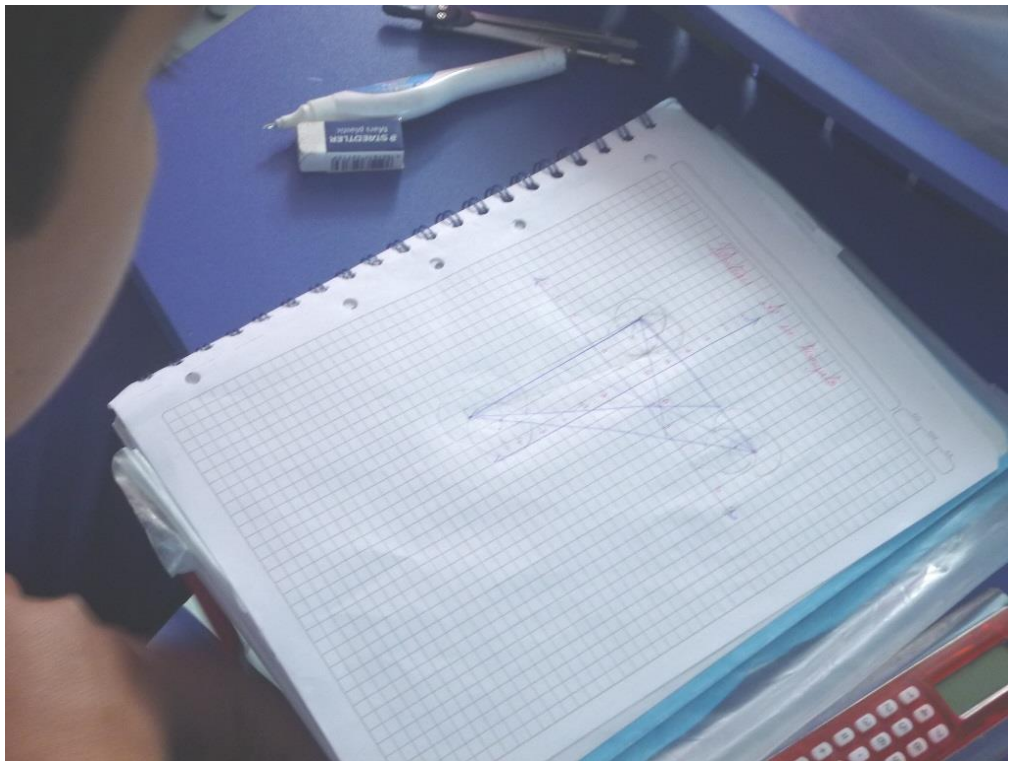

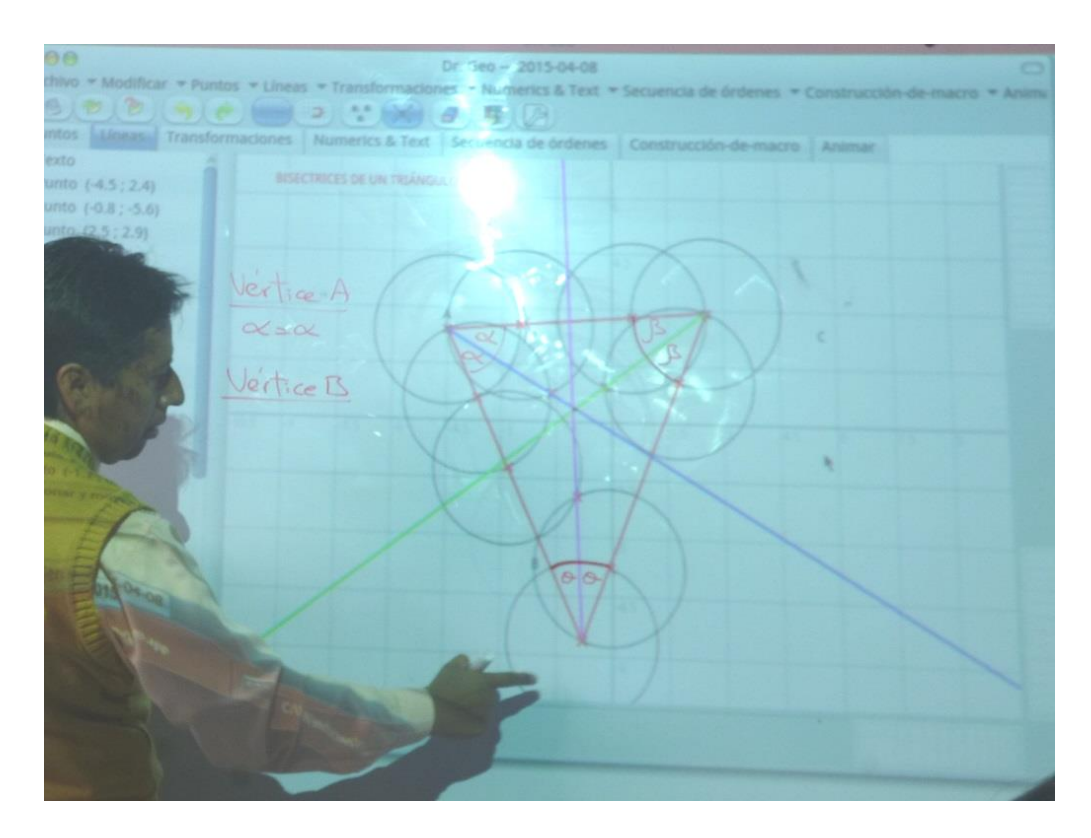

**Análisis de las medidas de los ángulos cortados por las bisectrices**

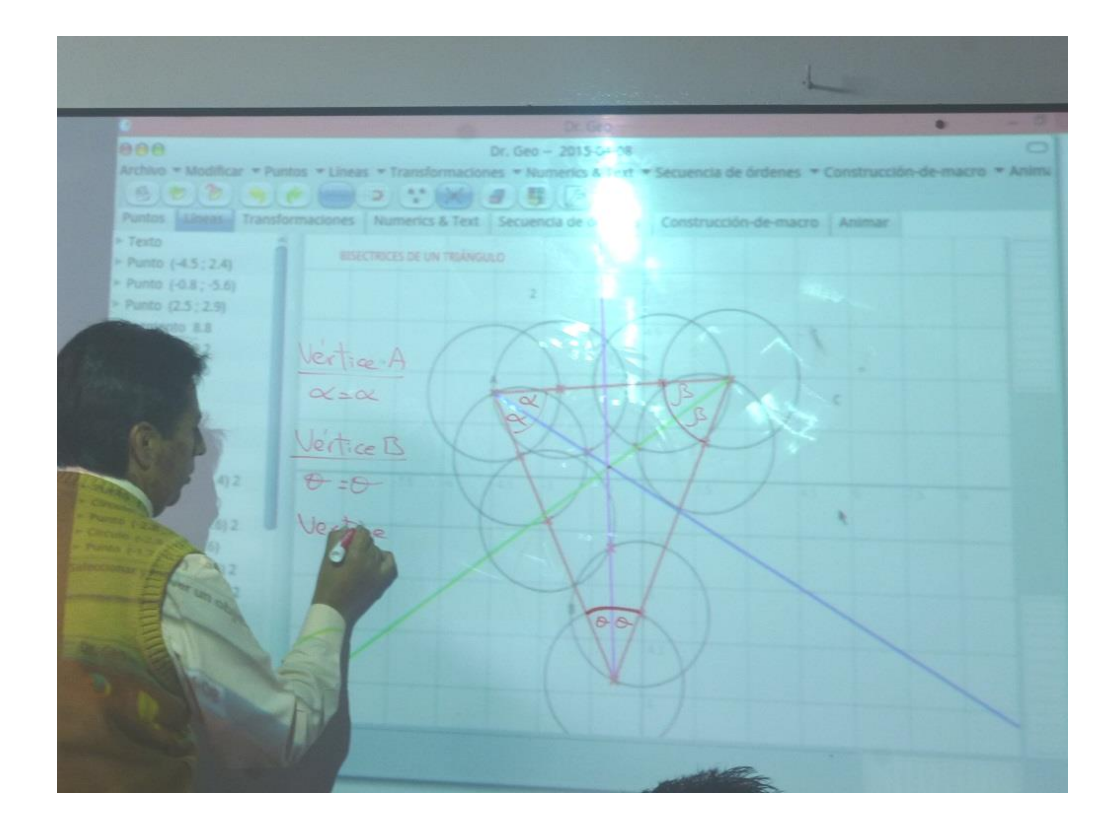

#### **Resultado final**

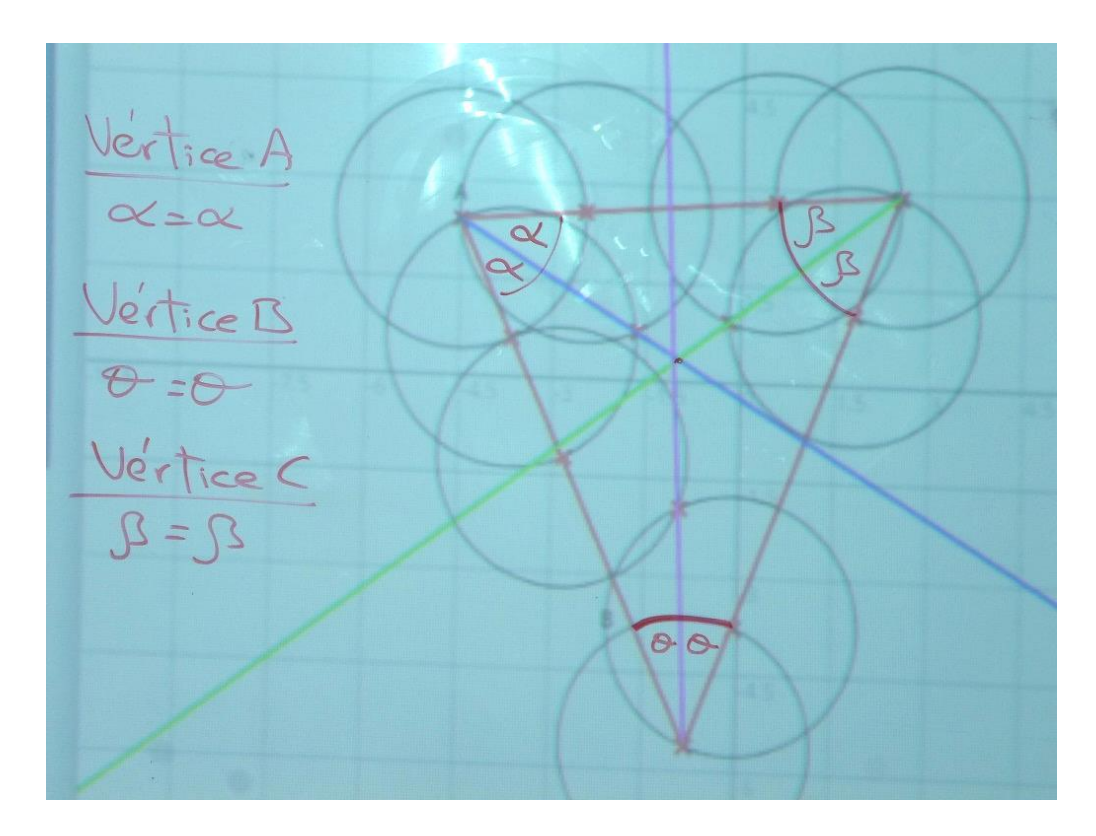

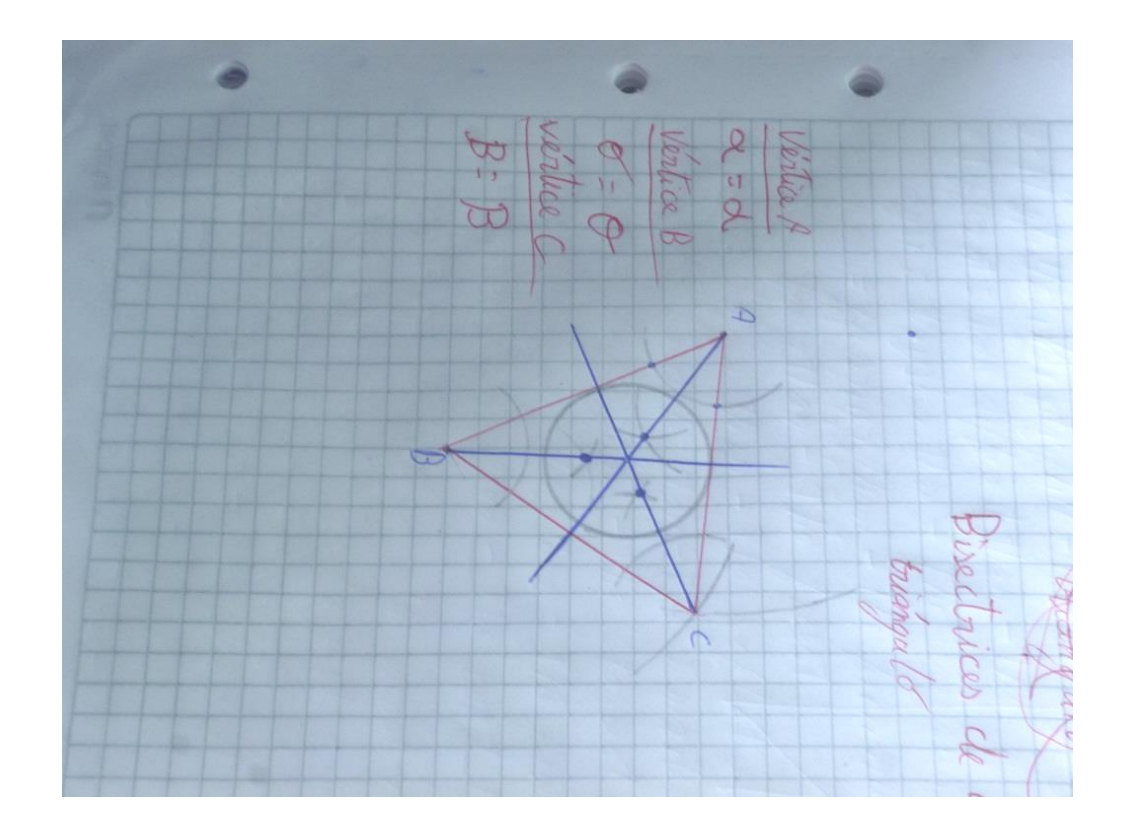

**Estudiantes del 9º año de Educación Básica de la Unidad Educativa Experimental INSUTEC-AMBATO**

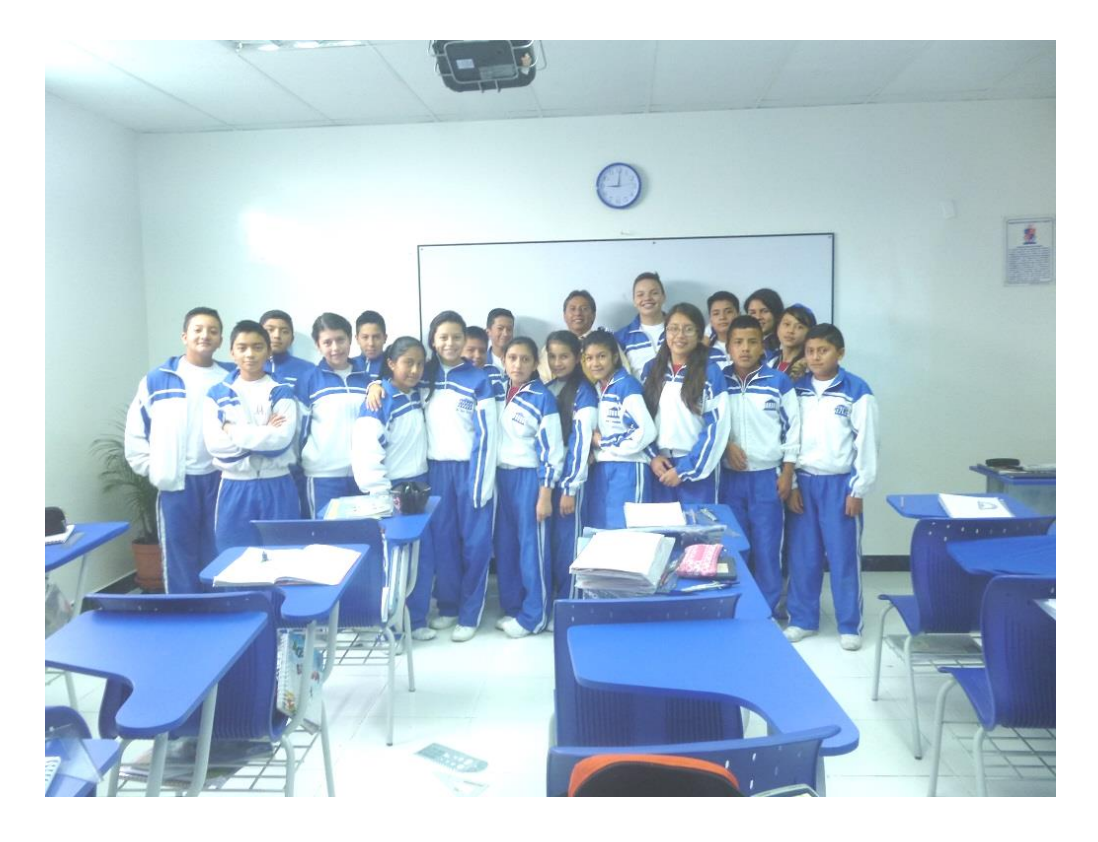

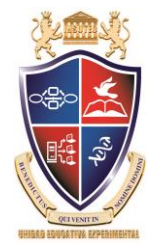

# UNIDAD EDUCATIVA EXPERIMENTAL "INSUTEC"

# **PLANIFICACIÓN SEMANAL AÑO LECTIVO 2014-2015 PARCIAL Nº 3 – I QUIMESTRE**

## **1. DATOS INFORMÁTIVOS:**

## **UEPI-AP4-PS-2014**

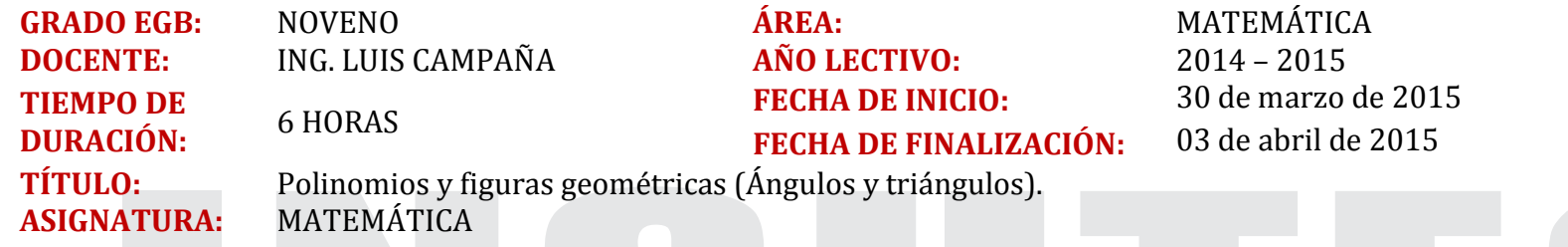

## **2. RELACIÓN DE COMPONENTES:**

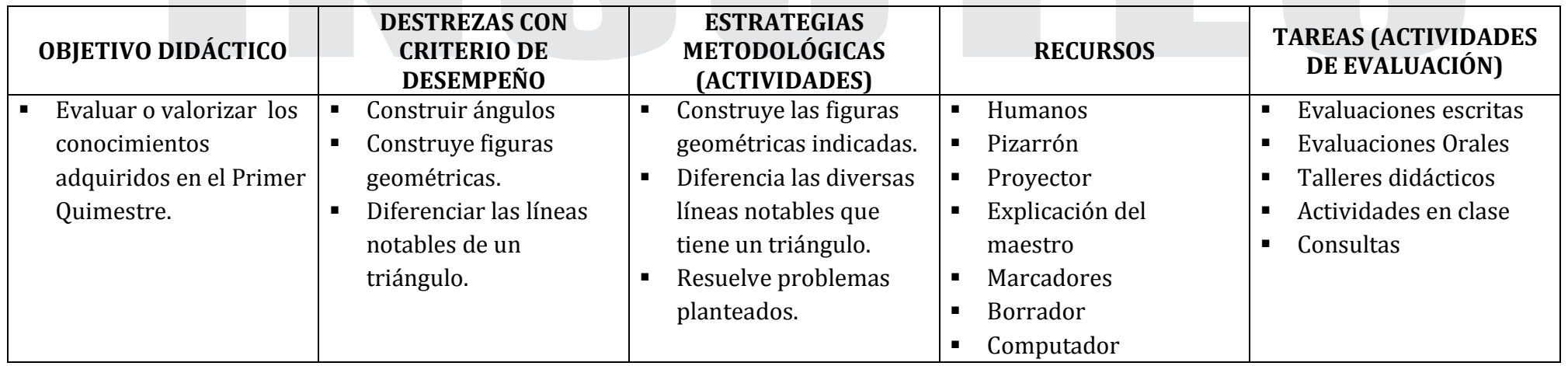

Teléfonos 03 2 748 936 Cel: M.

**AMBATO - ECUADOR** 

087 915 676

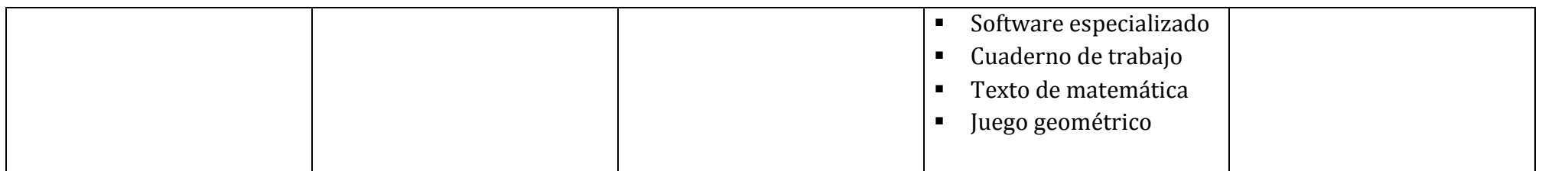

\_\_ \_\_

## **OBSERVACIONES DE ASESORÍA PEDAGÓGICA:**

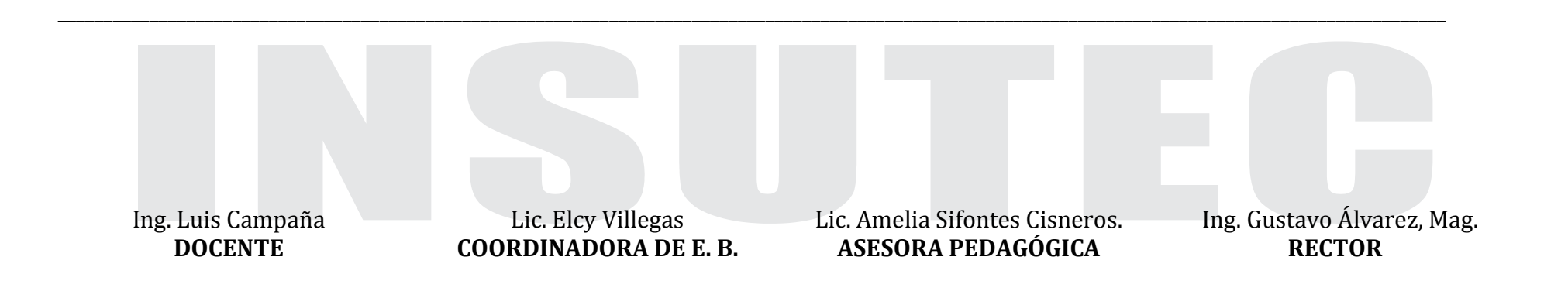

116

Km.  $5^{1/2}$  Vía a Baños.

Teléfonos 03 2 748 936 Cel: M.

087 915 676

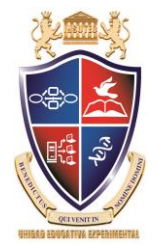

# UNIDAD EDUCATIVA EXPERIMENTAL "INSUTEC"

# **PLANIFICACIÓN SEMANAL AÑO LECTIVO 2014-2015 PARCIAL Nº 3 – I QUIMESTRE**

## **3. DATOS INFORMÁTIVOS:**

### **UEPI-AP4-PS-2014**

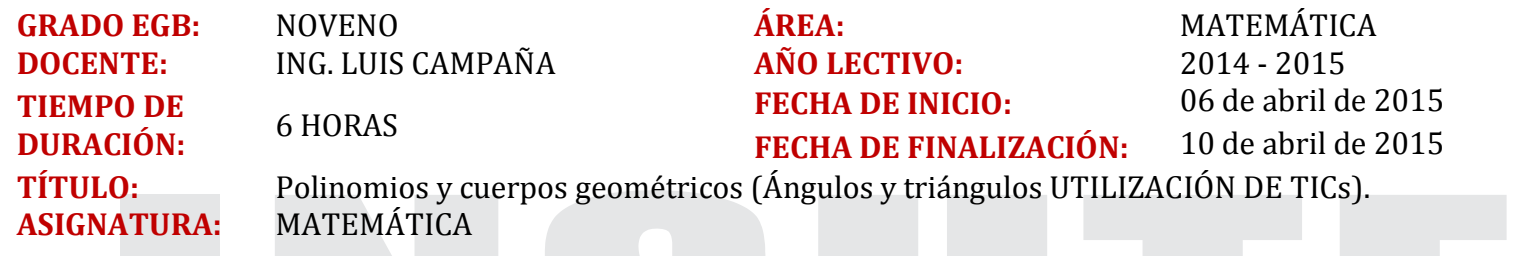

## **4. RELACIÓN DE COMPONENTES:**

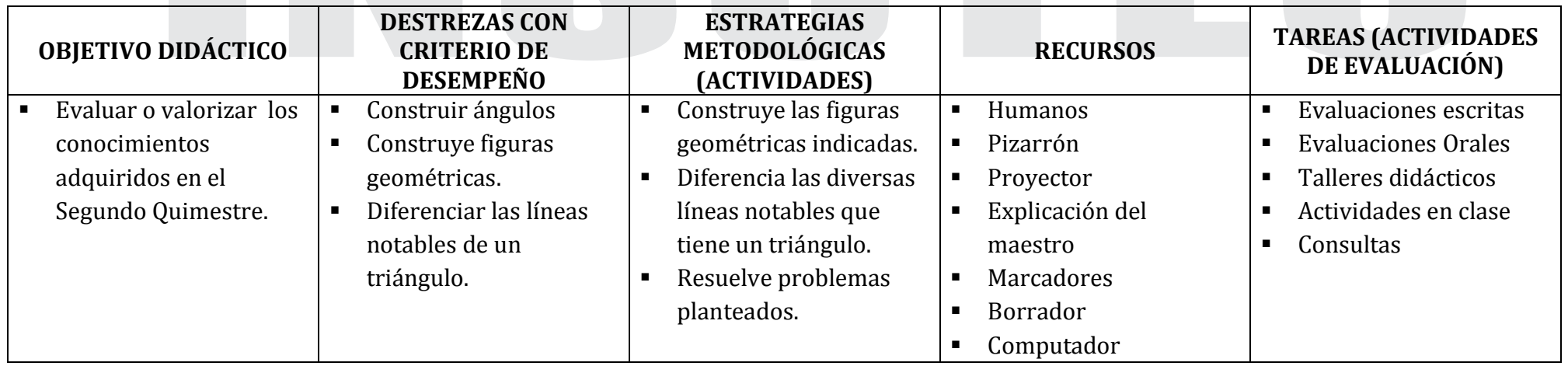

Teléfonos 03 2 748 936 Cel: M.

**AMBATO - ECUADOR** 

P. 093 707 730 087 915 676

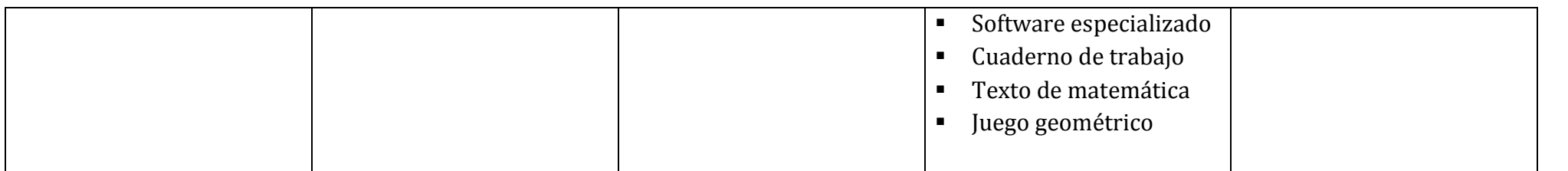

\_\_ \_\_

## **OBSERVACIONES DE ASESORÍA PEDAGÓGICA:**

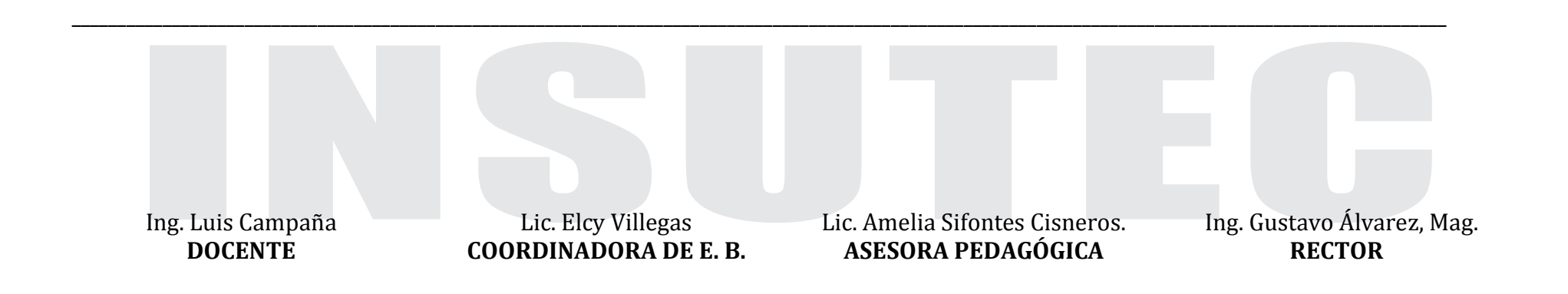

118

 $\mathbf{Km.}$   $5$   $^{1/2}$   $\,$  Vía a Baños.

Teléfonos 03 2 748 936 Cel: M.

087 915 676